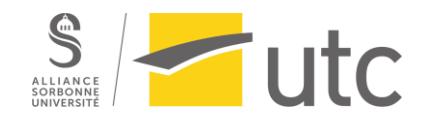

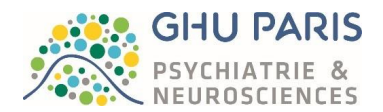

# IDS158 L'ingénierie biomédicale et la neurochirurgie

## PERIER Floriane

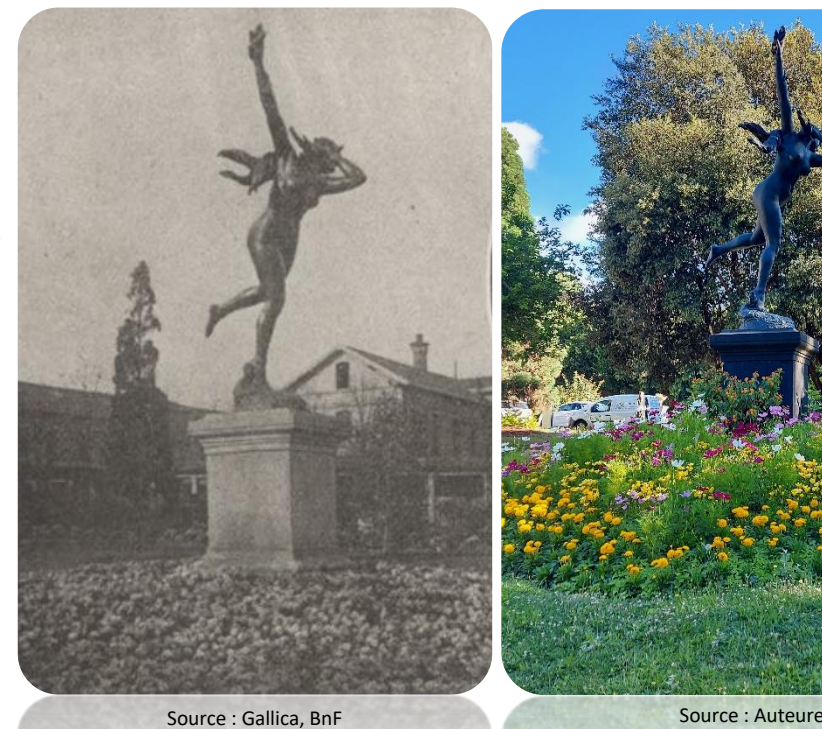

Structure d'accueil : GHU Paris – Psychiatrie et Neurosciences

Tuteur de stage : M. VESSERON Suiveur de stage : Mme BENSAMOUN

Page **1** sur **87**

Master 2 parcours Technologies Biomédicales et Territoires de Santé – Année 2021-2022 Disponible sur : https://travaux.master.utc.fr/formations-master/ingenierie-de-la-sante/ids158/

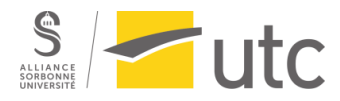

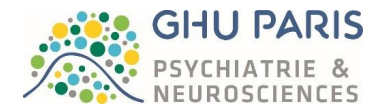

# L'auteure de ce mémoire de stage ne déclare aucun conflit d'intérêt dans le cadre de cet ouvrage.

Les figures ont été réalisées à l'aide de Canva, Slidesgo et Flaticon.

## Mots clefs

<span id="page-1-0"></span>Neurochirurgie – ingénieur biomédical hospitalier – moteurs chirurgicaux – bloc opératoire – intégration – digitalisation - achat

## Résumé

<span id="page-1-1"></span>La neurochirurgie est une discipline ancestrale en constante évolution d'un point de vue clinique et technique. Les dispositifs médicaux spécifiques à ce domaine sont le plus souvent des équipements de pointe nécessitant l'expertise de l'ingénieur biomédical et des techniciens biomédicaux tout le long de leur cycle de vie. En outre, l'équipement de neurochirurgie ne se limite pas aux équipements physiques ou matériels, les softwares ou logiciels y ont également une part importante.

L'une des multiples missions de l'ingénieur biomédical est de garantir le bon fonctionnement de ces appareils, qu'ils soient matériels ou logiciels. Pour cela il doit collaborer avec divers services hospitaliers tels que l'informatique et la stérilisation afin d'assurer sécurité, qualité et continuité des soins au bloc opératoire de neurochirurgie.

## Abstract

<span id="page-1-2"></span>Neurosurgery is an ancient discipline that is constantly evolving from a clinical and technical point of view. The medical devices specific to this field are most often state-of-the-art equipment requiring the expertise of the biomedical engineer and biomedical technicians throughout their life cycle. Moreover, neurosurgical equipment does not stop at physical equipment or hardware, software also has an important part.

One of the multiple missions of the biomedical engineer is to ensure the proper functioning of these devices, whether they are hardware or software. To do this, he must collaborate with various hospital services such as IT and sterilization to ensure safety, quality, and continuity of care in the neurosurgery operating room.

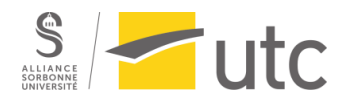

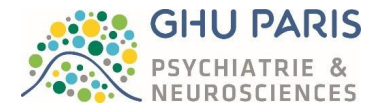

## Remerciements

<span id="page-2-0"></span>Au travers de ce mémoire je souhaite remercier M. VESSERON, responsable de la Direction des Plateaux Techniques au GHU, pour sa bienveillance, son partage d'expérience très précieux et sa disponibilité ainsi que l'opportunité qu'il m'a offerte de pouvoir travailler avec sa merveilleuse équipe. Equipe que je remercie tout autant pour leur accueil, leurs conseils et tous les bons moments passés avec eux.

Mes remerciements vont également au Pr. PALLUD, chef de service de neurochirurgie et à Mme DURAN, cadre du bloc opératoire de neurochirurgie, ainsi qu'à toute l'équipe du bloc opératoire pour leur accueil dans leur service, leur gentillesse et la confiance qu'ils m'ont accordé.

Je tiens à remercier Mme ROYER, pharmacienne responsable des dispositifs médicaux stériles, M DESPLOS et Mme BOULOT, responsables du service de stérilisation, pour leur gentillesse et l'aide qu'ils m'ont apporté tout le long de mon stage

Je remercie également M. PIERREFITTE, Directeur Général Adjoint du GHU et M. LEGRAS, Directeur adjoint de la DITSI pour leur sympathie, leur disponibilité et leurs conseils.

Merci à ma suiveuse de stage, Mme BENSAMOUN pour ses conseils et sa disponibilité.

Merci à Mme CLAUDE et M. PROT pour ces deux années qui m'ont enrichie professionnellement.

Pour terminer je tiens à remercier ma famille, mes amis sans qui je n'en serais pas là aujourd'hui.

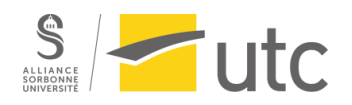

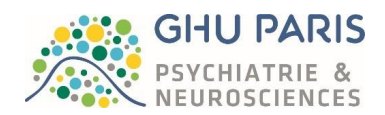

# <span id="page-3-0"></span>Table des matières

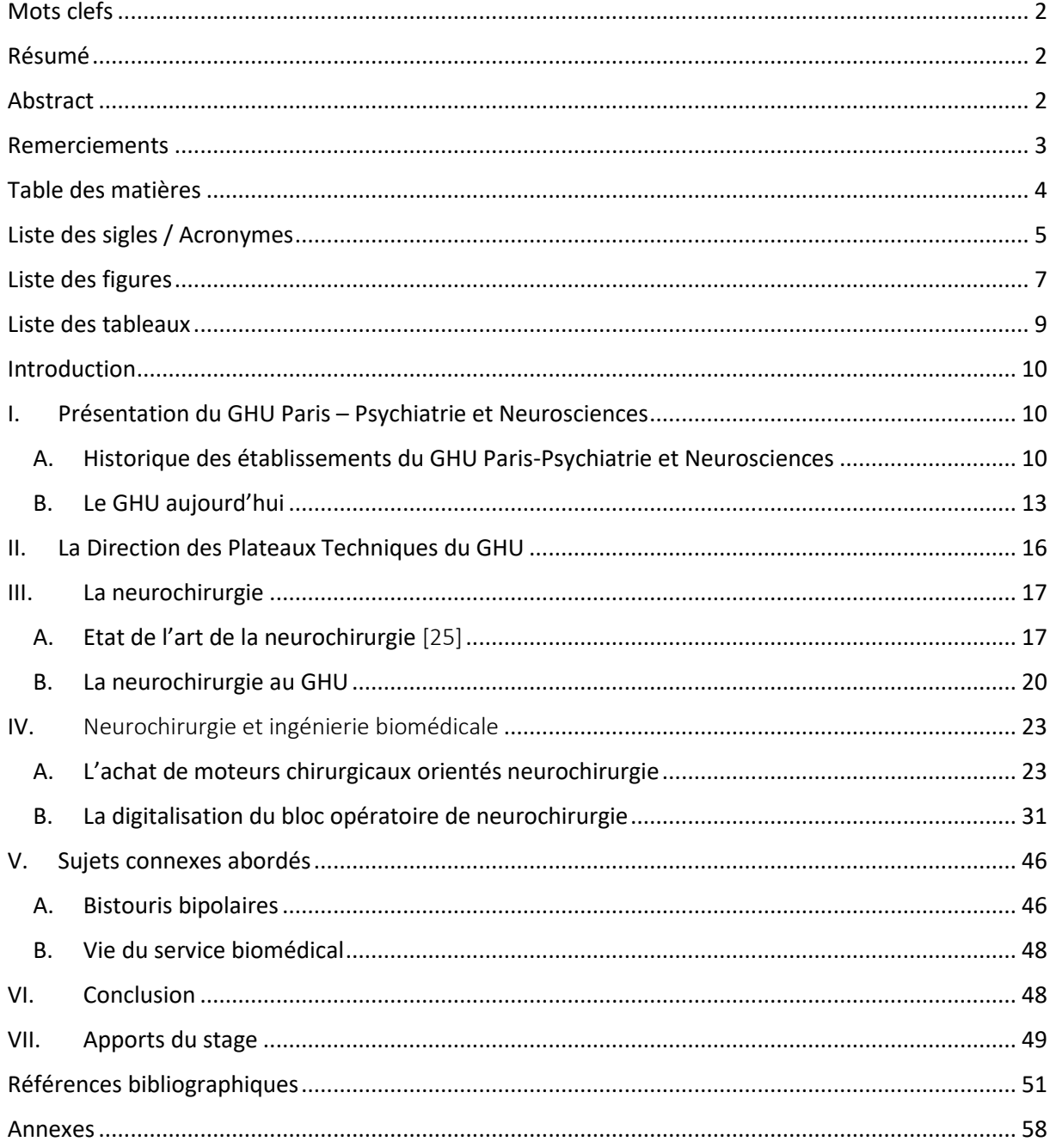

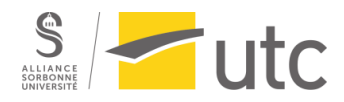

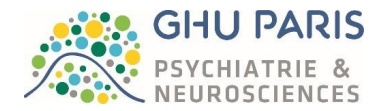

## <span id="page-4-0"></span>Liste des sigles / Acronymes

- AFIB : Association Française des Ingénieurs Biomédicaux AP-HP : Assistance Publique – Hôpitaux de Paris AVC : Accident Vasculaire Cérébral BNRI : Bloc de NeuroRadiologie Interventionnelle CATTP : Centre d'Accueil Thérapeutique à Temps Partiel CCP : Code de la Commande Publique CHSA : Centre Hospitalier Sainte-Anne CMP : Centre médico-psychologique CPOA : Centre Psychiatrique d'Orientation et d'Accueil DAF : Direction des Finances DITSI : Direction de l'Innovation Technologique et des Systèmes d'Information DM : Dispositif Médical DPT : Direction des Plateaux Techniques DREES : Direction de la Recherche, des Etudes, de l'Evaluation et des Statistiques DVD : Digital Versatil Disc ECT : ElectroConvulsivoThérapie EEG : ElectroEncéphaloGraphie GHT : Groupements Hospitaliers de Territoire GHU : Groupe Hospitalier Universitaire HDJ : Hôpital de jour IBODE : Infirmière de Bloc Opératoire Diplômée d'Etat IML : Institut Médico-Légal IRM : Imagerie par Résonnance Magnétique MMF : Multi Mode optical Fiber RGB : Red, Green, Blue RPM : Rotation par minute SEEG : StéréoElectroEncéphaloGraphie SIH : Système d'Information Hospitalier SMF : Single Mode optical Fiber
- TBps : TéraBit Par Seconde

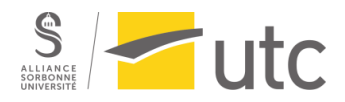

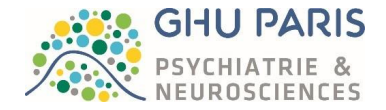

TCA : Trouble du Comportement Alimentaire

VoIP : Voice over Internet Protocol

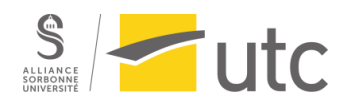

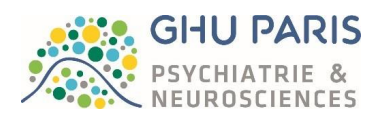

# <span id="page-6-0"></span>Liste des figures

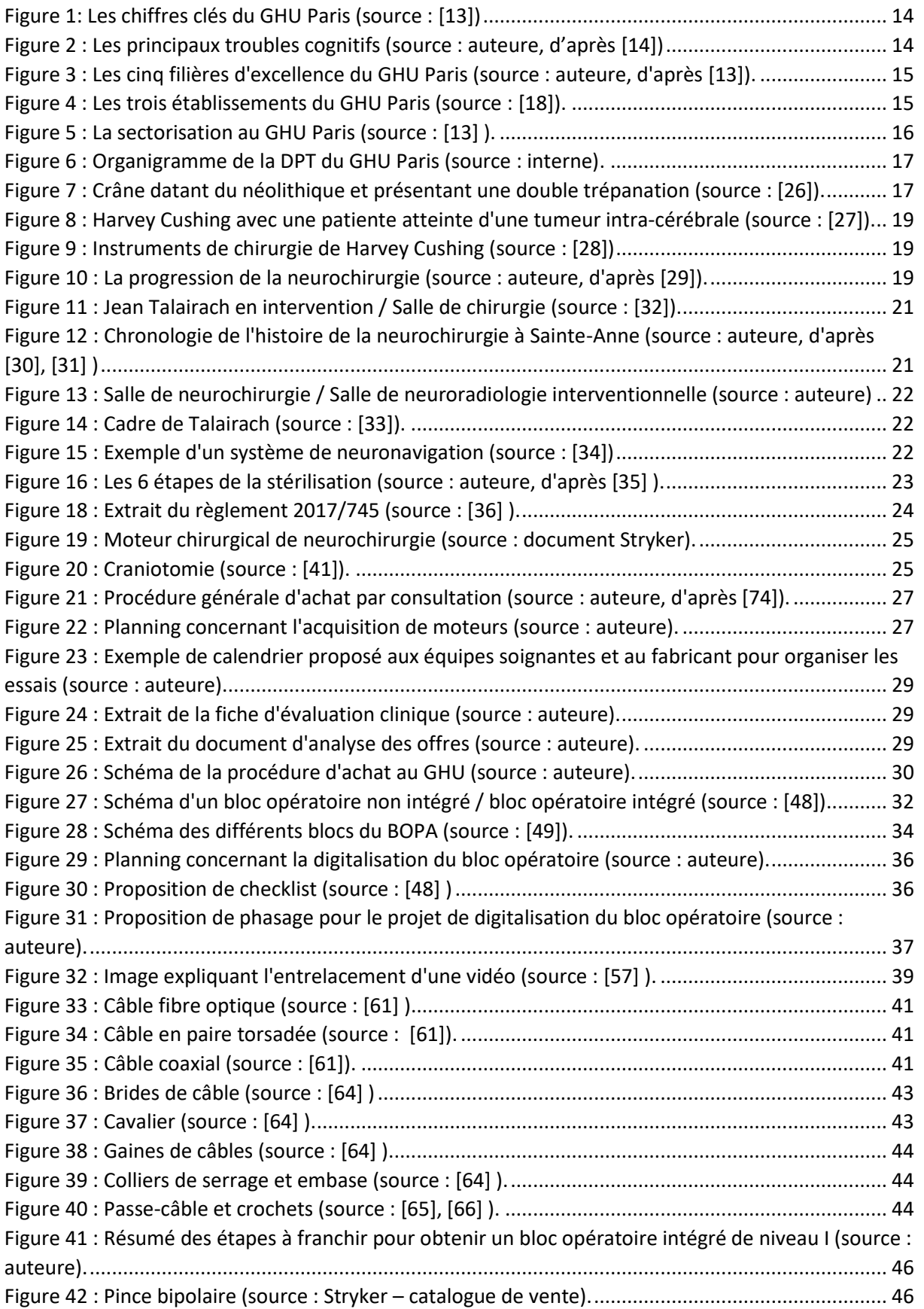

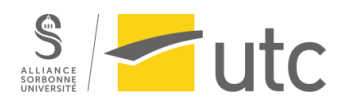

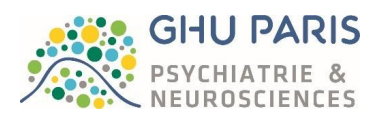

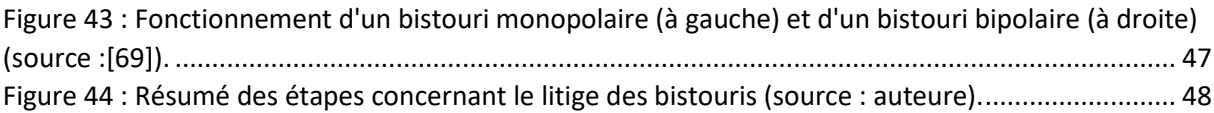

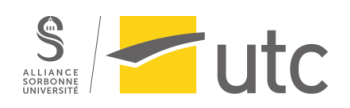

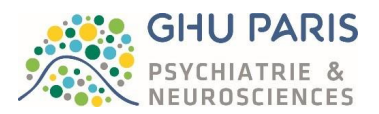

## <span id="page-8-0"></span>Liste des tableaux

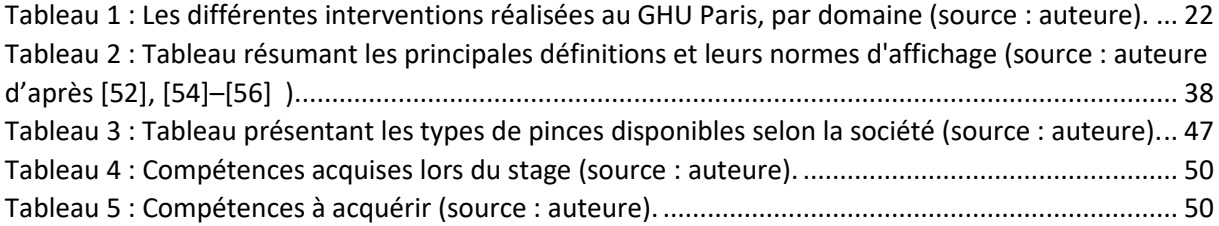

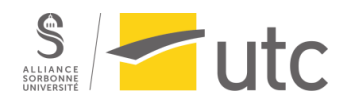

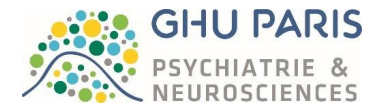

## Introduction

<span id="page-9-0"></span>L'ingénieur biomédical est un acteur indispensable au sein d'un établissement hospitalier. Il est un des garants de la qualité, de la sécurité et de la continuité des soins prodigués aux patients. Il fait partie intégrante du personnel hospitalier non médical (administratifs, techniques, éducatifs et social, médico-technique) au nombre de 261 477 selon la DRESS [1].

Au sein du GHU Paris – psychiatrie et neurosciences, la Direction des Plateaux Techniques, communément appelée service biomédical, est un service support entre autres pour le bloc opératoire de neurochirurgie du site Sainte-Anne. Ce bloc opératoire se verra transféré dans le bâtiment neuro Sainte-Anne courant 2024. Ce déménagement implique de nombreuses problématiques liées au transfert des équipements, mais c'est aussi le moment opportun pour moderniser le bloc comme nous allons le voir.

Ce mémoire de stage sera donc abordé sous l'angle de la neurochirurgie. A travers l'achat de dispositifs médicaux dédiés à la neurochirurgie et de l'étude concernant une modernisation du bloc opératoire, nous verrons que la neurochirurgie est une discipline en constante évolution nécessitant des équipements spécifiques.

## <span id="page-9-1"></span>I. Présentation du GHU Paris – Psychiatrie et Neurosciences

<span id="page-9-2"></span>A. Historique des établissements du GHU Paris-Psychiatrie et Neurosciences Afin de comprendre la spécificité du GHU pour ce qui est de la psychiatrie et des maladies du cerveau, il faut observer dans un premier temps l'historique des trois sites qui le composent :

*Le Centre Hospitalier Sainte- Anne [2]–[5]*

Le CHSA est un lieu chargé d'histoire et dont le nom résonne encore comme l'un des asiles ayant marqué l'histoire de la psychiatrie et de la médecine du cerveau à Paris, en France et à l'international. Nous pouvons remonter dans le temps jusqu'au XIIème siècle pour retrouver une trace du CHSA. Cependant, ce mémoire n'étant pas dédié à l'histoire de Sainte- Anne, nous nous attacherons à faire un bref résumé de l'histoire de ce site en ne citant que les grandes dates qui lui sont liées .

Le 7 juillet 1651, un contrat est établi entre le gouverneur de l'Hôtel-Dieu et la reine régente Anne d'Autriche, mère de Louis XIV. Le gouverneur devait céder bâtiments et terrains en échange de 21 arpents (soit environ 7 hectares) de terres qui permettront de bâtir le nouveau sanitat pour femmes qui portera le nom de Sainte-Anne. Malheureusement, le sanitat se transforme très vite en ferme, lié à l'abandon de sa construction en 1661 ainsi qu'à son manque d'activité hospitalière.

En 1767, une épidémie de scorbut se déclare et l'Hôtel-Dieu se voit dans l'obligation d'accueillir des malades à Sainte-Anne. Plus tard, à la suite de l'incendie de 1772 de l'Hôtel-Dieu, la « ferme Sainte-Anne » est réaménagée en hôpital dans le cadre du projet de réforme de l'organisation hospitalière à Paris ([Annexe 1](#page-58-0)). En effet, la vétusté de l'Hôtel - Dieu, la concentration des malades ainsi que leur proximité de Paris commence à poser des problèmes. Lavoisier dira même que l'Hôtel-Dieu est « *la plus vaste et la plus inquiétante des habitations qu'il y ait, peut-être de tout l'univers* » [5].

Ce n'est qu'en 1863, à la demande de Napoléon III, que l'hôpital Sainte-Anne devient un « asile clinique », précurseur des hôpitaux psychiatriques (qui verront le jour au XXème siècle). Cet asile est destiné à être un lieu de traitements, de recherche et d'enseignements sur les maladies mentales.

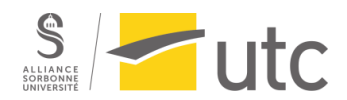

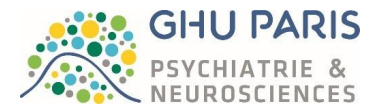

C'est le baron Haussmann alors préfet de la Seine qui se charge de la reconstruction des bâtiments (*[Annexe 1\)](#page-58-0).* L'asile Sainte-Anne, que certains nommeront la « cité des fous », est inauguré le 1er Janvier 1867. Le premier patient y est admis le 1<sup>er</sup> mai de la même année. Les terrains dont dispose Sainte-Anne serviront à y faire travailler les incurables valides. Une collaboration entre Sainte-Anne et la faculté de médecine voit le jour lors de la création de la chaire des maladies mentales et de l'encéphale en 1889. Cette collaboration est régie par la règlementation du 30 juin 1838 [6], [7] . Sainte-Anne devient alors un berceau d'innovations concernant la psychiatrie. En 1892, Sainte-Anne se dote d'un service dentaire, d'un service de consultations ainsi que d'un pavillon, très moderne à l'époque, dédié à la chirurgie des malades mentaux.

En 1922, un centre de prophylaxie mentale et d'accueil pour les psychopathes légers est créé par Edouard Toulouse qui deviendra par la suite l'hôpital Henri Rousselle. Le 29 avril 1941, l'hôpital Henri-Rousselle est rattaché à l'asile clinique Sainte-Anne. Cette même année, un laboratoire d'électroencéphalographie, un des premiers en France, voit le jour à Sainte-Anne. En 1940, l'hôpital Sainte-Anne se voit doté d'un service de neurochirurgie sous la direction de Pierre Puech. Un autre signe d'innovation à Sainte-Anne est la découverte, en 1952, du premier neuroleptique : le Largactil (chlorpromazine, encore utilisé de nos jours) par Jean Delay et Pierre Deniker. Cette découverte révolutionnera le monde de la psychiatrie.

Parallèlement, dans le domaine de la neurochirurgie, Jean Talairach, médecin psychiatre et neurochirurgien à Sainte-Anne, crée une technique d'investigation nommée la neurochirurgie stéréotaxique. Cette technique sera détaillée plus tard dans ce mémoire. Au cours des années 1960, un service d'urgences psychiatriques (le Centre Psychiatrique d'Orientation et d'Accueil ) est créé. Celles-ci sont ouvertes 7jours / 7 et 24h/ 24. Quant au service de neurologie, il voit le jour en 1974 et la neuroradiologie devient une discipline incontournable de Sainte – Anne, notamment à l'aide des dispositifs médicaux dont ils disposent (Tomographe – Scanner, IRM). Les années 1980 voient la création du centre Raymond Garcin (toujours utilisé), qui réunit de nombreuses disciplines de médecine somatique (neurochirurgie, neuroradiologie, neurophysiologie, neuro-anatomopathologie, anesthésie-réanimation, stomatologie, MPR). La sectorisation à Sainte-Anne débutera en 1971 après la publication de la circulaire du 15 mars 1960 relative au programme d'organisation et d'équipements des départements en matière de lutte contre les maladies mentales. Sainte-Anne se verra en charge des secteurs du Vème, VIème, VIIème, XIVème, XVème et XVIème arrondissements de Paris. Une chronologie de cet historique est disponible en [Annexe 2](#page-62-0).

*Le Centre hospitalier de Maison – Blanche [3], [8]–[10]*

Le Centre Hospitalier de Maison-Blanche, construit en renfort de l'asile de Ville – Evrard, était situé au sein de la commune de Neuilly-sur-Marne. Il fut petit à petit sectorisé à Paris intra-muros. Tout comme le CHSA, nous allons décrire brièvement son histoire.

En 1894, la ville de Ville-Evrard possède déjà un asile. Cependant, sa capacité d'accueil est atteinte et il est jugé utile, vu le nombre d'aliénés, de construire un nouvel asile. Celui-ci sera situé sur le lieu – dit de Maison-Blanche de l'autre côté de la route menant à l'asile de Ville-Evrard.

C'est en 1900 que l'asile de Maison-Blanche est inauguré. Pendant 70 ans il accueillera exclusivement des femmes et tout le personnel soignant sera uniquement féminin. A son ouverture, le site s'étend sur 30 hectares dont 10 sont réservés à l'agriculture. L'asile est alors composé de 2 secteurs composés chacun de 6 pavillons de traitement et d'un pavillon comprenant 24 cellules, chaque secteur étant

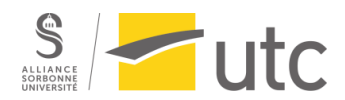

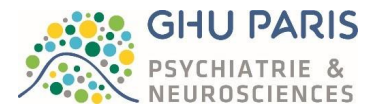

spécifique à un type de malades. En 1901, Maison-Blanche accueillait 630 malades. En 1907, 716 malades sont hébergés pour 621 lits. Des « lits » (matelas et brancards) sont rajoutés pour les accueillir. En 1908, deux autres sections sont ouvertes.

Durant la Grande Guerre, l'asile de Maison-Blanche va se transformer en hôpital militaire. En 1914, le site est évacué car les Allemands menacent de lancer une offensive sur Paris. 1276 malades sont alors transférés en province. Les malades trop faibles pour voyager sont transportés à la Salpêtrière et à Villejuif. En février 1915, l'asile devient un hôpital militaire pour soldats mutilés ou amputés. Deux services ouvrent en 1916 : un service dédié au traitement des gazés et un autre pour la rééducation des amputés. En 1919, l'hôpital militaire ferme ses portes et Maison-Blanche retrouve son activité initiale. La construction d'un pavillon de balnéothérapie est autorisée en 1939. Un an plus tard, un pavillon sanatorial ouvre ses portes ainsi qu'un service de radiographie, de radioscopie et d'aérothérapie.

Lors de la Seconde Guerre Mondiale, l'hôpital de Villejuif est réquisitionné par l'armée Américaine de 1941 à 1947. En 1945, un centre de convalescence pour femmes déportées voit le jour. Un centre similaire pour les hommes ouvre à Ville-Evrard.

L'après-guerre à Maison-Blanche est marqué, entre autres, par l'inauguration de l'école d'infirmières ainsi que par les premières prescriptions de Largactil. De plus, des regroupements de services (blanchisserie, laboratoire) ont lieu entre Ville-Evrard et Maison Blanche afin d'optimiser les coûts. En 1959, les premiers services libres pour femmes voient le jour. Dans les années 60, deux autres sections ouvrent, portant leur nombre à 8.

Le 9 juin 1970, Maison-Blanche devient un établissement public départemental de Paris, au même titre que Sainte-Anne et Perray-Vaucluse. Un mois plus tard, la sectorisation de la prise en charge des malades mentaux est adoptée par le Conseil de Paris. Maison-Blanche devient alors, du fait de la sectorisation, un hôpital mixte. En 1971, 7 nouveaux services sont créés portant leur nombre à 15. L'application de la sectorisation de Maison-Blanche débute cette même année.

Les années 80 et 90 voient la création de nombreux services (CMP, CATTP, HDJ…) situés à Paris intramuros tout en étant rattachés à Maison-Blanche. Les années 2000 verront la fin du site historique nocéen dont les parcelles sont vendues à la mairie de Neuilly-sur-Marne. Maison-Blanche est alors composée de tous les services présents dans les secteurs qui lui sont rattachés. Une frise chronologique est disponible en [Annexe 3](#page-63-0)*.*

*Le Groupe Public de Santé Perray – Vaucluse [5], [11]*

Le Groupe Public de Santé Perray-Vaucluse est à l'origine un asile pour aliénés. Il faisait partie des trois asiles du département de la Seine avec Sainte-Anne et Maison-Blanche. Tout comme pour les deux précédents hôpitaux, nous allons nous attacher à décrire de manière succincte son histoire.

Le département de la seine achète, en décembre 1863, un domaine de 125 Ha dans le but de construire un asile d'aliénés. Ainsi, entre 1865 et 1868, plusieurs bâtiments de type Haussmanniens sont construits. Ils sont conçus pour abriter 600 lits (adultes et mixtes), ainsi qu'une ferme.

Le 23 janvier 1869, l'asile d'aliénés de Vaucluse ouvre ses portes. A cette époque, le site était peu accessible (il fallait marcher longtemps à travers forêt et campagne avant d'accéder au site). Une ligne de chemin de fer est alors créée afin de desservir convenablement l'asile de Vaucluse. La station de

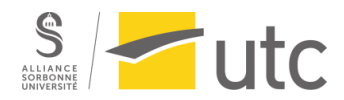

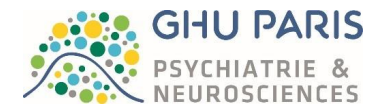

Perray-Vaucluse est inaugurée le 3 janvier 1881 après de laborieuses négociations entre le département de la seine et la compagnie des chemins de fer Paris – Orléans.

En 1885, l'établissement est laïcisé puis il est renommé en 1937 Hôpital psychiatrique de Vaucluse puis hôpital psychiatrique de Perray-Vaucluse.

Durant la période où l'établissement était un asile, le site a hébergé des aliénés mais également la colonie de Vaucluse. Cette colonie a ouvert ses portes le 1<sup>er</sup> juillet 1876 et était destiné à accueillir des garçons de 8 à 15 ans jugés « idiots et imbéciles mais valides ».

La sectorisation des années 70 permet au site de Perray-Vaucluse de devenir un lieu d'hospitalisation exclusivement. D'autres services (CMP, ATTP, HDJ…) appartenant à différents secteurs de Paris lui sont rattachés. Une frise chronologique est disponible e[n Annexe 4](#page-64-0)*.*

*Les débuts d'une collaboration*

C'est en 2014 que les gouvernances des trois établissements deviennent communes. Un lien étroit est également établi avec les hôpitaux de l'AP-HP. L'objectif étant d'établir une stratégie médicale commune autour des problématiques sanitaires liées aux troubles mentaux et aux maladies du système nerveux sur le territoire parisien [3]. Cet aspect n'en est que renforcé lors de la création des GHT avec la loi du 26 janvier 2016 relative à la modernisation du système de santé français [12].

## B. Le GHU aujourd'hui

<span id="page-12-0"></span>Les établissements Sainte-Anne, Perray-Vaucluse et Maison-Blanche se sont réunis le 1er janvier 2019, créant le GHU Paris – Psychiatrie et Neurosciences[3]. La création de ce groupement est dû à la volonté des professionnels de santé d'offrir des soins adaptés à tous dans les domaines de la psychiatrie et des neurosciences. Cette offre de soins s'étant sur tout le territoire Parisien, allant de l'offre de proximité à l'urgence en passant par les soins demandant une spécialisation. La réunion de ces établissements permet également au GHU de devenir un fleuron dans les disciplines liées aux neurosciences et de développer des filières d'excellence dans le domaine de la psychiatrie. Ses missions se concentrent autour de cinq objectifs dictés par la politique sanitaire francilienne afin de réduire les inégalités liées à l'accès aux soins : proximité, coordination, hospitalité, innovation et qualité. Par son héritage des établissements le composant, le GHU Paris-Psychiatrie et neurosciences continue d'écrire l'histoire de la psychiatrie et des neurosciences, disciplines intimement liées.

## 1. Quelques chiffres

Le GHU Paris regroupe 170 structures réparties en 90 sites et possède près de 2 000 lits ainsi que 160 places d'hébergement dans le médico - social. Le GHU PARIS prend en charge 1 parisien sur 40 (*figure 1*) [13].

Dans le domaine de la psychiatrie, plus de 61 000 patients sont pris en charge avec 85% de patients pris en charge en ambulatoire dans l'un des 29 CMP du GHU. Le GHU dispose de 1300 lits et places ainsi que 100 lieux de soins et 8 lieux d'hospitalisation en psychiatrie. Les urgences psychiatriques prennent en charge plus de 15 000 patients [13].

Concernant les neurosciences, plus de 6000 patients sont pris en charge au GHU. Le nombre de consultations par an s'élève à 22 400 (dont 2 700 consultations externes) tandis que 2 000 interventions au bloc et 13 500 IRM sont réalisés. Le GHU dispose de 124 lits dont 10 lits de soins

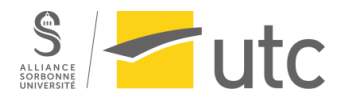

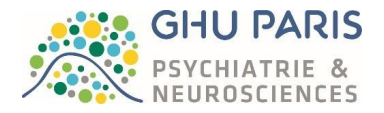

intensifs, 10 lits de réanimation et 17 places en HDJ en neurosciences. En un an, le GHU a reçu 9 200 séjours dont 2 500 en ECT [13].

La prise en charge des patients est garantie grâce aux 5 600 professionnels (médicaux et non médicaux) travaillant au GHU sur ces différents sites [13].

Le budget 2020 du GHU était de 440 millions d'euros ainsi que 35.7 millions d'euros d'investissements [13].

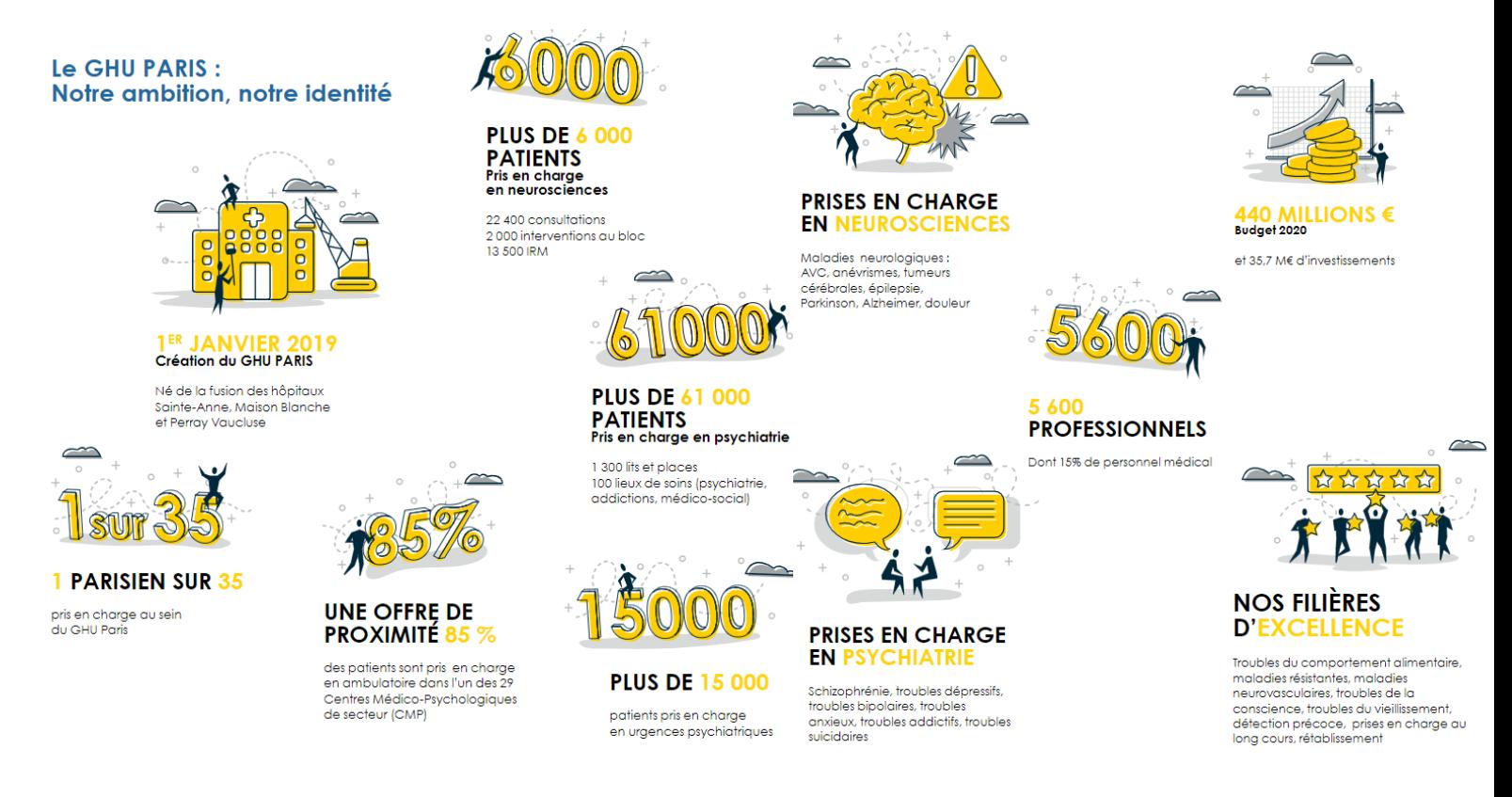

#### *Figure 1: Les chiffres clés du GHU Paris (source : [13])*

#### 2. Les différentes disciplines du GHU

<span id="page-13-0"></span>Comme son nom l'indique, le GHU PARIS est spécialisé dans la prise en charge des patients présentant des troubles mentaux et/ou des maladies du système nerveux.

Le domaine de la psychiatrie englobe un grand nombre de troubles cognitifs dont les plus représentés sont énoncés dans la figure ci-dessous (*figure 2*) [14].

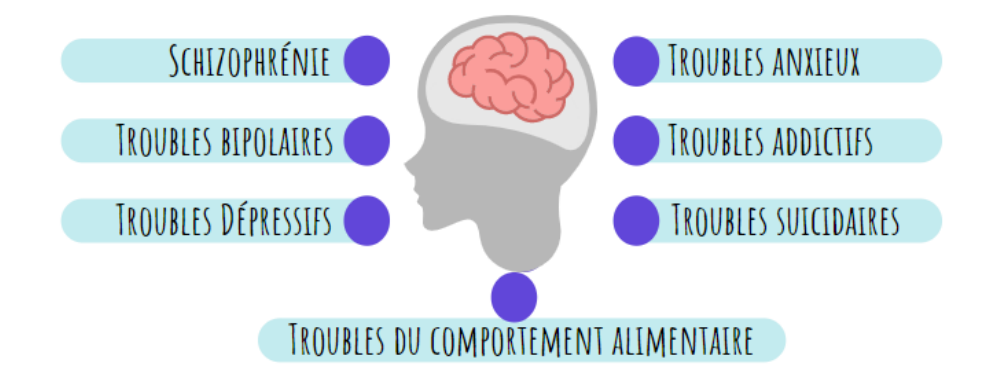

*Figure 2 : Les principaux troubles cognitifs (source : auteure, d'après [14])*

<span id="page-13-1"></span>Master 2 parcours Technologies Biomédicales et Territoires de Santé – Année 2021-2022 Page **14** sur **87** Disponible sur : https://travaux.master.utc.fr/formations-master/ingenierie-de-la-sante/ids158/

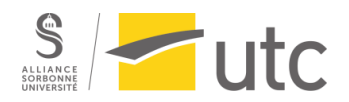

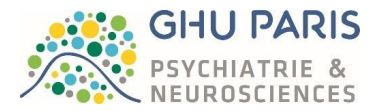

Bien évidement ces maladies ne sont pas les seules traitées au GHU, mais les pathologies relevant de la psychiatrie sont si nombreuses et différentes qu'il serait difficile de toutes les lister dans ce mémoire. Un document, le DSM – V, permet d'aider le personnel soignant dans la détection et la classification des troubles psychiques tant les symptômes peuvent être différents d'un patient à l'autre [15], [16].

Le GHU met également l'accent sur la prévention des troubles psychiques afin de détecter les maladies au plus tôt pour augmenter les chances de rémission. De plus, les troubles psychiatriques étant encore tabou dans notre société, prévenir et détecter les prémices d'un trouble permet également d'éviter l'exclusion et la marginalisation des malades.

Pour le volet des neurosciences, le GHU Paris possède cinq filières d'excellence présentées ci-dessous (*figure 3*) [13] :

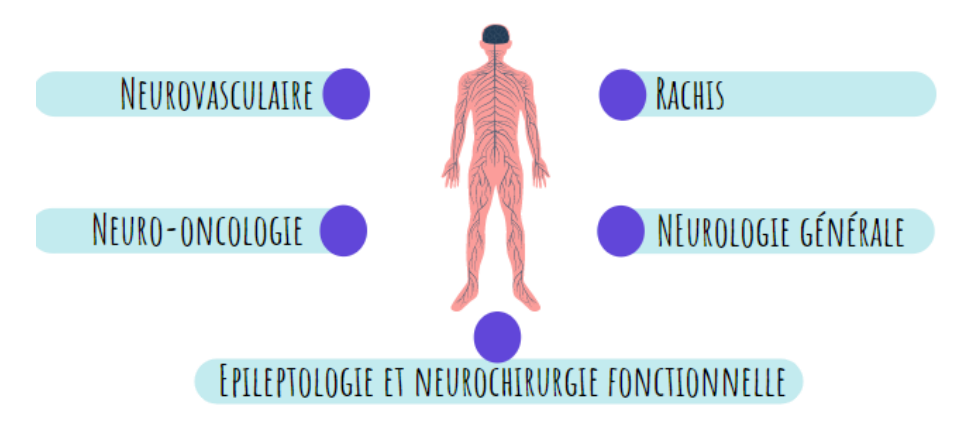

*Figure 3 : Les cinq filières d'excellence du GHU Paris (source : auteure, d'après [13]).*

<span id="page-14-0"></span>En combinant la psychiatrie et les neurosciences, le GHU Paris permet un continuum des soins unique en France. L'association de ces deux domaines qui sont intimement liés, permet un enrichissement mutuel et fait donc avancer la recherche, l'enseignement et la prise en charge des patients. Par exemple, en plus de traiter les AVC, le GHU étudie les impacts psychiques de cette maladie, deuxième cause de décès dans le monde [13], [17].

## 3. L'organisation du GHU

Comme mentionné précédemment, le GHU est composé de trois établissements (*figure 4*) [18] :

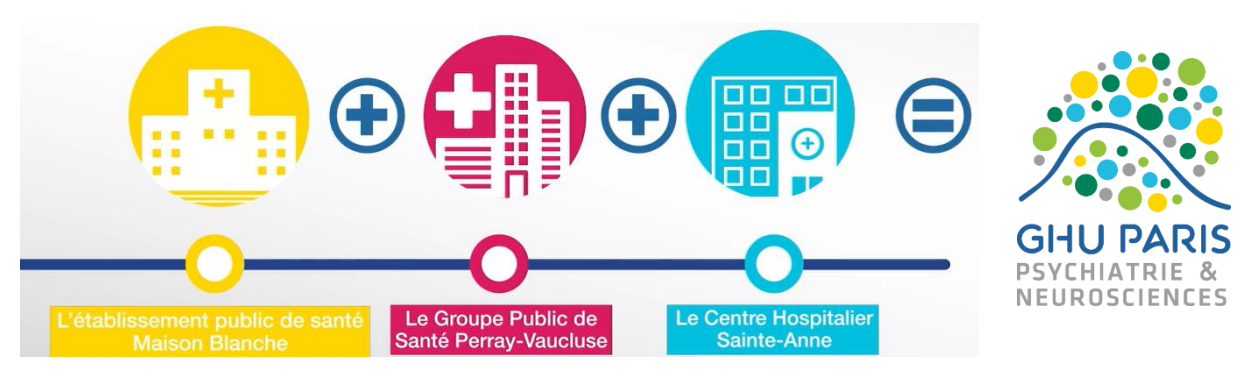

<span id="page-14-1"></span>*Figure 4 : Les trois établissements du GHU Paris (source : [18]).*

Cependant, ces établissements ne sont pas les seuls lieux de soins du GHU. En effet, le GHU étant un établissement psychiatrique, il est soumis à la sectorisation imposée par la Circulaire du 15 mars 1960 relative au programme d'organisation et d'équipements des départements en matière de lutte contre les maladies mentales (non parue au journal officiel) [19]. Le code de la santé publique impose également la sectorisation psychiatrique dans ses articles R3221-1 à R3221-6 [20]. C'est à dire que le

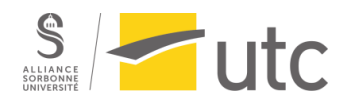

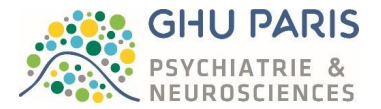

GHU PARIS se compose de plusieurs sites présents sur toute la région parisienne et sur les différents arrondissements de Paris. Nous pouvons même noter que Maison – Blanche ne constitue plus un établissement à part entière, celui-ci étant d'ores et déjà éclaté en plusieurs sites. Cette répartition se nomme "sectorisation". La sectorisation est l'organisation de la prise en charge psychiatrique (de la prévention au traitement) sur un territoire. Ce territoire se retrouve divisé en secteurs d'environ 70 000 habitants. Ces secteurs sont composés de structures type : un CMP, un HDJ, un CATTP et un service psychiatrique de liaison. Ce principe s'oppose à l'hospitalo-centrisme, où les malades pouvaient se faire soigner seulement à l'hôpital (qui pouvait être très éloigné de leur domicile) (*figure 5*) [13].

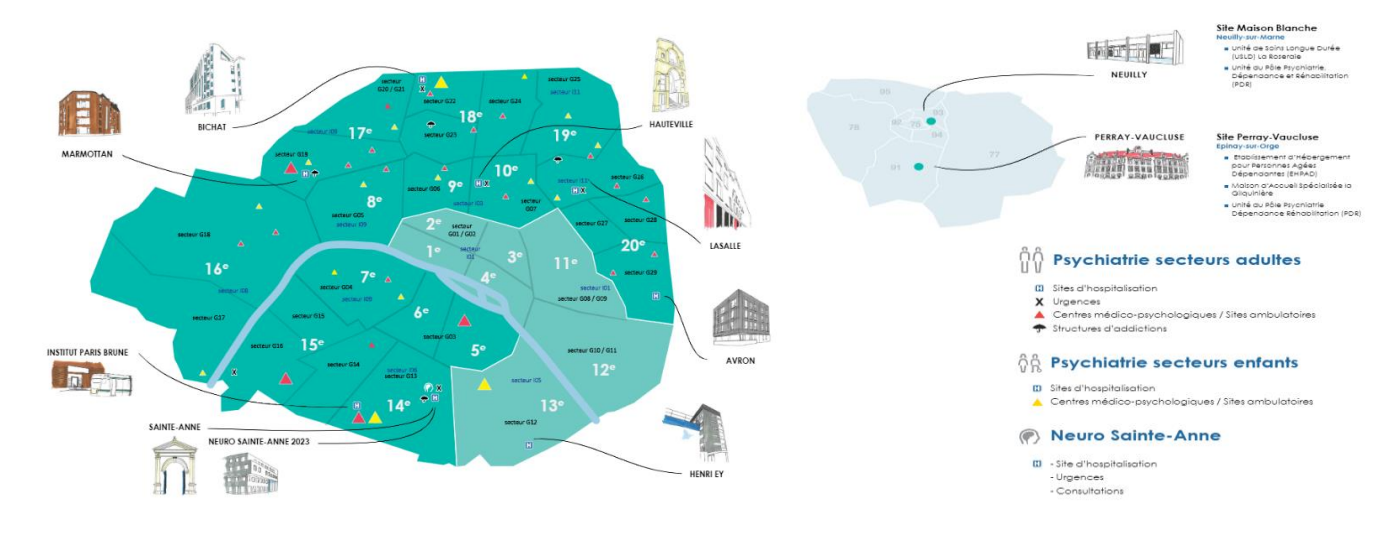

*Figure 5 : La sectorisation au GHU Paris (source : [13] ).*

<span id="page-15-1"></span>Cependant, le GHU comme tout autre hôpital est divisé en pôles. Chaque pôle possède un chef de pôle, un directeur référent et un cadre référent. Les 30 pôles de soins du GHU proposent différents types de prises en charge de la psychiatrie jusqu'aux neurosciences. [13].

En plus d'être un hôpital, le GHU est également un lieu de formation et de recherche. L'offre de formation y est importante, le GHU disposant de plusieurs instituts [21]:

- Deux instituts de formation en soins infirmiers
- Un institut de formation des aides soignants
- Un institut de formation des cadres de santé
- Un institut de formation inter hospitalier Théodore Simon (IFITS)

De plus, le GHU PARIS peut s'appuyer sur 9 pôles universitaires composés de 3 Pôles universitaires en psychiatrie et 6 services universitaires au sein du pôle Neuro-Sainte-Anne. Concernant la recherche, le GHU PARIS est particulièrement productif. Un grand nombre de publications de haute qualité sont publiés chaque année.

Mentionnons également que la recherche au GHU n'est pas seulement clinique ou technique. En effet, le GHU PARIS possède un laboratoire de design, le Lab – Ah qui effectue des recherches sur l'accueil et l'hospitalité entre soignants et patients ainsi qu'une chaire de philosophie [22], [23].

## <span id="page-15-0"></span>II. La Direction des Plateaux Techniques du GHU

Le service biomédical est en fait la DPT (Direction des Plateaux Techniques) du GHU et est constitué de deux parties : la partie administrative et la partie atelier biomédical.

La DPT est sous la direction de la DAF lui aussi sous la direction du directeur général du GHU PARIS.

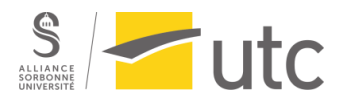

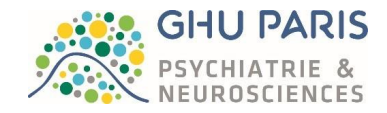

#### La DPT est composée d'une dizaine de personnes (*figure 6*) :

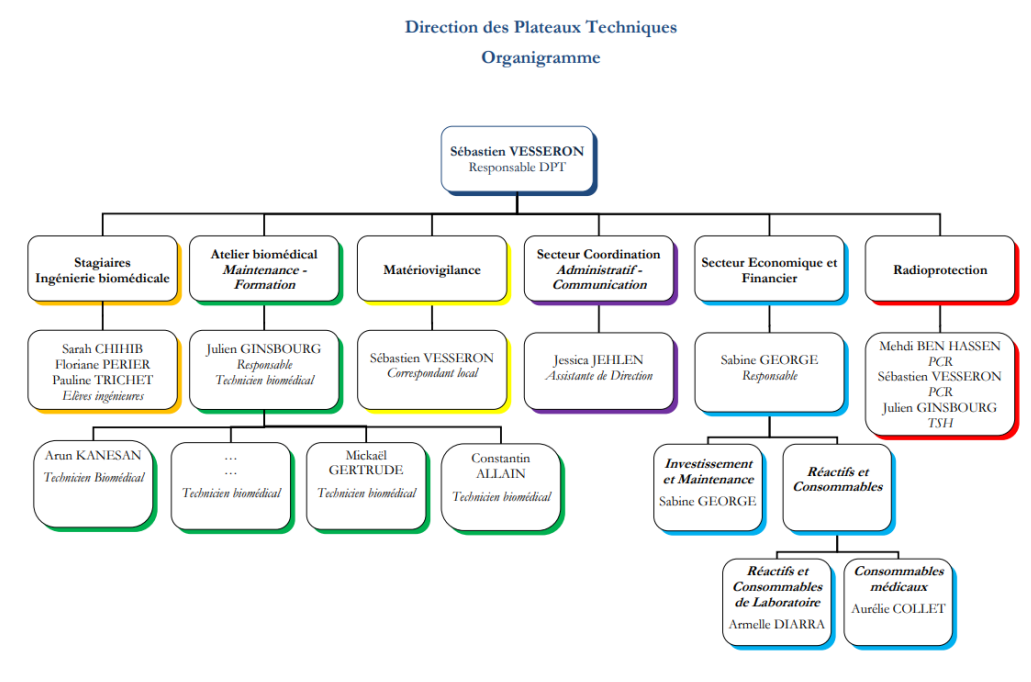

*Figure 6 : Organigramme de la DPT du GHU Paris (source : interne).*

<span id="page-16-2"></span>La partie administrative gère les commandes de consommables liés aux DM et les réactifs et consommables de laboratoire, les demandes de location, les demandes d'investissement et projets liés aux dispositifs médicaux ainsi que la matériovigilance. Elle assure une veille technologique et règlementaire ainsi que des missions de radioprotection et de contrôle qualité.

La partie atelier biomédical s'occupe des demandes de prêt et de formation. Elle gère également les demandes de prise en charge des dispositifs médicaux en panne et réalise des opérations de maintenance préventive, curative et correctives sur les dispositifs médicaux le nécessitant [\(](#page-64-1)

[Annexe](#page-64-1) 5) ainsi que la gestion de l'installation de équipements et leur mise en service.

Au GHU, les sites étant répartis sur la région parisienne, des transporteursinternes sont mandatés afin de faire parvenir les dispositifs médicaux à l'endroit voulu. Concernant les maintenances préventives, les techniciens se déplacent sur les sites une fois par an dans le cadre de la campagne de maintenance.

## <span id="page-16-0"></span>III. La neurochirurgie

La neurochirurgie est la discipline médicale s'occupant des pathologies du système nerveux [24].

## A. Etat de l'art de la neurochirurgie [25]

<span id="page-16-1"></span>La neurochirurgie est une des plus anciennes disciplines médicales. Des traces de trépanation ont été retrouvées sur des crânes datant de la période néolithique (Age de pierre). En France , les crânes portant des traces de trépanation ont été datés à 7000 av JC (*figure 7* [26]).

En Amérique du Sud, à Lima, au Pérou, des recherches archéologiques ont été menées, mettant à jour la présence de plaques d'argent sur des crânes présentant des pertes osseuses. Celles-ci datent de l'époque des Incas, soit 2000 ans av JC. Selon les pré-historiens, ces interventions neurochirurgicales ont été

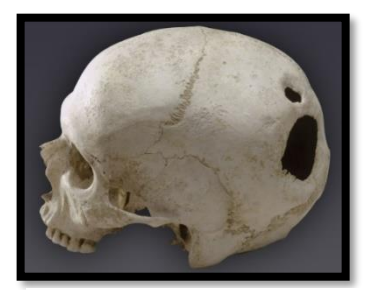

*Figure 7 : Crâne datant du néolithique et présentant une double trépanation (source : [26]).*

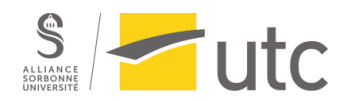

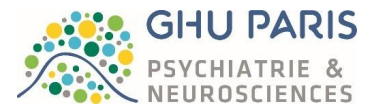

réalisées afin de traiter diverses pathologies (troubles mentaux, ostéomyélites, céphalées, épilepsie, traumatismes crâniens…).

Sur le continent Africain, c'est en Egypte que des vestiges de neurochirurgie datant de 3000 ans av JC ont été découverts. Les Egyptiens de cette époque possédaient peu de connaissances mais ont tout de même réussi à détailler quelques fonctions du système nerveux. Pour plus de détails voir [Annexe 6](#page-65-0)*.*

C'est Hippocrate, au IVème siècle avant JC, père de la médecine qui fut le précurseur de la neurochirurgie. Il avait compris qu'une fracture du crâne ne nécessitait pas forcément de trépanation. Il avait également mis au point un trépan doté d'un collet pour éviter d'atteindre le cerveau. Ce n'est pas sans rappeler nos techniques actuelles. Hippocrate observa également que l'hémisphère droit du cerveau contrôle les membres de gauches et inversement. Il utilisait la trépanation sur l'hémisphère opposé aux symptômes.

Par la suite, plusieurs personnes ont répété les gestes d'Hippocrate tels que Laffranchi ou encore Ambroise Paré.

C'est en Angleterre que la neurochirurgie prendra son envol. En 1879, William McEwen opéra une tumeur du cerveau et osa aborder chirurgicalement les abcès cérébraux.

Le 23 novembre 1884, Sir Richkmann Godlee (neveu de Lister) effectua une résection tumorale en collaboration avec le neurologiste Hugues Bennet qui lui indiqua le siège de la tumeur cérébrale. Cet acte est assimilé à la première intervention chirurgicale en neurochirurgie. Cependant le malade mourra d'une infection. Nous en déduisons que l'asepsie était en retard vis-à-vis des techniques de localisation de tumeurs cérébrales.

En 1886, Victor Horsley, premier neurochirurgien (et physiologiste mondial) est nommé au « National Hospital » de Londres. Il a pour mission d'opérer les paralysés et les épileptiques. Il fut initié à la neurologie auprès de Sir William Richard Gowers. Avec ses conseils, Horsley opéra, en 1887 une tumeur médullaire dont son patient guérira. En 1889, le chirurgien allemand Wagner décrivit avec précision sa technique (correcte) afin de réaliser un volet crânien. Beaucoup voudront imiter McEwen et Horsley mais peu y arriveront et beaucoup de malades mourront. Seulement 5% des malades survivaient selon l'américain Allen Starr. En France, un seul chirurgien osa traiter de la chirurgie nerveuse comme spécialité : Antony Chipault.

Ainsi, la neurochirurgie telle que nous la connaissons ne naitra qu'à la fin du XIXème siècle, période où l'on osera intervenir sur le cerveau et détecter une pathologie sans avoir recours à nos yeux et en utilisant seulement des examens neurologiques et un interrogatoire du patient. Jusqu'au XIXème siècle seule la trépanation sera réalisée ce qui, en soi, n'est qu'un moyen mis au service de la neurochirurgie. Cette discipline s'est développée à l'aide des progrès réalisés concernant la connaissance de l'anatomie cérébrale en conditions saines et pathologiques ainsi que grâce aux travaux de Pasteur qui permettra d'éviter les infections.

C'est durant les années 1900-1950 que la neurochirurgie connaitra des progrès importants grâce à plusieurs Hommes tels que Harvey Cushing (*figure 8* [27]*et 9* [28]), Charles Harrison Frazier, Charles Elsberg ou encore Walter Dandy [\(Annexe 7\)](#page-65-1).

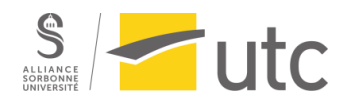

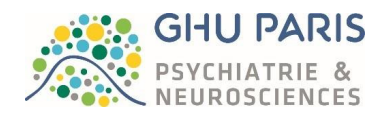

Du côté Français, la neurochirurgie a un retard d'une vingtaine d'années comparés aux Etats-Unis et à l'Angleterre. Cependant, plusieurs figures vont faire évoluer la neurochirurgie en un temps record. Parmi ces figures nous pouvons citer : Clovis Vincent, Joseph Babinski et Thierry de Martel.

Joseph Babinski avait pour élève Thierry de Martel, Clovis Vincent était un ami de ce dernier. Fort des enseignements qu'il tira de ses voyages aux Etats-Unis, il insista auprès de Vincent afin qu'il puisse prendre compte, à son tour, des progrès réalisés par la neurochirurgie aux Etats-Unis sous l'impulsion de Cushing [\(Annexe 8\)](#page-66-0). Vincent finit par se rendre aux Etats-Unis et fut ébloui par les enseignements de Cushing. A son retour en France, il devint le premier assistant de son ami et confrère Thierry de Martel. Néanmoins, lorsque Vincent réalisait une intervention chirurgicale seul, ses résultats étaient souvent meilleurs que ceux de Martel. Naquit alors une rivalité profonde entre ses deux hommes. En 1933, Vincent se voit attribuer le poste de chef de service de chirurgie de l'assistance publique.

L'année 1938 voit la création de la première chaire de clinique neurochirurgicale. Clovis Vincent y donne une leçon inaugurale le 26 janvier 1939, faisant l'éloge de plusieurs figures de la neurochirurgie tels que McEwen, Horsley, Cushing mais également à Babinski et à Martel malgré la querelle qui les opposaient.

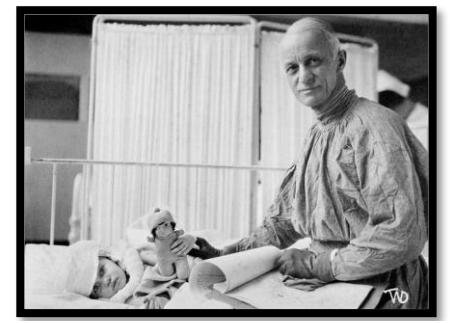

*Figure 8 : Harvey Cushing avec une patiente atteinte d'une tumeur intra-cérébrale (source : [27]).*

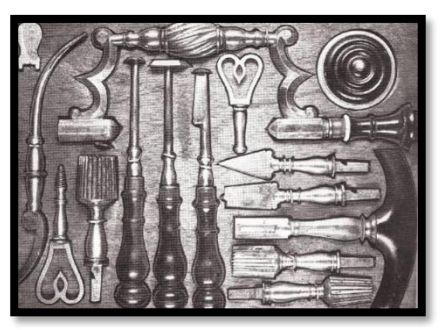

*Figure 9 : Instruments de chirurgie de Harvey Cushing (source : [28])*

L'équipe de Clovis Vincent se disperse en 1939 avec le départ de Marcel David et Pierre Puech, ses assistants, de l'hôpital de la Pitié-Salpêtrière. La période noire continue avec le décès de Martel en 1940 et l'occupation de Paris par les Allemands. Clovis Vincent, résistant, refusera l'accès à son service aux occupants, au péril de sa vie. Il meurt en 1947. Daniel Petit-Dutaillis, chirurgien, prendra sa suite jusqu'en 1960.

Durant les années suivantes, la neurochirurgie à maturé, principalement grâce aux progrès dans différents domaines (*figure 10* [29]).

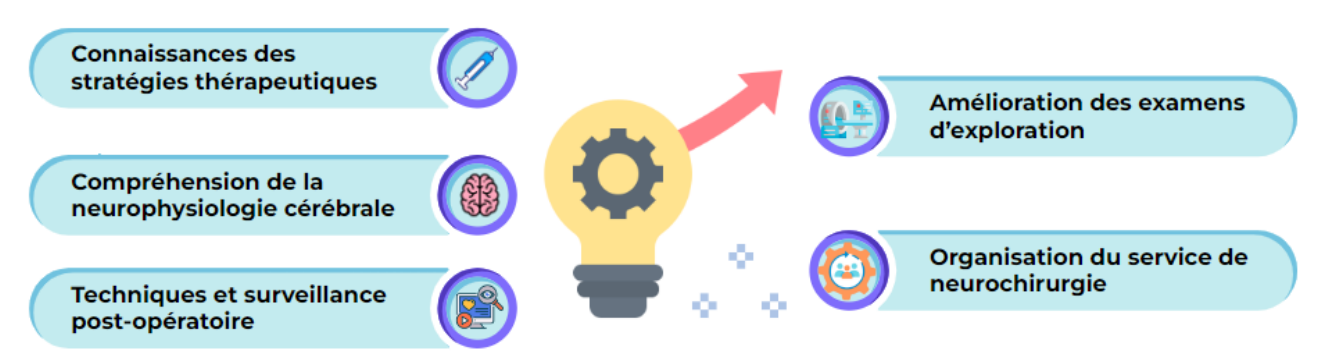

*Figure 10 : La progression de la neurochirurgie (source : auteure, d'après [29]).*

Des progrès deviennent visibles dans les différentes disciplines qui composent la neurochirurgie :

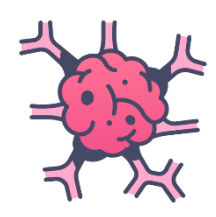

- **En Neuro-oncologie** : L'apparition de nouveaux appareils (microscopes, bistouris, coagulation bipolaire…) et de nouvelles pratiques médicales ont permis de « creuser » le cerveau de plus profondément afin de réaliser une exérèse tumorale. La technique de repérage stéréotaxique développée par Jean Talairach a révolutionné la prise en charge des patients.

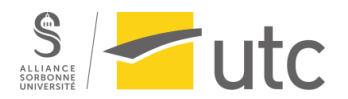

- **En neurochirurgie vasculaire** : Le traitement des malformations vasculaires causant des hémorragies intra-crâniennes a été révolutionné par les débuts de l'artériographie (ou angiographie). D'un point de vue chirurgical, l'apparition de DM tels que la coagulation bipolaire ou les microscopes opératoires ont permis une meilleure prise en charge des patients. Cependant, pour traiter et diagnostiquer les problèmes vasculaires, une technique se développa dans les années 1960-1970 : la neuroradiographie interventionnelle. Elle permet la dévascularisation peropératoire des tumeurs, la suppression de malformations, la dilatation de sténoses vasculaires, tout cela en passant par voie endovasculaire.

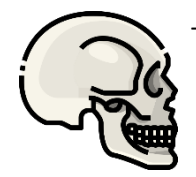

- La neurochirurgie traumatique et réparatrice : Cette discipline a fortement progressé avec l'aide de l'informatique avec entre autres l'obtention d'images angiographiques très rapides ou encore avec le contrôle des injections de produit de contraste. L'apparition de moniteurs multiparamétriques de plus en plus perfectionnés permet une surveillance accrue et continue des patients. Toutefois, elle ne remplace pas la surveillance humaine qui elle seule peut détecter des modifications de l'état de conscience, informations précieuses pour guider au mieux le geste du neurochirurgien.
- La neurochirurgie fonctionnelle : La neurochirurgie a voulu défier la nature : opérer des patients atteints d'épilepsie, de démence ou encore de mouvements anormaux. La première intervention pour ce type de pathologie a eu lieu en 1886 et fut réalisée par Horsley. Concernant la chirurgie des mouvements anormaux, celle-ci se révèle plus complexe, nécessitant d'avoir recours à la stéréotaxie. Les années 60 ont permis de trouver un traitement pour les patients atteints de cancers neurophiles ou en encore de névralgies faciales.

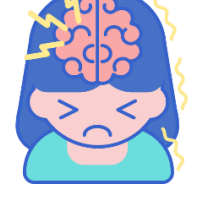

Concernant les techniques d'exploration, l'angiographie est toujours utilisée tandis que la gammaencéphalographie a disparu au profit de la tomodensitométrie (ou scanner) en 1972. C'est Sir Godfrey Newbold Hounsfield, ingénieur britannique, qui conçoit le premier scanner. Il reçoit le prix Nobel de médecine en 1979 qu'il partage avec Allan McLeod Cormack qui en a élaboré les théories mathématiques. Le nom de Hounsfield a été donné à une unité en son honneur. L'unité de Hounsfield est une unité quantitative de la radiodensité.

La résonance magnétique nucléaire, utilisant les propriétés magnétiques des molécules permet d'obtenir des images tridimensionnelles fut également une révolution car la structure nerveuse pouvait enfin être vue en 3D. Notons également l'invention de l'EEG par Hans Berger en 1924.

La neurochirurgie est donc une discipline très ancienne qui n'a cessé d'évoluer et qui se développe encore de nos jours avec l'apparition, par exemple, de la robotique pour guider le geste chirurgical.

## B. La neurochirurgie au GHU

## 1. Etat de l'art de la neurochirurgie au GHU [30], [31]

<span id="page-19-0"></span>La neurochirurgie au GHU nait à Sainte-Anne en 1939 avec l'arrivée de Pierre Puech (ancien assistant de Clovis Vincent). Les interventions qu'il réalise sur ses patients sont des succès et un nombre important de malades souhaitent se faire opérer au sein de l'établissement. L'administration préfectorale décide alors de créer un service de neurochirurgie dont Pierre Puech serait le chef. Pierre Puech y exercera la psychochirurgie jusqu'à sa mort le 20 février 1950.

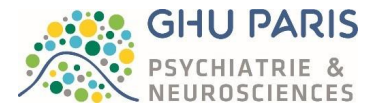

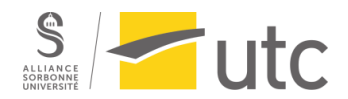

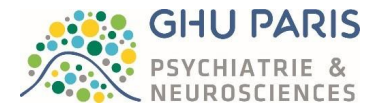

C'est Marcel David qui succède à Pierre Puech. Cet ancien élève de Clovis Vincent s'entoure très vite de trois hommes : Hecaen, Ajuriaguerra et Jean Talairach. C'est comme cela que naitra la neurochirurgie stéréotaxique. Inventée par Talairach, cette technique de repérage cérébral est encore d'actualité en 2022 (*figure 11* [32]).

Par la suite, l'Ecole de Sainte-Anne, se voit créée à l'aide de plusieurs neurochirurgiens. Son rôle fut d'apporter de nouvelles techniques et de faire évoluer la neurochirurgie. Neuro-réanimation, anesthésie en neurochirurgie, biopsies stéréotaxiques, traitement des tumeurs… tous ces sujets et bien plus furent évoqués par l'Ecole de Sainte-Anne.

En 1960 le Dr. Gabriel Mazars deviendra le nouveau chef de neurochirurgie A. Il contribuera à mettre au point diverses techniques chirurgicales notamment dans le traitement des mouvements anormaux et de la douleur.

En 1962, Jean Talairach est nommé chef de service de neurochirurgie fonctionnelle (nommée également neurochirurgie B) à Sainte-Anne. Il travaille avec Marcel David, toujours chef de service de Neurochirurgie dite A. Jean Talairach publiera un nombre incommensurable d'articles. Cependant, plusieurs de ces œuvres sont particulièrement connues : « L'atlas d'anatomie stéréotaxique » écrit avec David et Tournoux, des maquettes de

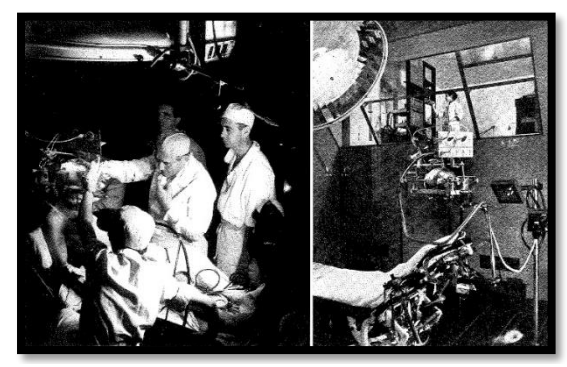

*Figure 11 : Jean Talairach en intervention / Salle de chirurgie (source : [32]).*

cerveau réalisées avec le Pr Tournoux ou encore le cadre de Talairach : un cadre de stéréotaxie.

En 1980, le Pr Jean Paul Chodkiewicz se voit confier le service de neurochirurgie B, succédant au Pr. Jean Talairach. En 1983, le Pr Chodkiewicz est chef de service de neurochirurgie B tandis que le Dr. Mazars, chef de service de neurochirurgie A part à la retraite. C'est à ce moment que le Pr Chodkiewicz choisit de réunir les deux services de neurochirurgie en un seul et même service. Sous sa direction, ce service se verra déménager dans le bâtiment Raymond Garcin. En 2022 ce service, dirigé par le Pr Pallud, est toujours dans ce bâtiment mais déménagera sous peu dans le bâtiment neuro Sainte-Anne dont nous parlerons plus tard. (*figure 12* [30], [31]).

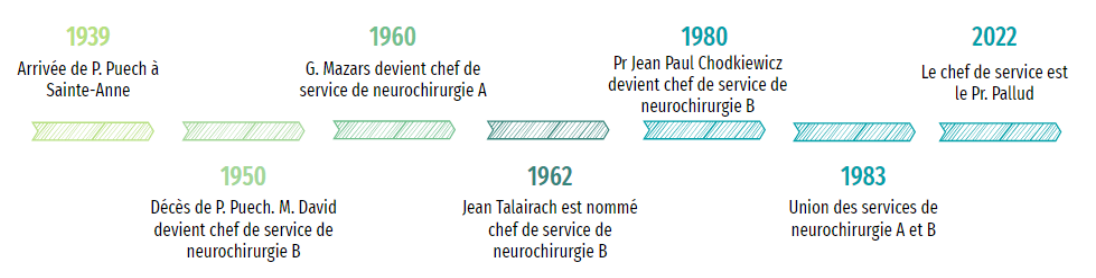

<span id="page-20-0"></span>*Figure 12 : Chronologie de l'histoire de la neurochirurgie à Sainte-Anne (source : auteure, d'après [30], [31] )*

#### 2. L'organisation du GHU en neurochirurgie

Le bloc opératoire du GHU se situe sur le site de Sainte-Anne au sein du  $1<sup>er</sup>$  étage du bâtiment Raymond Garcin. Il est composé de plusieurs salles d'interventions dépendant de différents services (*figure 13*) :

- Bloc Neuroradiologie Interventionnelle : 2 salles
- Neurochirurgie : 4 salles

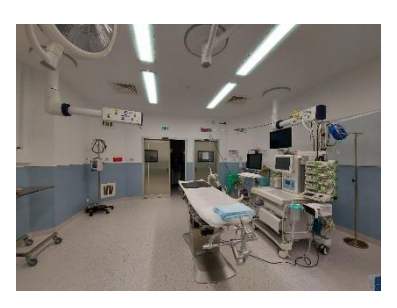

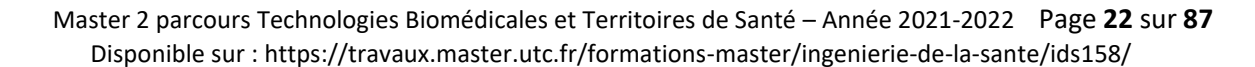

Le service de neurochirurgie est donc composé de 4 salles d'opération dont une n'est plus utilisée et sert de lieu de stockage. Cette salle a cependant été gardée intacte car elle témoigne de l'organisation d'une salle d'opération il y a quelques années [\(Annexe 9\)](#page-68-0). Ce service est dirigé par le Pr Pallud.

La neurochirurgie s'occupe des interventions sur le système nerveux central et périphérique. Le tableau 1 résume les différentes interventions effectuées au GHU, la liste est non exhaustive (*tableau 1*) :

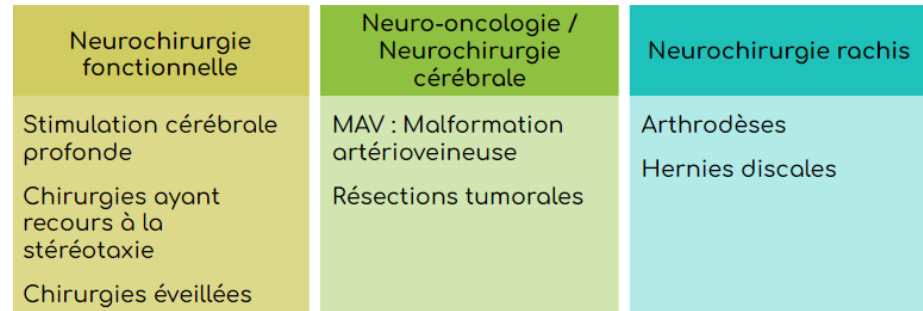

<span id="page-21-0"></span>*Tableau 1 : Les différentes interventions réalisées au GHU Paris, par domaine (source : auteure).*

Parmi ces chirurgies, attardons-nous sur la stéréotaxie. Cette technique se doit d'être explicitée dans ce mémoire car c'est à Sainte-Anne qu'elle est née.

A l'issue d'une conférence du Pr Jean Lhermitte concernant le thalamus en 1947, ce dernier demanda à Jean Talairach (assistant de Marcel David à Sainte-Anne) de concevoir un instrument qui aiderait à explorer de manière précise et profonde le thalamus. Il fabriqua alors le « cadre de Talairach » (*figure 14* [33]) qui permettait de répondre à trois problèmes d'origine radiologique, instrumentale et anatomique. La première intervention aidée de la stéréotaxie eu lieu le 7 décembre 1948 à l'Hôpital Paul Brousse.

La stéréotaxie est une technique de repérage. Ce mot provient du grec « taxein » : organiser et « stereo » : espace. Elle permet d'atteindre des zones cérébrales profondes avec précision. Le cadre de stéréotaxie est tout d'abord apposé sur la tête du patient, sous anesthésie locale. Par la suite, nous utilisons des techniques d'imagerie (IRM, scanner) pour se définir des points dans l'espace à l'aide du cadre. Cela crée un nouveau référentiel lié au cadre qui permet de repérer la zone d'intérêt au sein du cerveau de manière très précise. La stéréotaxie peut être utilisée pour les biopsies, l'implantation *Figure 14 : Cadre de Talairach*  d'électrodes pour traiter certaines maladies (parkinson, épilepsie…) ou encore en *(source : [33]).* radiothérapie.

Une deuxième technique de repérage a vu le jour avec le développement des nouvelles technologies : la neuronavigation (*figure 15* [34]). Pour faire une analogie à la vie courante, il s'agit d'un type de GPS pour neurochirurgien. Le patient se voit prescrire un examen d'imagerie (IRM, scanner) afin que le neurochirurgien puisse repérer des points d'intérêt (externes et internes) et l'enregistrer dans la machine de neuronavigation. L'intervention chirurgicale a lieu le lendemain de cet examen d'imagerie. L'appareil de neuronavigation calcule la position précise de la zone d'intérêt vis-à-vis des repères anatomiques que le chirurgien à préalablement repéré. Le neurochirurgien peut alors accéder en temps réel à l'anatomie cérébrale de son patient. Des images 3D permettent de guider le geste chirurgical pour atteindre la zone d'intérêt. Au GHU, nous disposons de deux systèmes de repérage :

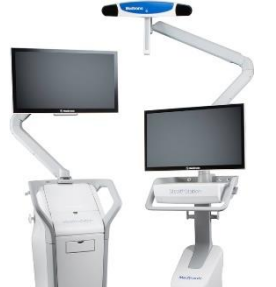

*Figure 15 : Exemple d'un système de neuronavigation (source : [34])*

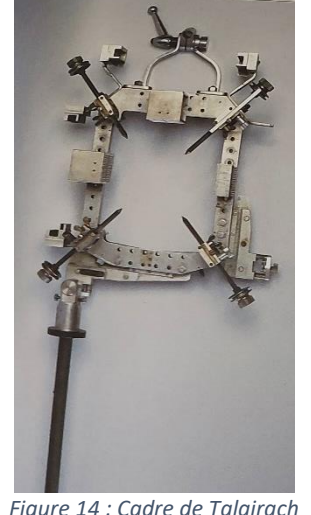

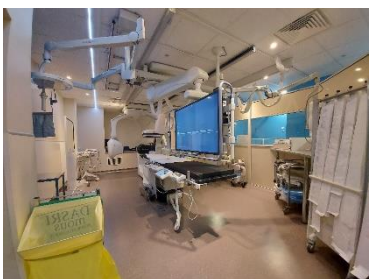

**GIHU PARIS** 

**VCHIATRIE & EUROSCIENCES** 

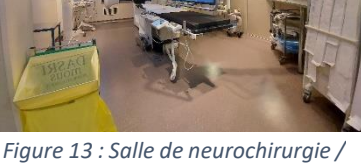

*Salle de neuroradiologie interventionnelle (source : auteure)*

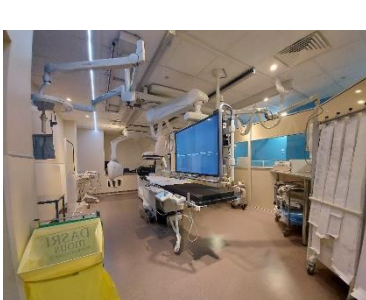

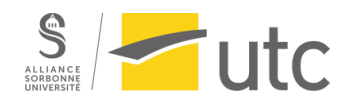

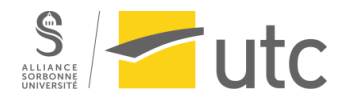

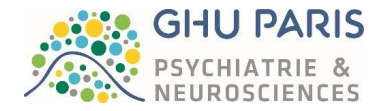

- Le BrainLab® Cranial Navigation
- Le Medtronic<sup>®</sup> StealthStation S8

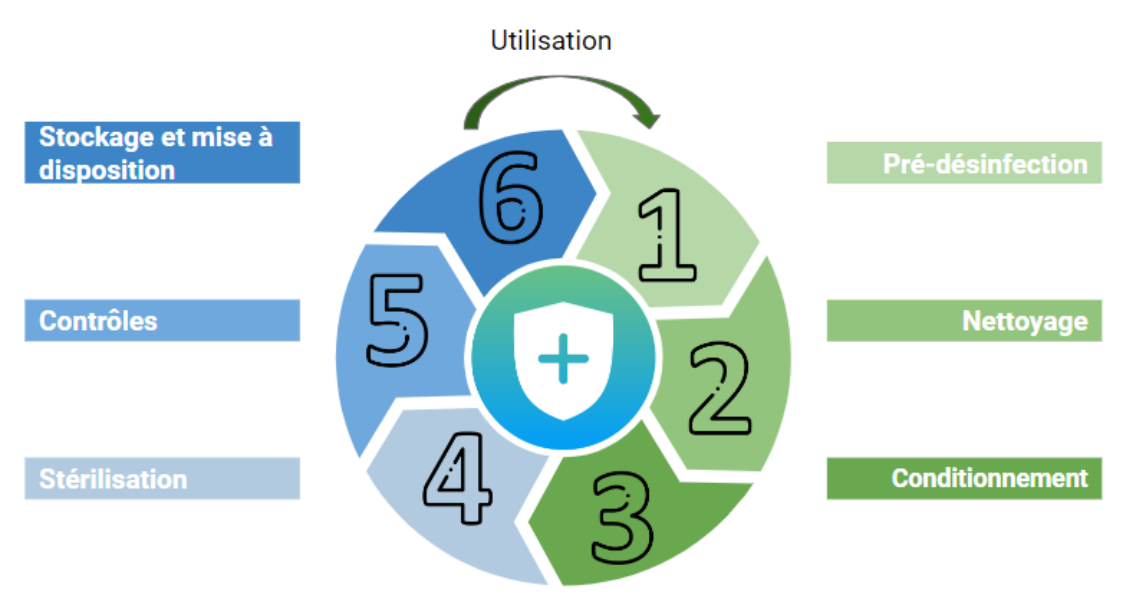

*Figure 16 : Les 6 étapes de la stérilisation (source : auteure, d'après [35] ).*

Une particularité du GHU concerne le service de stérilisation (accolé au bloc opératoire). En effet, une partie de la stérilisation est délocalisée, ce qui implique un délai de 24h à 48h de stérilisation (*figure 16* [35]).

## 3. La neurochirurgie au sein du nouveau bâtiment Neuro Sainte - Anne

Le nouveau bâtiment Neuro-Sainte Anne verra le jour en 2024. Une partie des services (dont le bloc de neurochirurgie) seront déplacés dans ce nouveau bâtiment. Les plateaux techniques seront situés au 1<sup>er</sup> étage. Il sera composé de 2 salles d'opération de neurochirurgie dont une sera dédiée au Medtronic O-ARM.

De manière générale, le bâtiment sera composé de 6 étages au service des pathologies neurologiques des patients(consultations, chirurgie, urgences, hospitalisation…). L'ensemble du bâtiment a été conçu dans le but d'améliorer leur prise en charge dans un environnement moderne et accueillant [\(Annexe](#page-69-0)  [10\)](#page-69-0).

## <span id="page-22-1"></span><span id="page-22-0"></span>IV. Neurochirurgie et ingénierie biomédicale

## A. L'achat de moteurs chirurgicaux orientés neurochirurgie

- 1. Contexte et objectif
	- *a) Présentation des moteurs chirurgicaux en neurochirurgie*

## (1) Aspects règlementaires

Les moteurs chirurgicaux sont des dispositifs médicaux chirurgicaux invasifs re stérilisables. Ils sont donc soumis au règlement 2017/745 relatif aux dispositifs médicaux. Les moteurs chirurgicaux pourraient être considérés comme des dispositifs de classe I si nous nous référons au règlement 2017/745 (*figure 18* [36]).

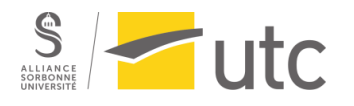

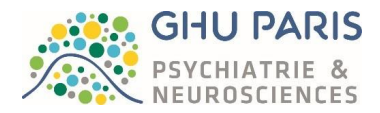

#### 5.2. Règle 6

Tous les dispositifs invasifs de type chirurgical destinés à un usage temporaire relèvent de la classe IIa, sauf:

- s'ils sont spécifiquement destinés à contrôler, diagnostiquer, surveiller ou corriger une défaillance du cœur ou du système circulatoire central par contact direct avec ces parties du corps, auxquels cas ils relèvent de la classe III.
- s'il s'agit d'instruments chirurgicaux réutilisables, auquel cas ils relèvent de la classe I,
- s'ils sont spécifiquement destinés à être utilisés en contact direct avec le cœur, le système circu atoire central ou le système nerveux central, auxquels cas ils relèvent de la classe III.
	- s'ils sont destinés à fournir de l'énergie sous la forme de ravonnements ionisants, auquel cas ils relèvent de la classe IIb.
	- s'ils ont un effet biologique ou sont absorbés en totalité ou en grande partie, auxquels cas ils relèvent de la classe IIb. ou

- s'ils sont destinés à administrer des médicaments par un mécanisme de libération et que ce mode d'administration peut présenter des risques, auquel cas ils relèvent de la classe IIb.

*Figure 17 : Extrait du règlement 2017/745 (source : [36] ).*

<span id="page-23-0"></span>Cependant, après avoir interrogé les fabricants, il s'avère que les moteurs sont des dispositifs médicaux de classe IIa. De ce fait, ils ne sont pas soumis à l'obligation de maintenance [37], [38].

## (2) Aspects techniques

Les moteurs chirurgicaux sont des dispositifs médicaux utilisés dans différentes spécialités médicales (orthopédie, ORL, neurochirurgie…). Chaque spécialité possède un moteur qui lui est adapté. Ainsi, un moteur chirurgical d'orthopédie ne sera pas le même qu'un moteur chirurgical en neurochirurgie.

Le fonctionnement du moteur quel que soit la spécialité se base sur le couple, la vitesse de rotation et la puissance. Le couple représente la force du mouvement de rotation du moteur. Il est exprimé en N.m. La puissance quant à elle, résulte du couple multiplié par la vitesse de rotation et est exprimée en watts. La vitesse de rotation peut être exprimées en rad.s-1 ou en rpm.

Si nous souhaitons augmenter la puissance du moteur, nous devons augmenter soit le couple et/ou soit la vitesse de rotation du moteur [\(Annexe 11\)](#page-70-0) [29], [39], [40].

Pour que ce moteur fonctionne, il faut lui apporter une source d'énergie. Celle-ci peut etre :

- Pneumatique : le moteur est relié à un câble lui apportant de l'air comprimé. Il faut cependant qu'il y ai présence d'une arrivée d'air comprimé au bloc opératoire. Il est peu utilisé en 2022. Le principe de fonctionnement d'un moteur pneumatique est présenté en [Annexe 12.](#page-71-0)
- **Electrique** : Le moteur est relié à un câble connecté à une console. A l'aide d'un circuit électronique contenu dans la console, celle-ci est capable de convertir la tension d'alimentation en une tension supportable pour le moteur. En actionnant la pédale ou la commande à main, la console va recevoir un signal qui va lui permettre d'envoyer la tension appropriée au moteur [\(Annexe 12\)](#page-71-0).
- **Sur batterie** : Une batterie, contenue dans un boitier stérile, est présente au niveau de la pièce à main. Cette batterie se recharge sur un bloc chargeur à la fin de son utilisation. Il existe différents types de batteries qui divergent selon les composés chimiques présents. Cette différence explique la durée de vie, de chargement et d'utilisation de l'appareil ainsi que des différences en termes de développement durable.

Par la suite, les caractéristiques du moteur vont varier selon la spécialité médicale. Nous parlerons à partir d'ici des moteurs chirurgicaux destinés spécifiquement à la neurochirurgie.

En neurochirurgie, les moteurs ressemblent à des stylos et sont composés (*figure 19*) :

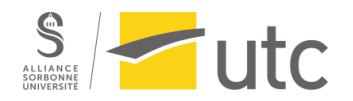

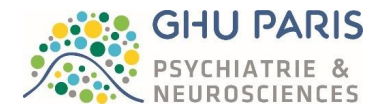

- D'un moteur
- D'une pièce à main
- D'un accessoire

Ils peuvent être alimentés par air comprimé ou par câble électrique. Le moteur de neurochirurgie étant de faible taille, il n'existe pas de moteurs à batterie dans ce domaine.

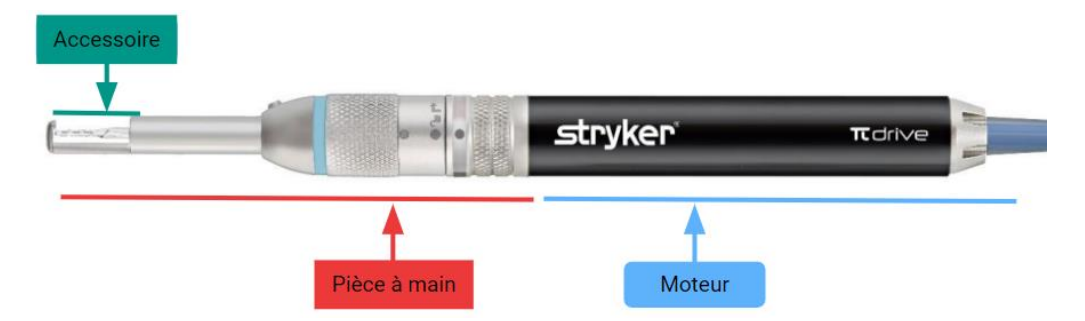

<span id="page-24-0"></span>*Figure 18 : Moteur chirurgical de neurochirurgie (source : document Stryker).*

Ces trois éléments forment le dispositif médical appelé moteur chirurgical. Les pièces à main et les accessoires sont divers et leur utilisation par les neurochirurgiens dépendent du geste qu'ils doivent effectuer. Concernant les pièces à main nous pouvons citer :

- Les embouts pour craniotomes (avec ou sans garde, rotatifs ou fixes, de différentes tailles)
- Les trépans
- Les embouts droits ou coudés (de différentes tailles).

Concernant les accessoires nous pouvons retrouver :

- Des fraises aux allures multiples (rondes, spiralées, multipans, diamantées...)
- Des mèches (hélicoïdales, passe-fil, de trépan...)
- Des couteaux
- Des craniotomes (spirale, conique, tête d'allumette...)

## (3) Aspect clinique

Le moteur chirurgical de neurochirurgie est utilisé pour réaliser des craniotomies, soit l'ouverture du crâne dans l'objectif d'accéder au cerveau du patient. Cette technique nécessite l'utilisation de différentes pièces à main et accessoires tout le long de l'ouverture du crâne (*figure 20* [41]).

Une fois l'os à découvert, le neurochirurgien réalise 3 trous de trépan dans la boite crânienne du patient. Par la suite, l'embout craniotome ainsi que l'accessoire craniotome sont utilisés pour relier les trois trous réalisés précédemment. Le neurochirurgien doit faire attention à ne pas couper la dure-mère située sous l'os du crâne, c'est pour cela que des craniotomes à gardes existent. Ces gardent évitent d'abimer la dure mère. Les embouts craniotomes peuvent également être rotatifs pour aider le chirurgien dans son mouvement. Ensuite l'os du crâne est retiré et plongé dans la bétadine. Le neurochirurgien utilise alors un embout droit ou coudé et y insère une fraise ou une mèche afin de « lisser », aléser les bords du crâne découpé. L'intervention sur le cerveau peut alors commencer [42].

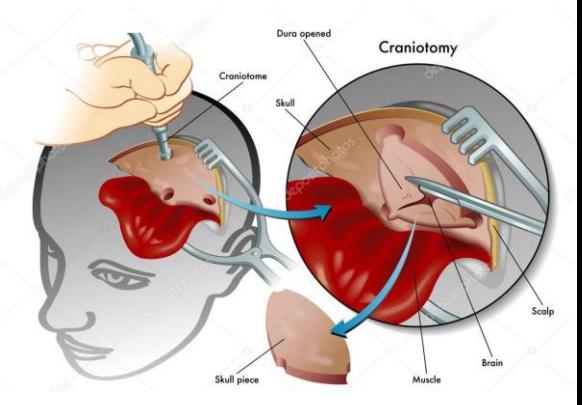

*Figure 19 : Craniotomie (source : [41]).*

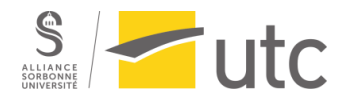

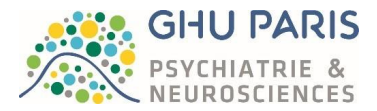

Une fois l'intervention terminée, le neurochirurgien peut réaliser de petits trous sur le crâne du patient ainsi que sur l'os préalablement retiré. Il réalise alors des sutures pour aider la soudure du morceau de crâne retiré. Cependant, les neurochirurgiens ont plus souvent recours à des systèmes de fixation crânienne résorbable.

## *b) Le renouvellement des moteurs au GHU*

Au GHU, le parc de moteurs est composé de 10 boites moteurs. Une boite moteur est apprêtée du moteur et des pièces à main. Du fait des échanges standards, la technologie mise en place au GHU est présente depuis 7 ans. Ces échanges ont permis de maintenir un parc de moteurs neufs. Cependant, la décision de les renouveler a été prise afin de réévaluer les solutions présentes sur le marché et s'assurer ainsi de l'adéquation avec le besoin médical. Cela permet également de remettre en concurrence les candidats comme le CCP le stipule. Le renouvellement des moteurs fait partie du plan d'équipement 2022 et un budget lui est alloué.

Concernant les accessoires, ce sont des dispositifs médicaux à usage unique qui ne sont pas gérés par le biomédical mais par la pharmacie. Cependant, leur cout est intégré à l'analyse financière qui est étudiée sur une durée de 7 ans.

Dans un souci de délai , nous avons choisi de passer par centrale d'achat. En effet, il n'est pas indispensable de réaliser une consultation locale car les fabricants spécialisés en moteurs de neurochirurgie ne sont pas nombreux et sont très bien représentés sur les centrales.

L'objectif de ce projet de renouvellement est donc d'acquérir de nouveaux moteurs chirurgicaux spécifiques à la neurochirurgie et répondant aux besoins des équipes du bloc opératoire afin qu'ils soient mis en service en début d'année scolaire, tout en respectant le budget qui nous est alloué.

## 2. Méthodologie utilisée pour l'achat des moteurs

Afin de renouveler nos moteurs, il faut procéder par étapes et choisir une stratégie d'achat.

## *a) Le code de la commande publique et les centrales d'achat*

Rappelons que tout achat public est régi par le Code de la Commande Publique. Ce code a été publié le 5 décembre 2018 et est entré en vigueur le 1<sup>er</sup> avril 2019 [43], [44]. Il s'applique à tous les marchés liés à une consultation. Une consultation peut prendre différentes formes :

- Appel d'offres (ouvert ou restreint)
- GOPI (forme de marché particulière basée sur la performance)
- Marchés négociés sans mise en concurrence ( dans le cas où seule la société réalise la maintenance ou bien lorsque l'appareil est exclusif) ou avec mise en concurrence
- Accord-cadre mono ou multi attributaires : Permets la mise en place de marchés subséquents, qui peuvent être utiles lorsque le besoin n'est pas clairement énoncé. Nous pouvons alors présélectionner le/les équipements sur des critères et des choix cliniques précis.
- MAPA ou Marchés à procédure adaptée.

Selon le type de consultation, le dossier de consultation des entreprises (DCE) ainsi que le type et la durée de la publicité sera adapté. Vous trouverez en [Annexe 13](#page-73-0) les seuils de passation de marché ainsi que des exemples de composition de DCE.

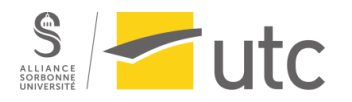

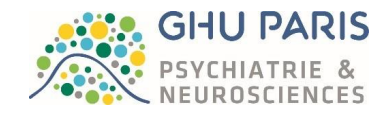

#### De manière générale, un achat par consultation se déroule ainsi :

|                                                            |                                                                                                    | з                                                                               |
|------------------------------------------------------------|----------------------------------------------------------------------------------------------------|---------------------------------------------------------------------------------|
| <b>Phase préparatoire</b>                                  | <b>Analyse des offres et</b><br>attribution du<br>marché                                                                                                    | <b>Réponse des</b><br>candidats                                                 |
| ·Définition du besoin<br>·Préparation du DCE<br>·Publicité | Analyse des offres<br>·Essais, fiche évaluation<br>·Visites, présentation<br>·Analyse de l'offre par<br>critères<br>·Rédaction du rapport<br>de proposition de choix<br>·Rédaction du marché<br>·Notification | .Les candidats ont 52<br>jours au minimum pour<br>répondre à la<br>consultation |

*Figure 20 : Procédure générale d'achat par consultation (source : auteure, d'après [74]).*

Le code de la commande publique est également composé de trois grands principes que chaque acheteur se doit de respecter :

- L'équité de traitement des candidats
- La liberté d'accès à la commande publique
- La transparence des procédures

Ces principes ont été mis en place afin de lutter contre le favoritisme.

Dans notre cas nous avons choisi de passer par une centrale d'achat. Dans ce cadre, le marché est passé par la centrale, qui respecte le Code de la Commande Publique. Pour l'acheteur il y a présomption de respect du code de la commande publique [43], [45].

La centrale d'achat peut-être :

- **Un grossiste** : Le client passe par la centrale d'achat qui commande le DM à la société qui s'occupe de la livraison au client. C'est le principe des achats par bons de commandes.
- Un prestataire de consultation : passe les marchés pour les acheteurs

En passant par centrale d'achat, il est possible d'obtenir des remises selon les modalités entendues entre la centrale et le fabricant.

#### *b) Les étapes suivies pour acquérir les moteurs chirurgicaux*

Concernant le renouvellement de nos moteurs, le rétroplanning ci-après présente les différentes étapes que nous avons et que nous allons mener afin d'acquérir de nouveaux moteurs chirurgicaux pour le bloc opératoire de neurochirurgie (*figure 22*) :

| FEVRIER-MARS                                                                                                    | <b>AVRIL</b>                                                                                                    | MAI-JUILLET                                                                                                    | <b>JUILLET</b>                                                                                                    | <b>AOUT</b>                                                                   |
|----------------------------------------------------------------------------------------------------|----------------------------------------------------------------------------------------------------|----------------------------------------------------------------------------------------------------|----------------------------------------------------------------------------------------------------|-------------------------------------------------------------------------------|
|                                                                                                    |                                                                                                    |                                                                                                    |                                                                                                    |                                                                               |
| Rencontre avec les<br>Prospection<br>fabricants<br>industrielle<br>Etude du terrain<br>Peaufinement du besoin<br>(consommables, activité<br>Bloc opératoire<br>neurochirurgie / Pharmacie /<br>du bloc)<br>Stérilisation | <b>Elaboration</b> du<br>planning des essais<br>Rédaction de la fiche<br>d'évaluation<br>Analyse financière<br>Devis + activité du bloc | <b>Presentation et</b><br>formation<br><b>Essais</b><br>Réunions contrats<br>de maintenance /<br>gestion des anciens<br>moteurs | Analyse des offres<br>Basée sur différents<br>critères pondérés<br>(clinique, technique, prix,<br>développement<br>durable), intègre les<br>contrats de maintenance.<br>possibilité de reprise des<br>anciens moteurs | Achat<br>Selon les modalités<br>des marchés passés<br>par la centrale d'achat |

*Figure 21 : Planning concernant l'acquisition de moteurs (source : auteure).*

<span id="page-26-0"></span>Master 2 parcours Technologies Biomédicales et Territoires de Santé – Année 2021-2022 Page **27** sur **87** Disponible sur : https://travaux.master.utc.fr/formations-master/ingenierie-de-la-sante/ids158/

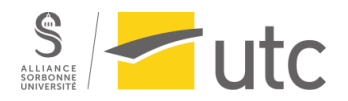

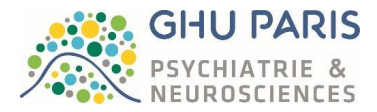

La première partie (en bleu sur le schéma) permet de poser les bases de ce projet à l'aide de diverses étapes réalisées en parallèle :

- Une **prospection industrielle** a été effectuée via les sites internet des constructeurs et les centrales d'achat. Notre souhait était de passer par une centrale d'achat mais il est utile de se renseigner sur les sites des fabricants afin de vérifier que nous ne passons pas à côté d'une innovation qui pourrait être utile au besoin des neurochirurgiens.
- Une **étude sur le terrain** a été réalisée en assistant aux diverses interventions chirurgicales. A l'aide de ceci ainsi que de rencontres avec les divers interlocuteurs impliqués (bloc opératoire, pharmacie, stérilisation et atelier biomédical), le **besoin a été affiné et quantifié**. En effet, une partie de la stérilisation étant délocalisée, il était nécessaire de passer d'un parc de 10 moteurs à un parc de 12 moteurs au vu de l'activité du bloc. La dénomination et la quantité des consommables utilisés par an nous a été fourni par la pharmacie.
- Les **fabricants ont été rencontrés** un par un afin qu'ils nous présentent leur technologie spécifique à la neurochirurgie.

La deuxième partie de ce projet (en gris) concerne la planification des essais :

- Après plusieurs échanges avec les fournisseurs et les acteurs du GHU impliqués, l'ingénierie biomédicale doit définir les **modalités de prêt** et l'organisation des essais
- Des devis sont également demandés afin de réaliser une **analyse financière**. Cela permet de nous situer dans un premier temps face au budget qui nous est alloué.
- Ensuite, deux **fiches d'évaluation** sont rédigées pour chaque fournisseur. La première concerne l'évaluation clinique du DM et est remplie par le neurochirurgien en fin d'intervention. La deuxième fiche d'évaluation concerne l'aspect technique et est remplie par les techniciens ou l'ingénieur biomédical. Ces deux fiches jouent un rôle dans l'analyse des offres et dans le classement final qui amènera au choix de la société retenue.

La troisième étape (en jaune) concerne les essais à part entière :

- Une **fiche de prêt** doit être remplie par les fournisseurs en indiquant entre autres le modèle et le numéro de série des appareils prêtés.
- Les **essais** se déroulent tels que le planning établi le prévoit. L'ingénieur biomédical doit veiller à ce que les sociétés ne se croisent pas dans la mesure du possible.
- Des **réunions** concernant les contrats de maintenance ainsi que la gestion des anciens moteurs sont organisées

La quatrième partie (en vert) concerne l'analyse des offres. Cette analyse se base sur des critères de choix pondérés ou hiérarchisés vis-à-vis de l'évaluation clinique et technique qui a été réalisée lors des essais.

La cinquième partie (en rouge) concerne l'achat en lui-même selon les modalités de la centrale d'achat choisie.

## 3. Résultats et suite du projet de renouvellement des moteurs

A l'issue des trois premières étapes, les essais ont été réalisés selon le calendrier suivant (*figure 23*) :

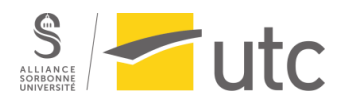

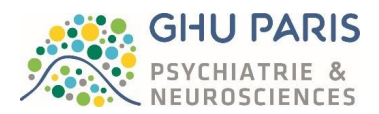

| Société A                  |                          |                        |                        |                 |  |  |  |
|----------------------------|--------------------------|------------------------|------------------------|-----------------|--|--|--|
| Intitulé                   | <b>Date</b>              | Horaire                | Lieu                   | <b>Durée</b>    |  |  |  |
| <b>Staff /présentation</b> | Mardi 03 mai   17h - 19h |                        | Salle de réunion de    | 2h              |  |  |  |
|                            |                          |                        | neurochirurgie         |                 |  |  |  |
| <b>Formation</b>           | Jeudi 05 mai             | 11 <sub>h</sub>        | <b>Bloc opératoire</b> |                 |  |  |  |
| <b>Essais</b>              | Du Lundi 09              |                        |                        |                 |  |  |  |
|                            | mai au                   | <b>Bloc opératoire</b> |                        | 21 jours soit 3 |  |  |  |
|                            | Dimanche 29              |                        |                        | semaines        |  |  |  |
|                            | mai                      |                        |                        |                 |  |  |  |

<span id="page-28-0"></span>*Figure 22 : Exemple de calendrier proposé aux équipes soignantes et au fabricant pour organiser les essais (source : auteure).*

Lors des interventions chirurgicales, le neurochirurgien doit remplir une fiche d'évaluation qui sera utile lors de l'analyse des offres (*figure 24*).

| Renouvellement des moteurs chirurgicaux - neurochirurgie                                                                        |  |               |                |                |  |        |  |
|----------------------------------------------------------------------------------------------------|--|---------------|----------------|----------------|--|--------|--|
| <b>Evaluation clinique MOTEURS</b><br>Système de notation                                                                       |  |               |                |                |  |        |  |
| 1 : insatisfaisant, 2 : peu satisfaisant, 3 : médiocre, moyen, 4 : satisfaisant, correct, 5: très satisfaisant; NE: non évalué. |  |               |                |                |  |        |  |
| SOCIETE: Société A<br>Service : NEUROCHIRURGIE                                                                                  |  |               |                |                |  |        |  |
|                                                                                                    |  |               |                |                |  |        |  |
| <b>Justification</b><br>A) MOTEUR CRANE                                                                                         |  |               |                |                |  |        |  |
| Ergonomie                                                                                                    |  | $\mathcal{P}$ | 3 <sup>7</sup> | 4 <sup>1</sup> |  | $5$ NE |  |
| Confort de prise en main (équilibre dans la main, taille du moteur,<br>poids du moteur, flexibilité du câble)                   |  |               |                |                |  |        |  |
| Facilité assemblage moteur - accessoire (temps assemblage,<br>simplicité d'assemblage)                                          |  |               |                |                |  |        |  |
| Longueur du câble suffisante                                                                                                    |  |               |                |                |  |        |  |

*Figure 23 : Extrait de la fiche d'évaluation clinique (source : auteure).*

<span id="page-28-1"></span>A la suite de ceci, une analyse financière des offres est réalisée (*figure 25*).

|                                               | Société A    | Société B    | Société C    |
|-----------------------------------------------|--------------|--------------|--------------|
| Investissement ( $\in$ HT)                    | 81 612,00 €  | 147 315,71 € | 129 552,15 € |
| Coût de fonctionnement sur 7 ans $(E)$<br>HT) | 507 935,16 € | 507 935,16 € | 507 935,16 € |
| Total $(E HT)$                                | 589 547,16 € | 655 250,86 € | 637 487,31 € |
| Note (/ 40)                                   | 23,01        | 18,89        | 20,00        |
| <b>Classement financier</b>                   |              |              |              |

*Figure 24 : Extrait du document d'analyse des offres (source : auteure).*

<span id="page-28-2"></span>Par la suite, nous procéderons au choix justifié de la solution retenue puis nous engageront la commande (*figure 26*).

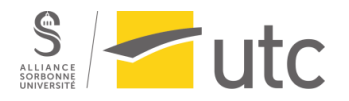

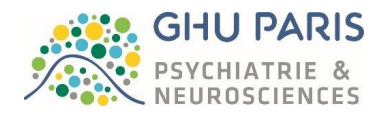

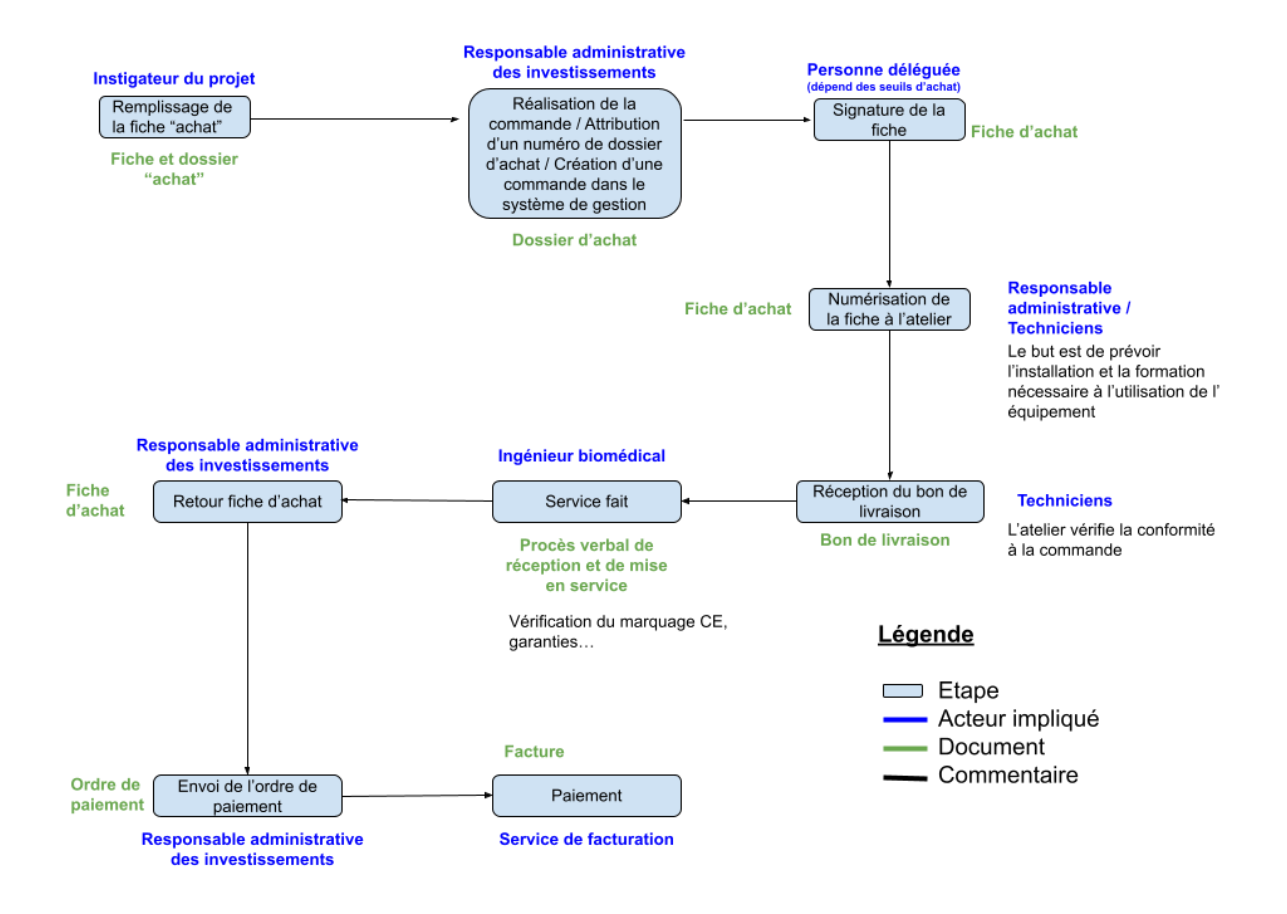

*Figure 25 : Schéma de la procédure d'achat au GHU (source : auteure).*

## 4. Regard critique

<span id="page-29-0"></span>Avant de se lancer dans un projet d'investissement, il est nécessaire de bien se documenter sur l'appareil et son utilisation au sein de l'établissement. Les moteurs chirurgicaux sont un bon exemple car il en existe différents types selon l'application médicale.

Concernant les moteurs il a fallu faire attention à plusieurs paramètres généraux avant de rencontrer les sociétés :

- L'application
- Le type d'alimentation
- Les accessoires proposés
- Le bruit produit par le moteur
- Le poids du moteur / son ergonomie
- La puissance du moteur
- L'encombrement du moteur / de la console

De plus, il est indispensable de communiquer efficacement avec les fabricants / fournisseurs pour éviter toute zone d'ombre autour de l'utilisation de l'appareil, de sa maintenance, des modalités d'achat et de prêt pour les essais…

Lors de l'organisation des essais il a fallu tenir compte de la délocalisation de la stérilisation. En effet, ce délai de 24h à 48h ne permet d'effectuer qu'une seule intervention tous les deux jours avec un moteur. Pour pallier ce problème, nous avons demandé à obtenir deux moteurs en essais afin de

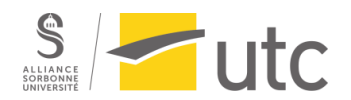

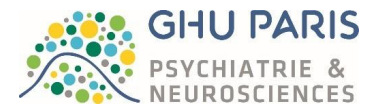

réaliser un roulement pour que tous les neurochirurgiens puissent essayer le moteur sur les 3 semaines imparties.

Concernant les points d'amélioration autour de ce projet, nous pourrions avoir recours à des fiches d'évaluation dématérialisées via un questionnaire par exemple, ce qui éviterait entre autres, la consommation de papier et la perte des fiches. De plus, comme vous avez pu l'observer sur la *figure 23*, la fiche d'évaluation possède 5 niveaux de satisfaction. Ce nombre étant impair, lorsque les chirurgiens sont indécis, ils choisissent de noter à 3 le paramètre, ce qui n'est pas simple à interpréter lors de l'analyse des offres. Utiliser des niveaux de satisfaction pairs peut être une solution à ce problème.

Ces améliorations à apporter ont été trouvées en discutant avec les techniciens. Il est important de le mentionner car nous ne travaillons pas seuls et les idées peuvent émerger de simples conversations entre les différents membres de l'équipe.

## <span id="page-30-0"></span>B. La digitalisation du bloc opératoire de neurochirurgie

#### 1. Contexte

## *a) La digitalisation*

La digitalisation est un anglicisme pouvant être traduit par « numérisation » en Français. La numérisation ou digitalisation peut être définie ainsi : *« Processus de transformation des services (financiers, commerciaux) d'une entreprise, par un recours accru aux technologies de l'information* » [46].

Aujourd'hui, le passage au numérique devient un enjeu majeur pour les établissements de santé. Source d'innovation, le numérique devient incontournable afin que l'hôpital puisse rester attractif tant pour les praticiens que pour les patients. Cette attractivité est nécessaire au bon fonctionnement de l'hôpital.

Cette révolution du numérique passe entre autres par la digitalisation du bloc opératoire. En plus de rendre l'hôpital attractif, cela aurait également pour conséquence de rendre le bloc évolutif dans le temps, sans avoir à retravailler l'infrastructure en elle-même. Les contraintes physiques et administratives du personnel soignant ainsi que l'utilisation de papier en seraient réduites. La sécurité du patient et du personnel y sera renforcée (en évitant les câbles au sol par exemple). La maintenance pourra être réalisée à distance. Tout cela permettrait, à terme, une diminution significative des coûts, un gain de temps pour les praticiens, une meilleure optimisation de l'occupation et de l'encombrement des salles ainsi qu'une attractivité augmentée (pour les praticiens, pour les patients mais également pour les étudiants qui pourront être formés à l'aide de visioconférence par exemple).

Le terme « digitalisation » fait donc appel au numérique, à l'informatique. Du point de vue du bloc opératoire, nous pouvons en conclure que la digitalisation englobe l'intégration et l'augmentation du bloc opératoire. Ces termes seront abordés dans la partie suivante.

#### *b) Les blocs opératoires intégrés et augmentés*

Les blocs opératoires dits intégrés ont vu le jour afin de répondre aux nouveaux enjeux du domaine de la santé. Les pratiques médicales évoluent et de plus en plus d'interventions chirurgicales sont réalisées en mini-invasif, se basant sur l'imagerie pré ou per-opératoire (microscopie, endoscopie, échographie…). Le bloc opératoire intégré permet donc d'accéder aux images médicales et prend en compte l'essor du numérique et des télécommunications en proposant un environnement efficient d'un point de vue clinique et technique tout en assurant la sécurité des soins [47].

Le bloc opératoire peut être intégré à divers niveaux : [47], [48] :

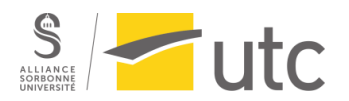

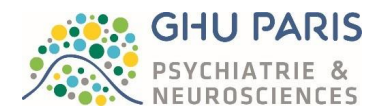

- **Niveau I Le bloc communiquant** : A partir d'une interface unique, les utilisateurs peuvent accéder au dossier du patient et par conséquent aux informations recueillies en pré opératoire ainsi qu'en per-opératoire. Ces informations peuvent être envoyées sur les divers écrans de la salle d'opération quelle que soit leur source. Cette gestion centralisée des données permet aux équipes de choisir les écrans sur lesquels seront diffusées les données tout en pouvant gérer les diverses sources (microscope, robot…) et les destinataires (écrans). Cela permet également l''exportation des données hors de la salle d'opération, permettant la diffusion des données dans une salle de formation ou de staff sous forme de visioconférence par exemple.
- **Niveau II Le « bloc-otique »** : Ce terme, inspiré de la domotique, sous-entend la gestion des équipements médicaux et non médicaux à partir d'une interface unique. Cela peut être pertinent dans le cas d'un manque de personnel. En effet un/une IBODE pourra gérer les équipements à partir de l'interface unique. Notons cependant que les équipementiers et les intégrateurs sont souvent en partenariat, rendant l'équipement proposé par l'équipementier captif de l'intégrateur.
- **Niveau III Le bloc en tant que nouveau concept architectural** : Il s'agit du dernier niveau d'intégration. Celui-ci vise à optimiser l'environnement de la salle d'opération. Le but est d'obtenir une salle la plus ergonomique et intuitive possible. Pour cela, des sociétés se sont dotées d'équipes pluridisciplinaires (logistique, architecture, médical, biomédical, gestion de projet…) afin de proposer des salles optimisées. Ils peuvent alors proposer l'encastrement des écrans et des moniteurs ou la suspension d'équipements (qui a pour avantage entre autres de libérer de l'espace au sol). Concernant les murs et plafonds ceux-ci sont conçus afin de recevoir des claviers escamotables, des écrans encastrés ou encore des solutions de connectique afin d'héberger plusieurs types de terminaux. Pour terminer les fabricants peuvent proposer des solutions d'éclairage d'ambiance pour limiter la fatigue oculaire des utilisateurs mais également pour distinguer plus nettement les écrans.

Certaines sociétés vont plus loin en proposant des solutions « clef en main ». En effet les sociétés se considèrent comme « Maitrise d'œuvre » et conçoivent alors des salles d'opération intégrées complètes (niveau III) associant équipements et systèmes de communication. Ce type de solution complète ouvre la porte à de nouveaux modèles économiques (comme la location de l'ensemble du matériel de la salle, ou par franchise en dupliquant les salles d'opération qui ont fait leurs preuves pour que d'autres hôpitaux puissent exploiter ce type de salle tout en payant une redevance).

Ainsi, le but d'un bloc opératoire intégré et d'intégrer la technique dans son environnement pour qu'elle soit accessible et acceptée. Elle pourra alors aider à l'amélioration du geste chirurgical ainsi

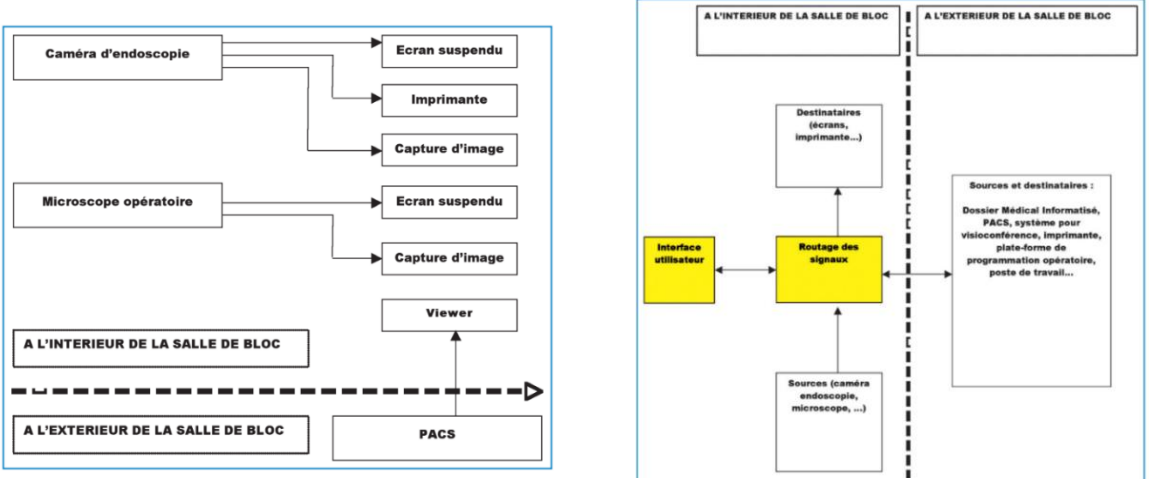

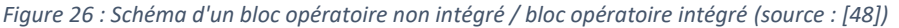

Master 2 parcours Technologies Biomédicales et Territoires de Santé – Année 2021-2022 Page **32** sur **87** Disponible sur : https://travaux.master.utc.fr/formations-master/ingenierie-de-la-sante/ids158/

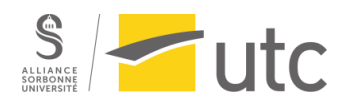

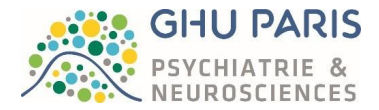

qu'à la sécurité du patient et des utilisateurs. Il ne s'agit pas d'une surenchère technologique mais bien d'une aide pour le bloc opératoire (*figure 27* [48]).

Il ne faut donc pas confondre cette gestion centralisée des signaux et de leur routage avec le fait d'acquérir des équipements « modernes ». Des blocs opératoires peuvent être pourvus d'équipements à la pointe de la technologie sans pour autant être intégrés.

Cette différence nous amène au bloc opératoire dit augmenté. Tout comme le bloc opératoire intégré, le bloc opératoire augmenté répond aux enjeux de santé actuels. Cependant, la différence majeure entre ces deux types de bloc réside dans le fait que le bloc opératoire augmenté s'appuie sur de nouvelles technologies (a contrario du bloc intégré) pour rendre le bloc intelligent et pour augmenter les sens de l'équipe chirurgicale [49].

Le bloc opératoire augmenté ou BOPA est né du partenariat entre l'AP-HP et l'institut mines -télécoms. Il s'agit d'une chaire d'innovation regroupant divers corps de métier : chercheurs, ingénieurs, médecins, étudiants, entrepreneurs… Le but de cette chaire est de concevoir le bloc opératoire de demain. Elle permet d'identifier les problèmes humains et technologiques afin de trouver les solutions adéquates [49].

Les technologies sont testées au sein de la chaire située à l'hôpital Paul Brousse comprenant un bloc opératoire factice. Par la suite, les technologies sont essayées au centre hépato biliaire puis si celles-ci sont approuvées, elles sont diffusées aux hôpitaux composant l'AP-HP [49].

Afin d'organiser la recherche, le BOPA s'articule autour de plusieurs blocs et sous blocs systémiques [49] (*figure 28*):

- **Le bloc human factor** : concerne le domaine de la communication médecin / équipe / malade
	- o Le bloc Mindset : Relatif la préparation mentale du chirurgien
	- o Le bloc acceptance : Relatif à l'acceptabilité du changement (de procédure par exemple)
	- $\circ$  Le bloc communication : relatif à la communication entre le médecin et le malade
- Le bloc IoT
	- o Bloc Viz : permet le suivi du regard du chirurgien et sa vision sur un ordinateur ainsi que la captation d'images.
	- o Bloc Bot : Assistant vocal nommé Henri qui permettra au chirurgien d'obtenir des informations sur le patient ou pour connaître les étapes de l'intervention qu'il réalise.
	- Bloc Touch : Permet la création de jumeaux d'organes numériques sur lequel le chirurgien pourra intervenir. Des cobots (robots collaboratifs) reproduiront le geste sur l'organe réel.
	- o Bloc Light : apportera de la lumière spécifique afin d'analyser les tissus.
- Le Bloc Blackbox : Provient de l'aéronautique, c'est une analogie avec les boîtes noires des aéronefs. Cette box permettra de retracer tout ce qui a pu se passer lors de l'intervention.
	- o Bloc safe : ce bloc est relatif à la protection des données de l'intervention et du patient
	- o Bloc tracks : Permet le traçage des procédures effectuées
	- o Bloc Legal : Relatif avec la conformité à la loi

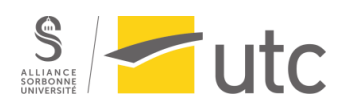

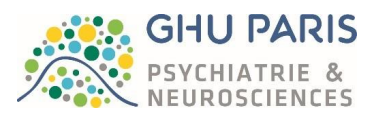

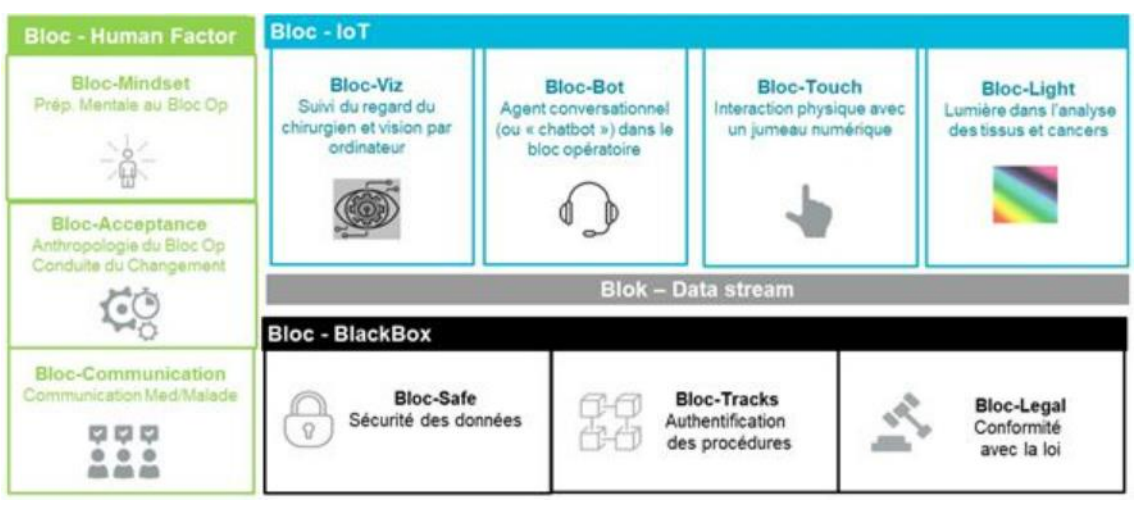

*Figure 27 : Schéma des différents blocs du BOPA (source : [49]).*

<span id="page-33-0"></span>Cette division du BOPA en blocs permet de mieux visualiser les améliorations et innovations qui pourraient être utiles lors d'interventions au bloc opératoire. Cela permet aussi de former les jeunes chirurgiens dans un espace numérique pour les préparer à l'utilisation de plus en plus fréquente des technologies digitales [49] [\(](#page-73-1)

[Annexe](#page-73-1) 14) .

## 2. Etat de l'art au GHU

## *a) Généralités*

A l'heure actuelle, le GHU dispose d'un bloc opératoire de neurochirurgie composée de 3 salles d'opération située au sein du bâtiment Raymond Garcin sur le site de Sainte – Anne. Ces salles ne sont pas intégrées et disposent d'une ergonomie perfectible.

La construction du nouveau bâtiment neuro Sainte-Anne se verra composée d'un nouveau bloc opératoire de neurochirurgie (remplaçant le précédent situé au sein du bâtiment Raymond Garcin). Afin de moderniser le bloc opératoire de neurochirurgie et de répondre aux besoins des chirurgiens (mentionnés ci-dessous ), l'intégration du bloc opératoire peut être envisagée.

Les besoins actuels des neurochirurgiens sont de :

- Pouvoir utiliser toutes les imageries pré-opératoire du patient obtenues afin de faciliter le guidage lors de l'intervention chirurgicale.
- Interfacer les différentes solutions et outils dans le but de les exploiter au mieux. Augmenter la sécurité, la précision et in fine la qualité du geste chirurgical.
- Collecter les données peropératoires sans pertes afin de pouvoir constituer une bibliothèque qui pourra servir à la recherche ou à l'élaboration de statistiques.

Intégrer le bloc opératoire de neurochirurgie parait donc une réponse possible et adéquate à leur besoin.

Cependant, le bâtiment étant d'ores et déjà en cours de construction, il nous est impossible de modifier la conception les salles d'opération dans leur intégralité. Une restructuration pourrait être possible. Cela nécessitera toutefois un phasage du projet. Le but étant de ne pas déstabiliser les équipes en leur fournissant un environnement totalement différent de ce qu'ils connaissent mais

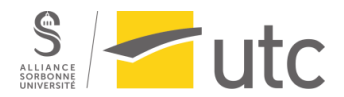

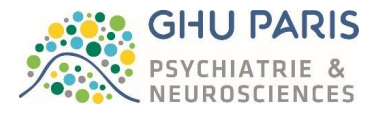

également d'assurer la continuité des soins pour les patients et éviter de réquisitionner une salle d'opération pendant plusieurs semaines.

Dans le cas du GHU, il faut commencer par intégrer le bloc opératoire en niveau I. C'est-à-dire le rendre communicant.

#### *b) Cartographie actuelle au GHU*

La cartographie est disponible en [Annexe 15](#page-76-0)*.*

## 3. Le projet de digitalisation du bloc opératoire au GHU

#### *a) Méthodologie*

Afin de poser les bases de ce projet, il a fallu en premier lieu connaitre et comprendre le fonctionnement du bloc opératoire de neurochirurgie du GHU ainsi qu'identifier les besoins des équipes. Pour cela, se rendre sur le terrain et organiser des réunions avec les équipes du bloc ont été indispensables. Par la suite, à partir des besoins énoncés par le personnel soignant, nous avons pensé que digitaliser le bloc opératoire en optant pour une intégration de niveau I pourrait répondre à leurs besoins. Des recherches sur le thème des blocs opératoires intégré fut menée pour bien comprendre les tenants et aboutissants d'un tel projet (*figure 29*).

Nous avons alors commencé la prospection industrielle en commençant par rechercher des solutions de vidéomanagement, d'optimisation de planning ainsi que de gestion des câbles qui pourraient nous mener à un bloc opératoire intégré de niveau I. Le but étant d'obtenir un bloc opératoire intégré de ce niveau courant 2024. Le déménagement du bloc opératoire étant prévu pour 2024, il parait raisonnable de mettre en place un bloc opératoire en 2025 pour ne pas perturber les équipes qui auront déjà à se réorganiser au sein du nouveau bâtiment. Cette prospection s'est faite sur internet, par réunions avec les sociétés ainsi qu'à l'aide de salons (SantExpo).

En parallèle de cette prospection, plusieurs réunions avec la DITSI ont eu lieu. En effet ce projet est à la fois un projet biomédical et un projet informatique. Il est donc nécessaire de combiner nos compétences pour mener à bien ce projet.

Sachant que le nouveau bâtiment qui intègrera le nouveau bloc opératoire, est en cours de construction, des réunions ont été organisées avec le chef de projet Neuro Sainte-Anne 2023 l'ingénieur travaux afin qu'il puisse nous fournir les plans et les caractéristiques techniques des salles d'opération. Cela nous a permis de délimiter ce que nous pouvons faire ou non dans les salles d'opération dans un premier temps. De plus plusieurs réunions avec l'ingénieur d'organisation ont été nécessaires afin que nous puissions phaser le projet.

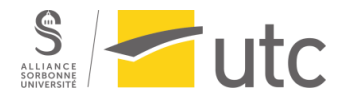

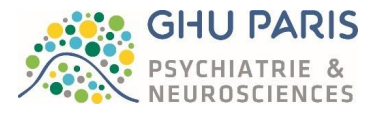

Pour terminer, une cartographie de l'architecture logicielle a été réalisée pour pouvoir exposer les problématiques et les solutions possibles que nous pourrions mettre en place. Ceci sera présenté à la direction.

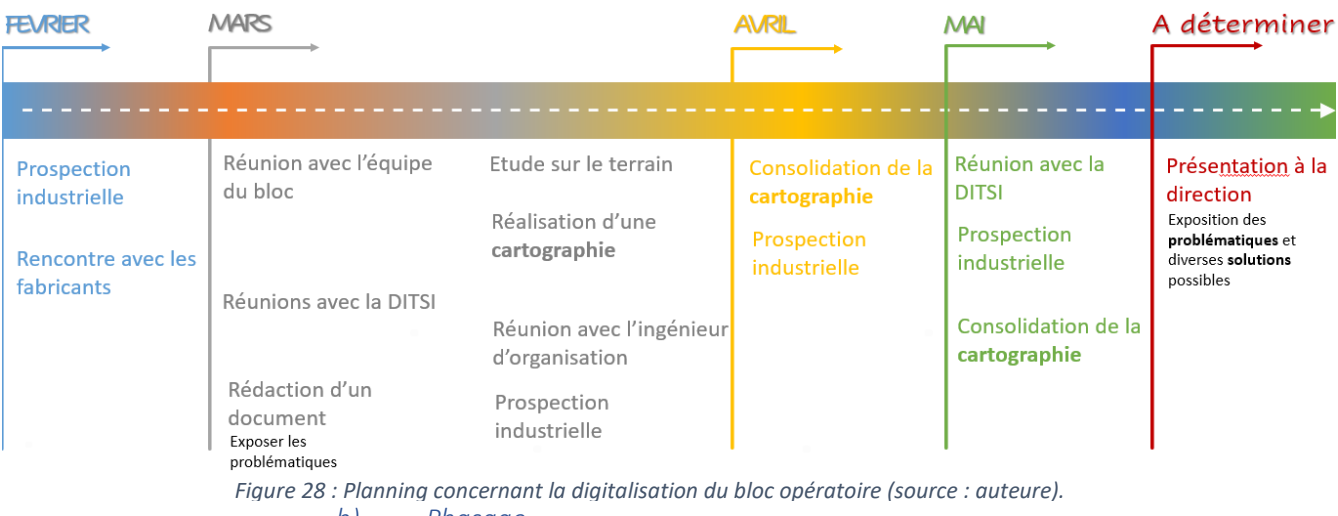

*b) Phasage*

De nombreuses solutions s'offrent à nous pour la conception d'un bloc opératoire intégré. Il faut donc délimiter le projet en recensant le besoin, en réalisant une étude de faisabilité, en analysant les contraintes et les coûts ainsi qu'en faisant des choix [48].

Le besoin par exemple peut être classé en plusieurs catégories :

- Ergonomie
- Imagerie
- Communication / pilotage
- Equipements
- Travaux

A l'aide de ces catégories, une checklist peut être établie [48].

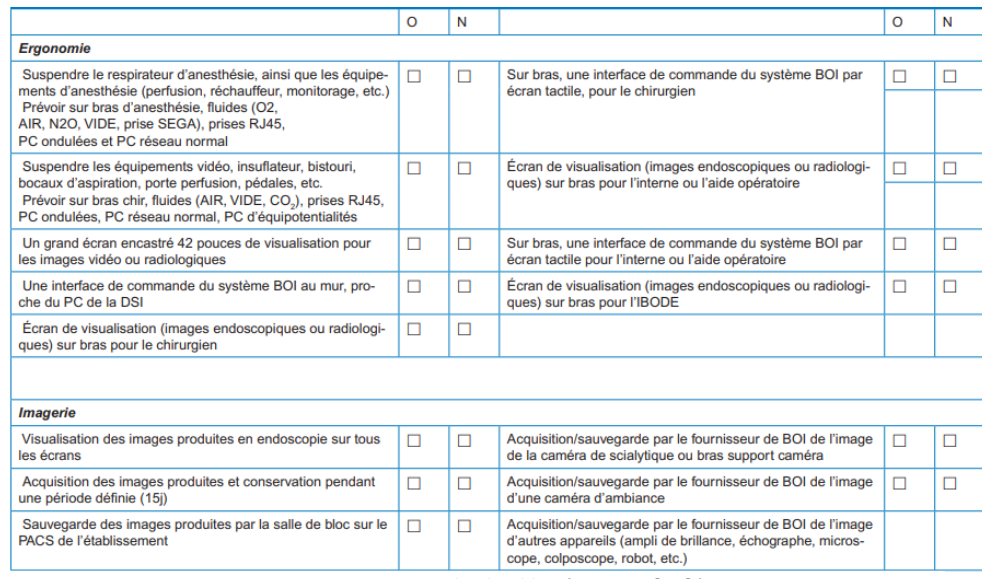

*Figure 29 : Proposition de checklist (source : [48] )*
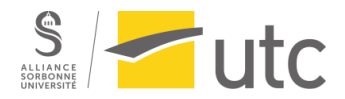

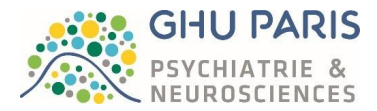

Au GHU, commencer par obtenir un bloc opératoire intégré semble être indispensable avant de penser à concevoir un bloc opératoire augmenté. Cela pour les raisons mentionnées ci-dessus mais également vis-à-vis des contraintes financières qu'un projet d'une telle ampleur pourrait causer. Une idée de phasage global est proposée ci-dessous (*figure 31*) :

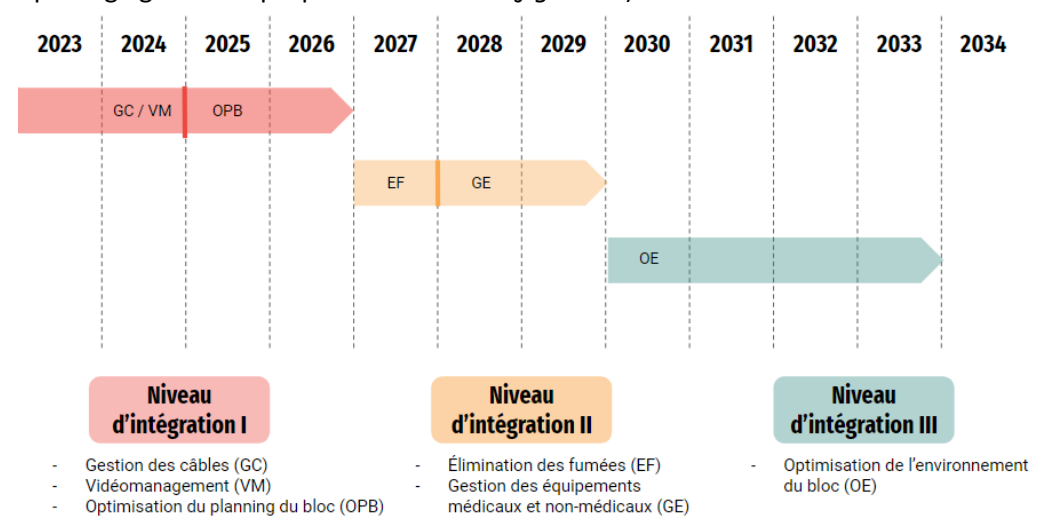

*Figure 30 : Proposition de phasage pour le projet de digitalisation du bloc opératoire (source : auteure).*

Cependant il est important de noter que diverses contraintes sont à prendre en considération lors de la conception d'un bloc opératoire intégré [48] :

- Les contraintes architecturales : le bâtiment étant déjà construit dans notre cas.
- Les contraintes liées aux équipements (techniques / matérielles) : Comme nous le verrons plus tard, il est nécessaire de bien s'informer sur les solutions logicielles et matérielles proposées, car l'augmentation des types de signaux pouvant être transmis par le matériel peut très vite faire s'accroitre les couts de câblage ou encore les couts liés aux petits matériels tels que les convertisseurs. De plus, il est nécessaire d'éviter d'avoir recours à ce type de petit matériel pour faciliter la maintenance et ne pas fragiliser et rendre trop complexe l'installation.
- Les contraintes liées à l'informatique (réseaux, SIH, PACS, interopérabilité)
- Les contraintes selon le type de chirurgie : un bloc opératoire intégré n'est pas polyvalent. Ceci s'explique par la diversité des équipements et de leur implantation selon le type de chirurgie. Si nous souhaitons un bloc opératoire intégré et polyvalent, il faudrait réduire le nombre d'équipements suspendus. Dès lors, nous nous éloignons du concept de bloc opératoire intégré.

*c) Proposition de cartographie pour un bloc intégré de niveau I au GHU* La cartographie est disponible en [Annexe 16](#page-77-0)*.*

- 4. Les différentes sociétés pour une intégration de niveau I pour le GHU
	- *a) Vidéomanagement*

#### (1) Quelques prérequis concernant la vidéo

Afin de comprendre ces rappels techniques, il est nécessaire de prendre en compte la chaine d'acquisition complète de la vidéo, soit du signal émis via une interaction physique avec le patient jusqu'à la diffusion de l'image sur écran [50].

#### (2) Résolution et définition

La **définition** d'une image représente le nombre de pixels dont sera composée l'image ou encore la quantité d'information que contiendra l'image. La définition est traduite en Mpx (Millions de pixels)

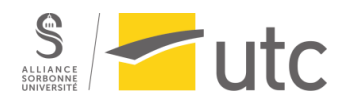

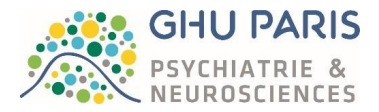

ou en nombre de pixels affichés horizontalement multiplié par le nombre de pixels affiché verticalement [51].

Cependant, la définition ne donne pas d'indication sur la dimension de l'écran. Pour cela il existe la **dimension** ou **taille** ou **surface de l'écran** exprimée en pouces, en inches ou en cm. En général, un fabricant d'écrans donne la valeur de la diagonale de l'écran le plus souvent en pouces [51].

La **résolution** quant à elle va relier les deux précédentes grandeurs car il s'agit du rapport entre la définition et la surface de l'écran. Autrement dit la résolution représente une densité de pixels sur une surface donnée [51].

Le **format** d'image désigne le ratio longueur / largeur d'un écran. Il existe différents types de formats mais le 16 :9 est le plus courant. Aussi appelé format large, il est défini comme le standard international de la haute définition. Nous le retrouvons sur les DVD, à la télévision, au cinéma, sur les jeux vidéo… [52], [53].

Ainsi, un écran haute définition (disposant d'un grand nombre de pixels) ayant une petite taille aura une résolution élevée tandis qu'avec un écran plus grand la résolution diminuera (les pixels seront plus espacés sur l'écran) [\(Annexe 17\)](#page-78-0) .

A contrario si l'on change la résolution sans changer la définition, cela impactera la taille de l'image lors de l'impression. Ainsi sur des images qui ne nécessitent pas d'impression, la résolution sera un facteur négligeable. Il vaut mieux s'attarder sur la définition lorsqu'une image est destinée à être affichée sur un écran, ce qui est notre cas.

Il existe plusieurs intérêts à avoir une définition (et donc une résolution) élevée sur les écrans :

- L'affichage de multiples détails sur un écran de même taille
- Une image plus grande à distance égale (en augmentant le nombre de pixels, nous pouvons obtenir une image plus grande sans les distinguer à distance de projection égale)
- L'affichage de plusieurs images en simultané, aidé par le 4K et le 8K.

Pour terminer sur ces notions, le tableau ci-dessous résume les principales définitions et leurs normes d'affichage (en format 16 :9) que l'on peut retrouver sur le marché (*tableau 2*):

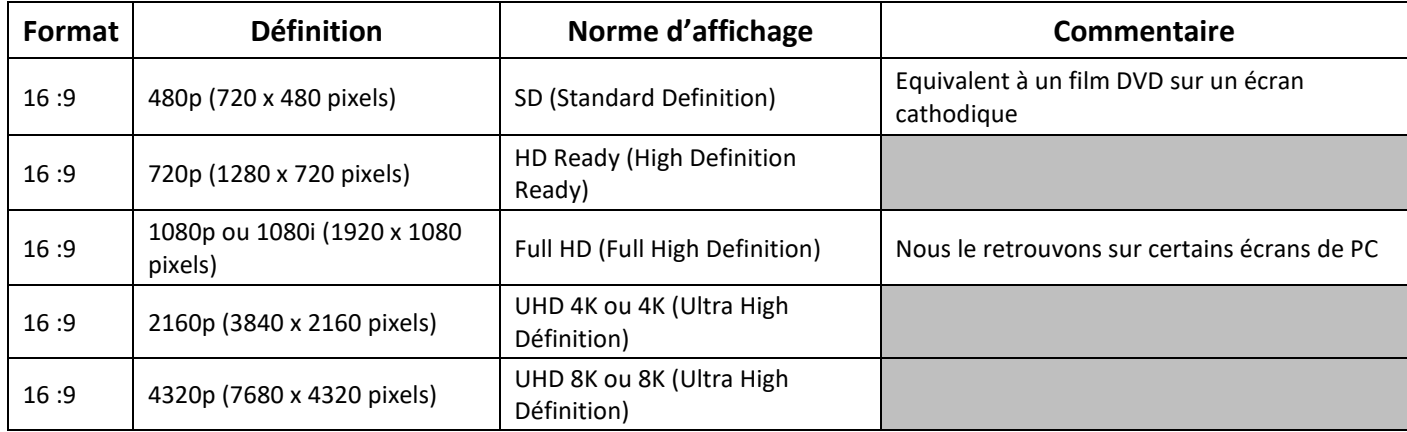

*Tableau 2 : Tableau résumant les principales définitions et leurs normes d'affichage (source : auteure d'après [52], [54]–[56] ).*

Quelques explications sur le mode progressif « p »et entrelacé « i » (interlaced) [57] :

Lorsque nous regardons une vidéo ou une image sur un écran, notre œil perçoit une image pleine. Cependant, le mode entrelacé trompe notre cerveau en affichant des « trames » (des lignes

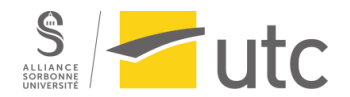

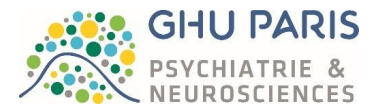

horizontales) paires et impaires. En s'entrelaçant, ces trames forment une image pleine. Ce mode permet d'utiliser moins de bande passante. Néanmoins, le mode entrelacé possède quelques inconvénients : il affiche une image moins précise et présente des scintillements à l'écran. De plus, les trames peuvent parfois être visibles sur les écrans entrainant un effet de « peigne » sur l'écran notamment lors d'images en mouvement.

Le mode progressif s'affranchit des trames en affichant directement l'image pleine. Cela accroit la précision de l'image. Cependant, les images peuvent paraitres moins fluides (*figure 32*).

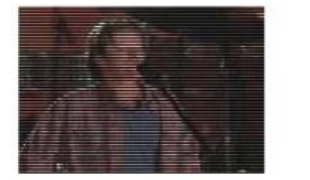

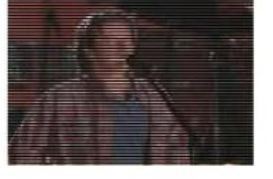

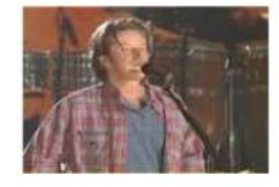

L'image vidéo est basée sur l'entrelacement de deux trames (ou demi image) affichant respectivement des lignes paires (à gauche) et des lignes impaires (au milieu) pour former une image pleine (à droite). Le mode progressif, lui, balaye l'image pleine en une seule fois sans entrelacement.

*Figure 31 : Image expliquant l'entrelacement d'une vidéo (source : [57] ).*

#### (3) La compression vidéo et ses standards

Aujourd'hui il est impensable de diffuser une vidéo non compressée à travers des câbles ou par réseau. En effet avec l'avènement du 4K et du 8k en passant par d'autres définitions, la taille des vidéos augmente de manière exponentielle [50].

Par exemple, le poids d'une image en 4K couleur est de 24 Mo (3 octets (RGB) de 8 bits x 8 Millions de pixels). Si nous voulons une fréquence de 25 images par secondes, 5Gbps de flux vidéo seront nécessaires pour… 1seconde de vidéo ! Cela est extrêmement gourmand tant du côté du flux vidéo que du stockage (pour une vidéo de 1h30, 27 tbps seraient nécessaires !). Il est donc indispensable de compresser les vidéos. Cette compression se réalise en plusieurs étapes [58] :

- Diminution du nombre de pixels horizontaux. On parle alors de pixels rectangulaires.
- Passage de couleurs RGB au noir et blanc YCbCr (ou YUV) lié aux caractéristiques physiologiques de l'œil humain
- Réduction de la définition de la couleur (chroma) au profit de la définition en noir et blanc (luma)
- Compression spatiale et temporelles à l'aide de codecs.

#### **ETAPE 1**

Le fait de diminuer le nombre de pixels va réduire le poids de la vidéo. Nous obtenons alors des pixels dits « rectangulaires ». Lorsque le pixel est carré, le ratio de l'image affichée L :H est le même que la définition de l'image (*annexe 15*).

Lorsque la définition et le ratio L :H sont différents du format dans lequel s'affichera l'image alors le pixel est déclaré rectangulaire. Cela permet de trouver un format d'image adapté [\(Annexe 18](#page-80-0) ; [Annexe](#page-80-1)  [19\)](#page-80-1) [58].

### **ETAPE 2**

Cette étape joue avec la physiologie de l'œil humain. Celui-ci possède des photo transducteurs au niveau de la rétine : les bâtonnets et les cônes. Les bâtonnets nous servent lorsque la quantité de

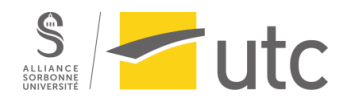

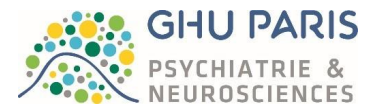

lumière est faible (informations de luminance ou luma) tandis que les cônes nous aident à discerner les couleurs à la lumière du jour (information de chrominance ou chroma). Nous possédons bien plus de bâtonnets que de cônes. Ainsi nous distinguons plus facilement les niveaux de gris. C'est sur ce phénomène que la deuxième étape de compression vidéo joue. Si nous distinguons mieux les niveaux de gris pourquoi ne pas diviser par deux l'information de la couleur contenue dans l'image ? Cela ne devrait pas impacter notre ressenti et diminuerait le poids de la vidéo [58].

Le problème vient du fait que le signal vidéo est codé sur trois couleurs primaires : R (Rouge), G Vert) et B (Bleu). Il faut donc arriver à revoir ce signal pour faire ressortir la composante noir et blanc sans augmenter le nombre de composantes. Pour cela, nous pouvons utiliser une matrice permettant de passer du R|G|B à Y|B-Y|R-Y. Y représentant la somme des trois couleurs primaires, il est possible d'éliminer une couleur primaire et de la retrouver plus tard, une fois le signal transporté. De plus il est plus simple de transporter une différence de composante que les composantes elles-mêmes. Nous pouvons également écrire : Y|Cb|Cr [50], [58]

Le C représentant la chrominance et la lettre en minuscule, la couleur transportée.

A cette étape, nous possédons une matrice transformée, permettant d'obtenir des niveaux de gris.

#### **ETAPE 3**

L'étape 3 consiste à diminuer la définition de la couleur sans toucher au noir et blanc (notre Y). Nous allons donc sous-échantillonner le chroma (Cb et Cr). Pour expliciter cette étape un exemple est disponible en [Annexe 20\[](#page-80-2)50], [58]

#### **ETAPE 4**

Cette étape consiste à compresser de manière spatiale et temporelle l'image. Ces compressions sont réalisées à l'aide de codecs pour coder et compresser le signal la vidéo. Les standards se nomment H264 ou H265 [50], [58].

#### (4) Solutions d'aiguillage vidéo

L'aiguillage vidéo permet de router plusieurs signaux vidéo de sources différentes (microscopes, caméras, endoscopes…) vers des appareils de diffusions tels que des écrans, des systèmes de visioconférence, des projecteurs… [50].

Pour cela il existe deux grandes catégories de solutions :

- Le switch vidéo IP [59]
- La grille de commutation [60]

Ces solutions sont à choisir selon le nombre d'entrées et de sorties voulues, le type de signal (HDMI, DVI, Display Port…) et le type de câblage utilisé.

#### (5) Solutions de câblage

Il existe différents types de câblages possédant leurs avantages et leurs inconvénients. Les principaux câbles utilisés dans les systèmes de communication sont au nombre de trois [61] :

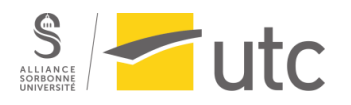

- **Le câble en fibre optique** (*figure 33* [61]): Ce câble utilise les impulsions lumineuses pour transmettre un signal. Il en existe différents types :
	- o Les fibres optiques monomode (SMF) : un seul signal donc une seule impulsion lumineuse transmet l'information à travers un tube en verre. La distance de transmission des données peut aller jusqu'à plusieurs kilomètres avec ce type de fibre. Ce

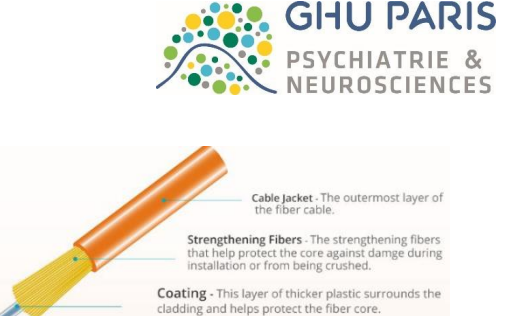

**Cladding** - The layer that protects the core and causes the<br>neccsessary reflection to allow light to travel through the

Core - The physical component that transports the optical data signal, made up<br>of a cotinuous strand of glass, the core's diameter is mensured in microns *Figure 32 : Câble fibre optique (source : [61] ).*

type de câble est nommé OS2 et est utilisé majoritairement pour la télévision et internet.

- $\circ$  Les fibres optiques multimodes (MMF) : Plusieurs signaux donc plusieurs impulsions lumineuses peuvent être transmises à travers cette fibre optique. Sa distance de transmission des données est cependant plus courte que la fibre optique monomode : seulement 500 mètres. Ce type de câble se nomme : OM1,2,3,4 et 5.
- o Les fibres optiques en plastique : ce type de fibre optique est utilisé pour les réseaux domestiques par exemple. Moins fragile que les précédentes, elles transportent les données sur de courtes distances.
- **Le câble en paire torsadée** (*figure 34* [61]): Ce type de câble est utilisé pour les communications par téléphone et par Ethernet. Au sein de ce câble, plusieurs paires de fils torsadés sont présents. Cet entrelacement permet d'éviter les phénomènes d'interférence et de diaphonie lors de la transmission du signal. La distance de transmission est de

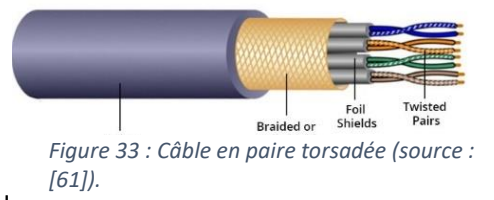

l'ordre de 100 mètres. Il existe deux types de câblages en paire torsadées :

- o Le câble en paire torsadée non blindée (UTP) nommé Cat5,5e,6,6a et 7.
- o Le câble en paire torsadée blindée (STP). Plusieurs couches métalliques recouvrent les paires torsadées. Ce type de câble possède une meilleure résistance au bruit comparé au câble UTP.
- Le câble coaxial (*figure 35* [61]): Ce type de câble permet de transporter les hautes fréquences. Il est composé de plusieurs couches de « blindage » ce qui évite les interférences électromagnétiques. Les types de câbles coaxiaux les plus connus sont :
- Conducting<br>Shield Outside Sheath/Jacket
- o Le RG59 : il s'agit du type le moins blindé.
- o Le RG6 : ce type est plus épais. Il est notamment utilisé dans les communications satellite

Un tableau comparant ces types de câblages est disponible en [Annexe 21](#page-82-0)*.*

#### (6) Les prises vidéos

Il est essentiel de parler des ports vidéo et de leurs connecteurs vidéo. En effet, ces derniers servent à connecter une machine à un système d'affichage externe. Il est particulièrement important de connaitre ces types de ports vidéo pour choisir le système de vidéomanagement du bloc opératoire, au risque de se retrouver avec des ports et des connecteurs incompatibles.

Il existe différents types de connecteurs vidéo [62], [63] :

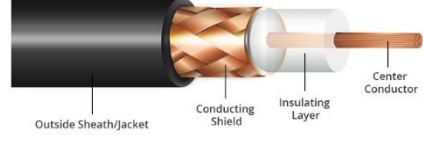

*Figure 34 : Câble coaxial (source : [61]).*

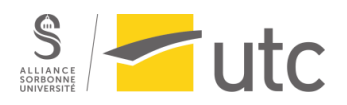

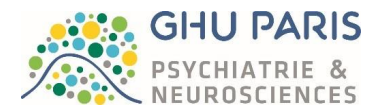

- Le connecteur VGA (Vidéo Graphic Array) : Né en 1987, ce connecteur est encore largement utilisé dans les centres hospitaliers. Il est le dernier connecteur vidéo analogique que l'on peut retrouver sur nos machines. Il peut afficher une définition de 640 x 480 pixels jusqu'à 2048 x 1536 pixels et est compatible avec d'anciennes cartes graphiques. Le VGA est tout de même fortement concurrencé par les autres types de connecteurs plus modernes. Attention, ce type de câblage est uniquement destiné à la vidéo. Pour obtenir un son, il faut brancher d'autres câbles audios entre les deux appareils.
- Le connecteur DVI (Digital Visual Interface) :Apparu en 1999, il s'agit d'un des premiers connecteurs vidéo numérique. La qualité d'affichage est meilleure que par le VGA. Le port DVI le plus courant est le DVI-D qui peut afficher une définition de 3840 x 2400 pixels pour un signal numérique. Les autres types de câbles DVI sont le DVI-A pour signal analogique et le DVI-I pour signaux analogiques et numériques. Cependant, le DVI est de plus en plus délaissé à la suite de l'apparition des connecteurs et ports HDMI. Ce type de câblage ne transporte que l'information vidéo.
- Le connecteur HDMI (High-Definition Multimedia Interface):Apparus en 2003, ces connecteurs ont conquis une bonne partie du marché. En effet, ces connecteurs permettent, en plus de transmettre des signaux vidéo, de transmettre des signaux audios. Tout cela en un seul et même câble. De plus, contrairement aux autres types de câbles, le câble HDMI peut atteindre 10 mètres de long sans perdre le signal. Au-delà des 10 mètres il faut associer au câble un répéteur. Récemment, une nouvelle norme permet au HDMI de fournir des vidéos en 3D (norme 1,4).
- Le Display Port : Apparu en 2006, il a pour ambition de remplacer les ports DVI. Il ressemble aux connecteurs HDMI mais n'utilise pas la même technologie pour transférer les données. Il est compatible avec un grand nombre de normes vidéo. Il possède une capacité d'affichage supérieure à l'HDMI. Il supporte le 8K à 60 images par seconde.
- Le connecteur USB-C : Apparu en 2014, c'est le dernier connecteur sorti. Il s'inspire de la technologie du Display Port et permet la transmission d'image et de son. De plus, il est conçu comme un port USB classique, c'est-à-dire qu'il pourra assurer le transfert de données ou encore recharger des téléphones. Il est facile d'utilisation car il est possible de le brancher dans tous les sens. Néanmoins il faut être prudent avec ce câblage : certains ports USB-C ne supportent que la recharge d'appareils, d'autres ne font que du transfert vidéo… Il faut bien s'assurer de la compatibilité de la solution (même si la câble ne change pas, le port peut être différent selon sa fonction).

Ces types de connecteurs existent également en différents formats : mini, micro... ainsi que dans différentes versions : HDMI 1.4, Display Port 1,2... Malgré le fait que des adaptateurs soient disponibles pour connecter différents types de câbles, il est nécessaire de vérifier leur compatibilité.

#### *b) Les différentes sociétés proposant du vidéomanagement*

Le tableau présenté en [Annexe 22](#page-83-0) expose les différentes sociétés rencontrées proposant du vidéomanagement. Il faut savoir que toutes leurs solutions proposent du routage vidéo au sein d'une salle d'opération, du streaming ainsi qu'un lien avec le SIH / PACS.

Leurs différences résident dans la technologie utilisée : réseau IP ou routage vidéo par matrice vidéo, possibilité de visioconférence, type de signaux gérés…

La gestion des flux vidéo sous IP évolue rapidement, mettant les systèmes fonctionnants sous matrice vidéo de côté. Notons l'apparition de la technologie VoIP qui permet la gestion de la communication vocale et multimédia en empruntant le réseau internet ou encore le standard Nexxis de Barco. Ce dernier est composé d'un convertisseur et encodeur sans compression que nous plaçons au niveau de

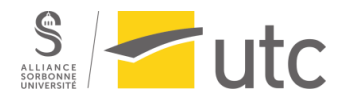

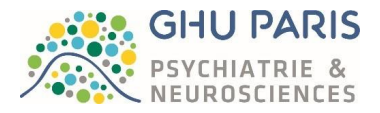

chaque source, d'un décodeur intégré dans les écrans de chez Barco. Un switch permet la communication des appareils qui sont identifiés via leur adresse IP. Les avantages de l' IP sont les suivants :

- Affichage en temps réel
- Identification de chaque source sur le réseau
- Pas de limitation du nombre de sources

Cependant, la technologie IP possède quelques inconvénients qu'il faut tout de même relever :

- Le prix des encodeurs/décodeurs
- Le prix des switchs
- Le temps de latence (certes, faible) lié aux encodeurs.

Cette nécessité de gérer les flux vidéo dans le domaine médical a commencé à interroger certaines personnes concernant le format DICOM. L'idée serait de recourir à un nouveau standard vidéo dans le médical nommé le DICOM – RTV (Real Time Video) [50].

#### *c) Optimisation du planning du bloc / du flux patient*

Plusieurs sociétés s'intéressent au développement de logiciels optimisant le planning du bloc opératoire et du flux de patients. Cette optimisation se veut nécessaire avec, entre autres, l'augmentation des patients atteints de maladies chroniques et par conséquent l'augmentation des interventions chirurgicales. L'optimisation du planning du bloc opératoire permettra d'améliorer le parcours de soins du patient en le rendant plus fluide et améliorera la performance et le respect des processus du bloc opératoire (checklists, bonne installation du patient sur la table…) [50].

Le tableau de *l'*[Annexe 23](#page-84-0) présente quelques sociétés proposant des logiciels d'optimisation du planning du bloc / du flux de patients.

#### *d) La gestion des câbles*

La gestion des câbles au sein d'un bloc opératoire intégré est essentielle. Les câbles ne doivent pas entraver les mouvements des équipes au sein de la salle d'opération. En effet, le câblage trainant au sol représente un risque de chute du personnel ou de de débranchement d'un équipement vital pour le patient… De plus, les câbles peuvent se détériorer plus rapidement et entrainer des coûts qui seraient évitables.

Au sein d'un bloc opératoire intégré, les équipements sont dans la mesure du possible, suspendus. Les câbles ne gênent donc pas les équipes. Cependant, dans notre cas, nous ne pourrons pas dans l'immédiat faire passer les câbles restant au sol dans les murs, le bâtiment étant d'ores et déjà construit. Nous devons donc trouver d'autres solutions pour éviter de faire trainer les câbles et faciliter leur gestion. Ces solutions peuvent être [64]:

- Des brides de câbles (*figure 36* [64]): Ce type de fixation pourra se faire au mur à l'aide de boulons, rivets, vis… Leur avantage est qu'ils évitent les interférences entre les fils. Ils sont composés de polyamide et possèdent différentes tailles à adapter au besoin.
- 

*Figure 35 : Brides de câble (source : [64] )*

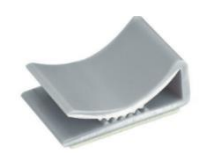

*Figure 36 : Cavalier (source : [64] ).*

- Des clips serre-câbles (ou cavaliers) (*figure 37* [64]): Ils permettent de fixer les câbles au mur. Le clip peut se fixer à l'aide d'une vis ou être adhésif pour éviter de percer un mur. Ils sont en général composés de plastique et de métal. Attention, certains types de clips ne s'utilisent que sur des câbles plats.

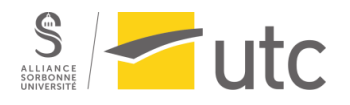

- Des gaines de câbles (*figure 38* [64]): Ces gaines sont utiles pour protéger et organiser les câbles. Elles peuvent être tressées ou spiralées. Elles sont flexibles et sont ignifugées.
- Des colliers de serrage (*figure 39*[64]): Cette solution est utile pour regrouper les câbles. Nous pouvons en retrouver de différentes couleurs (pour distinguer les types de câbles), de différentes tailles et de différents matériaux. Certains colliers de serrages peuvent être réutilisables. De plus, nous pouvons nous procurer des embases pour les colliers de serrage afin de les fixer au mur.
- Des crochets et passe câble mural (*figure 40* [65]*,* [66]): En les fixant au mur, il est possible de faire passer le câblage le long dudit mur. Il en est de même pour la passe – câble mural. Cependant, le passe câble peut-être plus compliqué à nettoyer.

Le type de solution choisi devra prendre en compte la dimension des câbles, le nombre de câbles, le type de câble (plus ou moins fragile). La solution choisie devra également considérer les problèmes liés à l'hygiène.

Opter pour ces types de solutions permet d'optimiser la gestion des câblages sans pour autant avoir à revoir la construction. L'implantation des câbles dans les murs pourra se faire ultérieurement.

# *e) Le logiciel de neurochirurgie*

Nous souhaitons obtenir un bloc opératoire intégré en neurochirurgie. Il est donc nécessaire que les équipes du bloc possèdent un logiciel spécifique. A l'heure actuelle le logiciel utilisé devient obsolète et les besoins des neurochirurgiens évolue. Une prospection des différentes sociétés proposant des solutions logicielles en neurochirurgie a été réalisée. Le tableau présenté en [Annexe 24](#page-85-0) résume cette prospection.

Néanmoins, il existe d'autres sociétés proposant des logiciels dédiés à la neurochirurgie. Cependant, il faut faire attention car certains logiciels sont captifs d'un équipement ou sont ultraspécialisés (neurooncologie par exemple). Dans notre cas nous souhaitons un logiciel qui sera utilisé en neurochirurgie de manière générale et sans problème de captivité d'équipement.

De plus certaines sociétés proposent des solutions uniques telles qu'une visionneuse, une aide à la fusion d'images ou encore un module de planification de trajectoire. Ce type de logiciels ne nous semblent pas adaptés à notre besoin car nous souhaitons un seul et unique logiciel capable de proposer divers modules pour répondre à l'ensemble des besoins des neurochirurgiens. Multiplier le nombre de logiciels augmenterait la complexité du SIH, augmenterait les coûts et les risques de pannes.

5. Pour aller plus loin dans l'intégration du bloc opératoire

# *a) Bloc intégré de niveau II*

# (1) Electrochirurgie et élimination des fumées

Les instruments électro chirurgicaux tels que les bistouris sont des appareils faisant appel à un courant électrique de haute fréquence pour chauffer les cellules des tissus et entrainer leur lyse. Lorsque les

*Figure 37 : Gaines de câbles (source : [64] ).*

*Figure 38 : Colliers de serrage et embase (source : [64] ).*

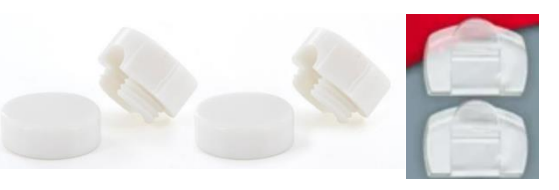

*Figure 39 : Passe-câble et crochets (source : [65], [66] ).*

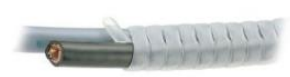

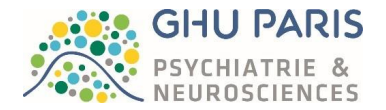

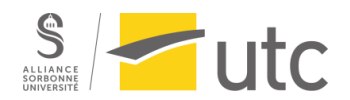

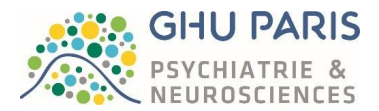

cellules « explosent » elles libèrent des composés sous forme de vapeur. La dégradation des protéines et des graisses ainsi que leur vaporisation produisent des composants visibles et odorants. C'est la fumée chirurgicale que nous pouvons voir (et même sentir !) dans une salle de bloc opératoire. Ces fumées en plus d'être incommodantes pour les équipes peuvent également gêner la visibilité du champ opératoire. Pire encore, ces fumées peuvent être toxiques pour l'Homme. Diverses études ont montré la toxicité de ces fumées et les symptômes et pathologies qu'elles peuvent entrainer chez l'Humain [48], [50] [\(Annexe 25\)](#page-86-0).

D'un point de vue règlementaire, aucun texte n'a été publié concernant l'évacuation des fumées. Cependant, il existe des recommandations explicitant les risques encourus en cas d'inhalation de fumées chirurgicales [67], [68].

Afin d'obtenir un bloc intégré de niveau II, il serait intéressant d'acquérir un appareil d'aspiration des fumées pour réduire les risques d'exposition aux fumées chirurgicales. Des sociétés telles que ERBE, MEDTRONIC, STORZ ou encore CIMPAX proposent des systèmes d'aspiration des fumées [50].

#### (2) Gestion des équipements médicaux et non médicaux

Comme vu au début de cette partie sur la digitalisation du bloc opératoire, le niveau II d'intégration s'obtient en permettant, à l'aide d'une interface unique, la gestion des équipements médicaux et non médicaux. Notons également que les sociétés proposent rarement une solution de gestion des équipements (médicaux et non médicaux) sur une interface unique. La plupart du temps, ce type de solution est captif de l'équipement. Cela peut donc entrainer des coûts élevés lors de l'achat car il est nécessaire d'acquérir le/les équipement(s) pour accéder à la solution.

Cependant, certaines sociétés peuvent proposer des solutions logicielles liées aux solutions de vidéomanagement afin de tracer les équipements médicaux stériles et non stériles utilisés au bloc opératoire. Ceci constitue déjà un pas dans l'obtention du niveau II d'intégration.

Néanmoins comme mentionné précédemment, peu de sociétés proposent une interface unique de gestion des équipements de la salle d'opération (lumière d'ambiance, table, éclairage opératoire…). Cela est probablement dû au marché français qui semble peu sensible à ce type de solution ainsi qu'au fait qu'une majorité de sociétés rendent leur solution captive de leur équipement [50].

### 6. Problèmes rencontrés

Ce type de projet est particulièrement complexe. Il s'agit d'un projet sur le long terme, nécessitant une organisation sans faille. Réaliser un diagramme de Gantt ou tout autre outil de gestion de projet semble nécessaire sinon obligatoire.

De plus, il faut prendre en compte le contexte de déploiement de l'intégration du bloc opératoire. En effet, dans notre cas, le bloc opératoire va déménager au sein du nouveau bâtiment Neuro Sainte-Anne. Ainsi il est nécessaire de phaser le projet pour ne pas perturber les équipes du bloc opératoire qui vont déjà faire face à de gros changements lors du déménagement. En outre, pour une question de sécurité, des formations seront nécessaires pour les équipes afin qu'elles s'approprient la salle d'opération. L'intégration devra donc se faire par étapes, en gardant toujours la discussion ouverte avec les équipes.

Le fait que le bâtiment soit d'ores et déjà en cours de construction complexifie le projet. En effet, nous ne concevons pas le bloc opératoire en pensant à l'intégration, nous devons prendre en compte toutes les contraintes architecturales liés au bâtiment pour concevoir l'intégration du bloc.

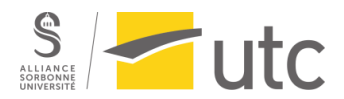

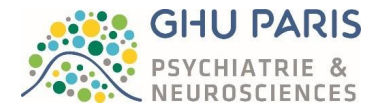

Les solutions mises en place pour le bloc de neurochirurgie devront également être transposables au bloc de neuroradiologie interventionnelle. Il faut donc être particulièrement attentifs sur l'interopérabilité des logiciels.

#### 7. Conclusion / résultats

Afin d'obtenir un bloc opératoire intégré de niveau I pour le GHU, il est nécessaire de combiner plusieurs solutions (*figure 41*) :

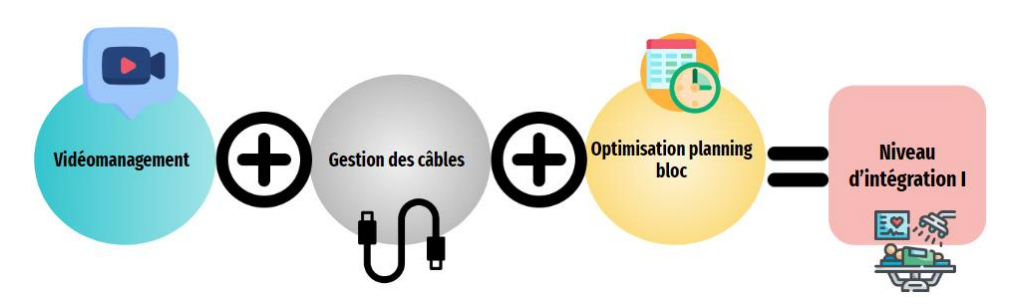

*Figure 40 : Résumé des étapes à franchir pour obtenir un bloc opératoire intégré de niveau I (source : auteure).*

Comme vous avez pu le lire (et ce n'est pas exhaustif), de multiples possibilités s'ouvrent à nous en termes d'intégration du bloc opératoire. Il faudra donc faire la part des choses parmi toutes ces possibilités, discuter avec tous les interlocuteurs impliqués dans le projet afin de choisir la bonne solution pour chaque élément qui composera le bloc opératoire. Il ne faut surtout pas perdre de vue que les solutions qui seront choisies doivent être adaptées au besoin des équipes. Il ne faut pas sombrer (même si cela est tentant) dans l'ultra modernisation du bloc opératoire au risque de rendre le bloc opératoire plus complexe qu'il ne l'est pour le personnel et entrainer des coûts inutiles (il est préférable d'acquérir un équipement qui sera peut-être moins innovant mais qui sera utilisé à 100%).Nous nous devons d'accompagner les équipes dans ce projet de digitalisation et construire ce nouveau bloc opératoire ensemble, avec toutes les directions impliquées dans le projet.

# V. Sujets connexes abordés

#### A. Bistouris bipolaires

Un bistouri bipolaire est un dispositif d'électrochirurgie utilisant les hautes fréquences électriques pour réaliser des coupes ou des coagulations sur des tissus cellulaires. Une électrode active est connectée au générateur afin de créer l'effet thermique souhaité sur le tissu du patient. Un bistouri électrique est composé :

- Générateur bipolaire : sert à convertir le courant électrique en courant électrique haute fréquence
- Pédale : Actionne l'effet thermique de la pince
- **Pinces bipolaires ou monopolaires** (*figure 42 et 43* [69]): Ces deux pinces possèdent une électrode active. La différence réside dans le fait que les pinces monopolaires ne possèdent qu'une électrode : l'électrode active. L'électrode neutre est placée sur le patient. Lorsque le courant circule, il passe de l'électrode active avant de traverser le corps du patient pour arriver à l'électrode neutre. Ce type d'électrode est utilisée sur de coupes ou coagulation d'importantes masses titulaires. Il comporte cependant un risque accru *de vente).*d'électrocution pour le patient et cette technique n'est pas utilisable chez un patient porteur de pacemaker ou d'implants métalliques. Les pinces bipolaires quant à elles sont composées de deux électrodes, l'une active et l'autre neutre. Ainsi, le courant ne passe qu'à l'endroit où est appliquée la pince, réduisant les risques d'électrocution et utilisable sur des

*Figure 41 : Pince bipolaire (source : Stryker – catalogue* 

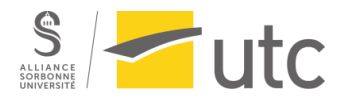

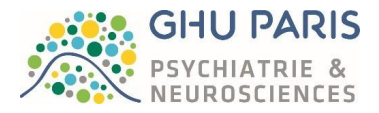

patients présentant des implants métalliques ou un pacemaker. Cependant cette technique est inadaptée pour les importantes masses tissulaires.

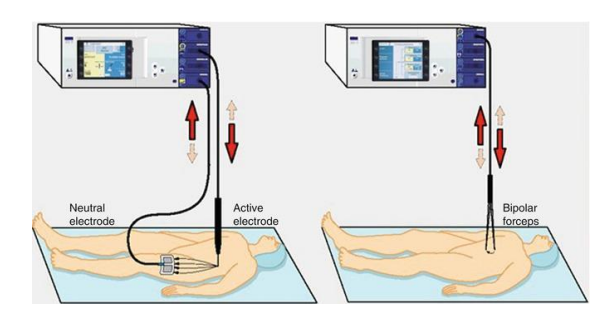

*Figure 42 : Fonctionnement d'un bistouri monopolaire (à gauche) et d'un bistouri bipolaire (à droite) (source :[69]).*

#### 1. Contexte

Un appel d'offres a été réalisé en vue de l'acquisition de bistouris bipolaires pour la neurochirurgie. Cet appel d'offres fut remporté par la société A proposant des **pinces réutilisables avec irrigation.** Cependant après réception des générateurs bipolaires, la société A nous a informés que les bistouris ne possédaient plus de marquage CE du fait du changement du règlement 2017/745 en mai 2021. Il a fallu contacter le bureau des marchés afin de connaitre les options qui s'ouvraient à nous pour régler ce litige.

#### 2. Résultats

Avec l'aide du bureau des marchés, il a été convenu de la résiliation du marché pour faute aux frais et risques du titulaire. Les générateurs ont été renvoyés à la société A. Il a été décidé de réorganiser des essais avec la société B, arrivée 2<sup>ème</sup> lors de l'appel d'offres. Si la société B répond qualitativement au besoin des neurochirurgiens, elle sera potentiellement retenue, malgré le fait que sa solution irriguée (représentant le choix idéal des neurochirurgiens) soit clairement plus onéreuse du fait de l'usage unique de la pince. Si aucune des solutions (irriguée et non irrigué) ne convient, un nouvel appel d'offre sera lancé. Le tableau 3 présente les types de pinces bipolaires disponibles selon la société.

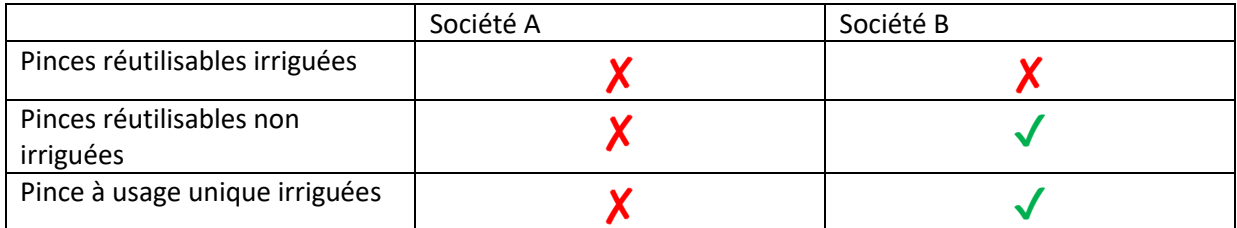

*Tableau 3 : Tableau présentant les types de pinces disponibles selon la société (source : auteure).*

#### 3. Résumé

La figure suivante résume les étapes de ce projet (*figure 44*)

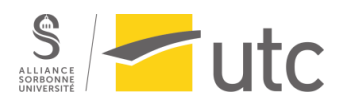

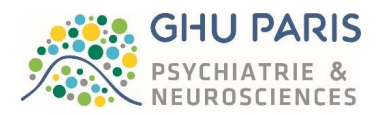

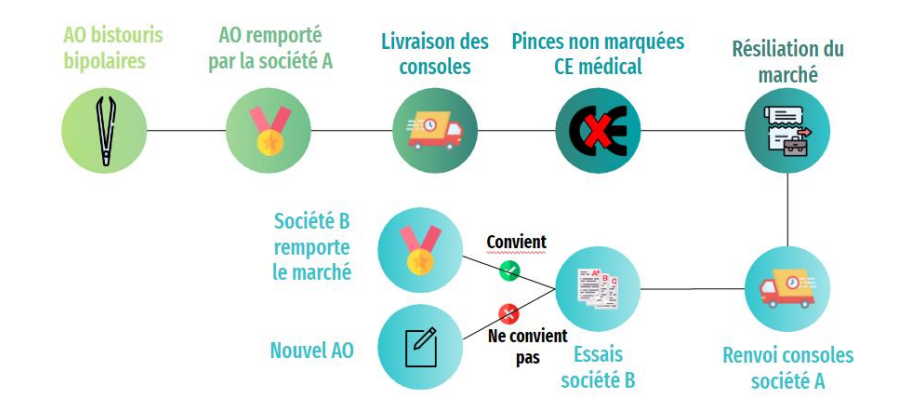

*Figure 43 : Résumé des étapes concernant le litige des bistouris (source : auteure).*

### B. Vie du service biomédical

Les projets présentés précédemment ont été ceux dans lesquels j'ai été la plus impliquée. Cependant, de nombreux projets sont en cours au GHU, et j'ai eu la chance de pouvoir être inclue dans certains d'entre eux, comme la création de chambres acoustiques ou l'achat d'un boitier SEEG. Ainsi j'ai pu assister à de multiples réunions sur divers sujets (imagerie, monitorage, bras plafonniers…) et visiter une majorité de services sur le site de Sainte-Anne (neurophysiologie, chambres ECT, neurochirurgie, neuroradiologie interventionnelle, imagerie). J'ai également pu visiter d'autres sites plus atypiques comme l'hôpital psychiatrique de Bichat – Maison-Blanche ou encore l'IML.

J'ai également eu la chance de participer aux journées régionales de l'AFIB d'Ile de France au sein de l'hôpital Henri-Mondor – APHP. Le sujet de cette réunion était particulièrement intéressant vis-à-vis de mon projet de digitalisation du bloc opératoire. Cela m'a permis d'enrichir mon réseau professionnel.

Par ailleurs j'ai pu me rendre au salon SantExpo, ce qui m'a permis de rencontrer diverses sociétés et de m'informer sur plusieurs équipements médicaux.

Pour terminer, j'ai également participé aux réunions de service, à l'élaboration d'une page intranet ainsi qu'aux divers évènements ayant animé le service biomédical durant ma période de stage. Ainsi j'ai eu la chance d'être pleinement intégrée dans l'équipe.

# VI. Conclusion

Comme mentionné en introduction, ce mémoire montre que la neurochirurgie est une discipline en constante évolution et nécessitant des équipements spécifiques. Nous avons pu l'observer au travers de l'acquisition de moteurs chirurgicaux dédiés à la neurochirurgie ou à l'aide du projet de digitalisation du bloc opératoire de neurochirurgie. En effet, ces projets montrent que l'ingénieur biomédical doit savoir s'adapter à la discipline qui requiert un équipement et comprendre le besoin du personnel soignant et ses contraintes. Cela permet de cibler plus précisément le type d'appareil à acquérir. Se rendre sur le terrain devient alors important si ce n'est indispensable.

De plus, il a été vu qu'avec les bistouris, un achat peut devenir litigieux et nous nous devons, à ce moment, de faire intervenir les personnes compétentes, ici le bureau des marchés, pour nous aider à régler ce litige. Ainsi, un ingénieur biomédical doit savoir où s'arrête ses compétences et collaborer avec d'autres services pour mener à bien un projet.

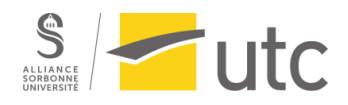

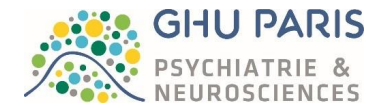

# VII. Apports du stage

A l'issue de cette période de stage, je ne peux que confirmer mon choix de devenir ingénieure biomédicale au sein du milieu hospitalier. Ma vision du métier s'est éclaircie et correspond à mes attentes personnelles. Travailler au service du personnel soignant m'enthousiasme et je me plais à leur fournir mon aide. L'idée de savoir que les dispositifs médicaux que nous mettons en service et dont nous suivons tout le cycle de vie permets de sauver / d'améliorer des vies humaines me procure un sentiment de réussite.

En outre, j'ai trouvé le milieu hospitalier particulièrement enrichissant. Divers métiers se côtoient et collaborent avec un unique but : sauver des vies ou du moins les améliorer. Les échanges avec le personnel soignant est très instructif et je ne conçois pas mon futur métier sans me rendre sur le terrain.

De surcroit, un ingénieur biomédical ne travaille pas seul et se doit d'être communiquant et bienveillant au sein de son équipe mais également envers ses différents collaborateurs afin de prodiguer un environnement de travail agréable à tous. De plus, échanger avec d'autres ingénieurs biomédicaux français ou internationaux me semble indispensable pour rester « éveillé » sur ce métier qui ne cesse d'évoluer, avec de nouveaux dispositifs médiaux de plus en plus innovants mais également d'un point de vue règlementaire (avec l'accroissement de l'utilisation du numérique, de l'IA…).

Au travers de la vie du service biomédical, j'ai pu observer que l'ingénieur biomédical est un véritable « couteau-suisse ». Il a un rôle de recruteur pour son service, de conseiller auprès des équipes soignantes, d'organisateur, de manager, d'expert technique… Il s'agit d'un métier polyvalent autour du dispositif médical.

Pour terminer, les diverses missions qui m'ont été confiées m'ont permis de mettre en pratique mes connaissances et de me challenger sur les connaissances qui me manquaient. J'ai ainsi acquis de nombreux savoirs, savoir-faire et savoir être lors de mon stage (*tableau 4*) . Bien sûr, il me reste encore. de nombreuses compétences à acquérir (*tableau 5*). Ainsi, ce stage complète pleinement ma formation.

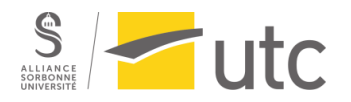

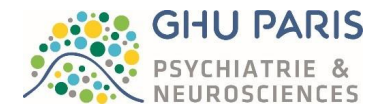

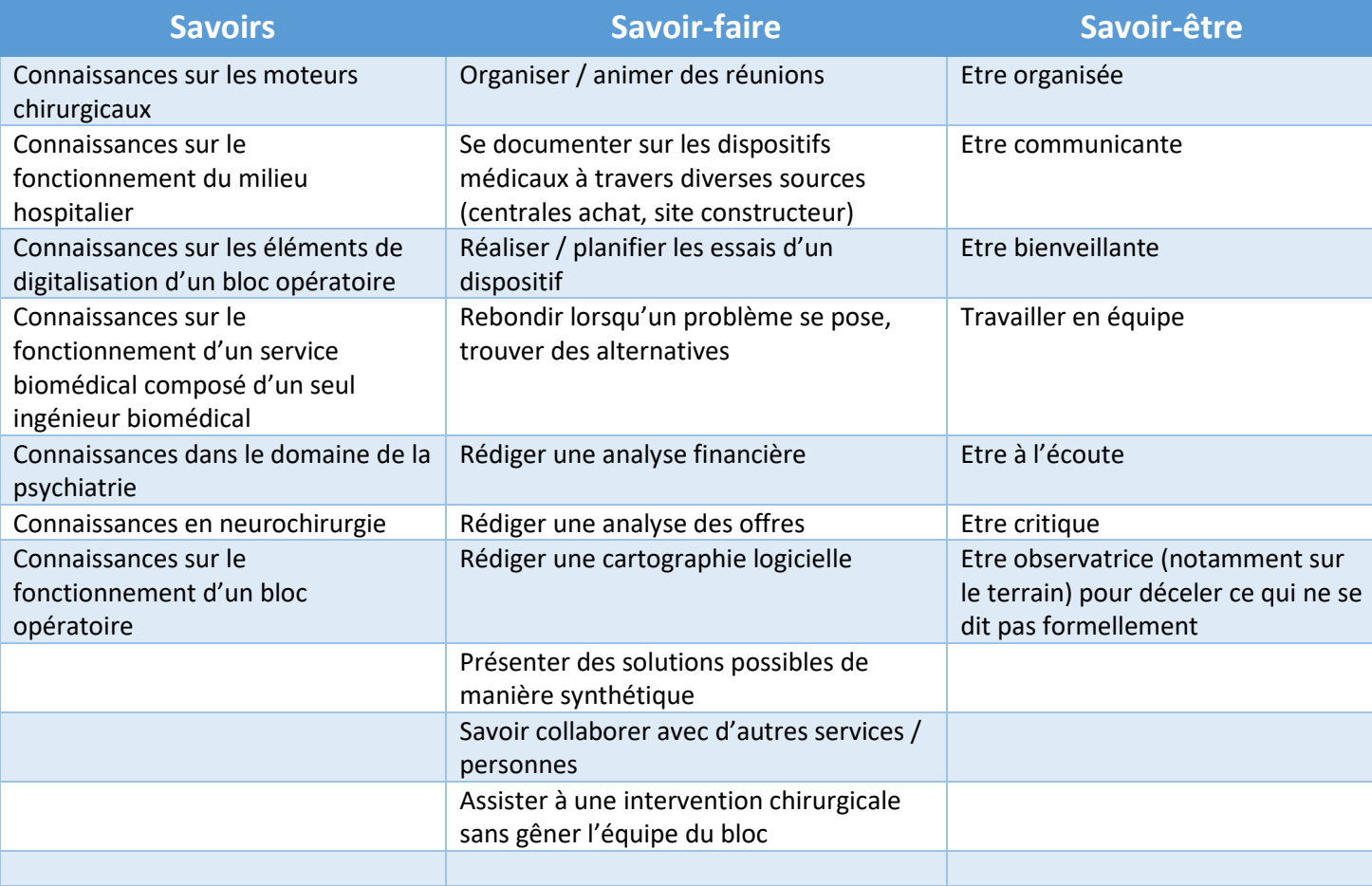

*Tableau 4 : Compétences acquises lors du stage (source : auteure).*

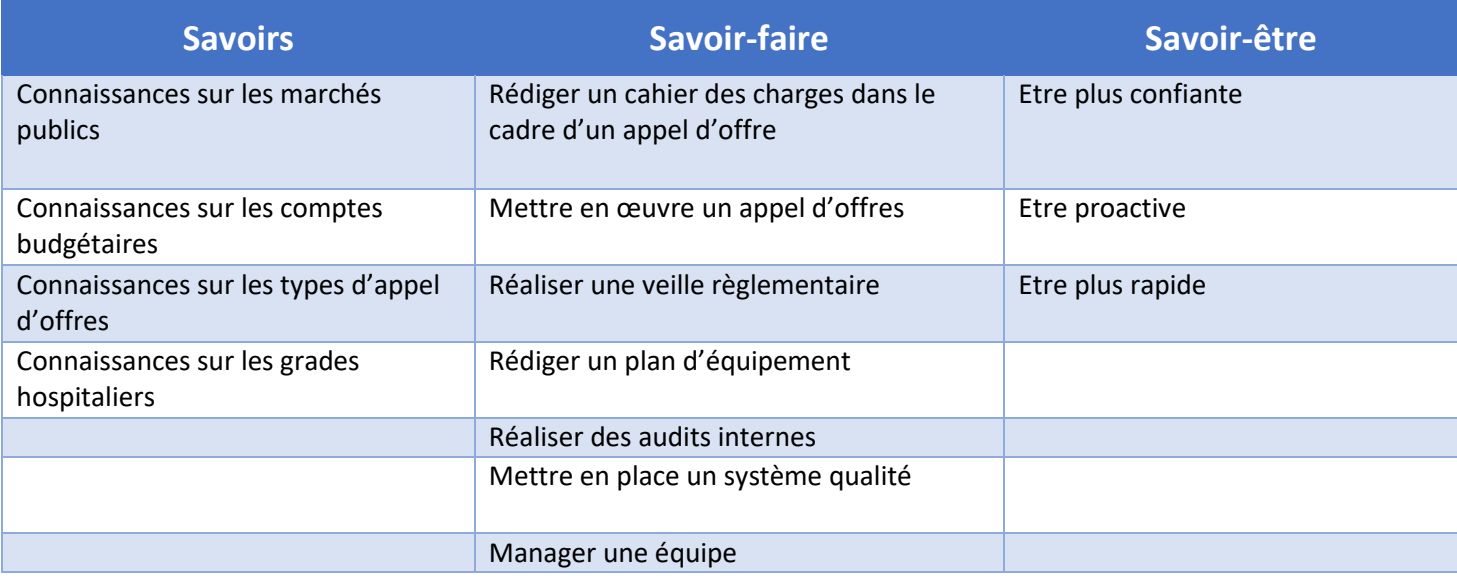

*Tableau 5 : Compétences à acquérir (source : auteure).*

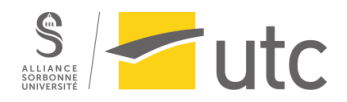

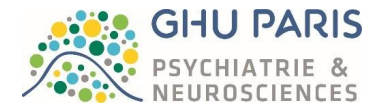

# Références bibliographiques

- [1] « Les établissements de santé édition 2021, DRESS, Direction de la recherche, des études, de l'évaluation et des statistiques ». https://drees.solidarites-sante.gouv.fr/publicationsdocuments-de-reference/panoramas-de-la-drees/les-etablissements-de-sante-edition-2021 (consulté le 26 juin 2022).
- [2] M.-C. QUIN de STOPPANI, « Archives de Paris, Asile Sainte-Anne (1867-1936), puis hôpital psychiatrique Sainte-Anne (1937-1943), puis centre psychiatrique Sainte-Anne (1944-1973), puis centre hospitalier Sainte-Anne (1974-1992) ». mai 2014. Consulté le: 26 juin 2022. [En ligne]. Disponible sur: https://archives.paris.fr/\_depot\_ad75/\_depot\_arko/ead/INV2039.pdf
- [3] « Le GHU Paris : fruit d'une histoire commune », *GHU Paris psychiatrie & neurosciences*. https://www.ghu-paris.fr/fr/le-ghu-paris-fruit-dune-histoire-commune (consulté le 26 juin 2022).
- [4] « Centre hospitalier Sainte-Anne », *Wikipédia*. 11 mai 2022. Consulté le: 26 juin 2022. [En ligne]. Disponible sur: https://fr.wikipedia.org/w/index.php?title=Centre\_hospitalier\_Sainte-Anne&oldid=193595744
- [5] Michel CAIRE, « Histoire de la psychiatrie en France », 27 mai 2022. http://psychiatrie.histoire.free.fr/index.html (consulté le 26 juin 2022).
- [6] « Loi du 30 juin 1838 SUR LES ALIENES », Ed. Légifrance, Paris, juin 1838. Consulté le: 26 juin 2022. [En ligne]. Disponible sur: https://www.legifrance.gouv.fr/jorf/id/JORFTEXT000000882534?isSuggest=true
- [7] « Loi Esquirol sur les aliénés du 30 juin 1838, CRPA (Cercle de Reflexion et de Proposition d'Actions sur la psychiatrie) », aout 2020. https://psychiatrie.crpa.asso.fr/1838-06-30-Loi-Esquirol-sur-les-alienes-du-30-juin-1838 (consulté le 26 juin 2022).
- [8] « Histoire(s) de Mémoire de Maison Blanche : l'Association », *GHU Paris psychiatrie & neurosciences*, 9 décembre 2019. https://www.ghu-paris.fr/fr/actualites/histoires-de-memoirede-maison-blanche-lassociation (consulté le 26 juin 2022).
- [9] « HISTOIRE(S) & MÉMOIRE DE MAISON BLANCHE HMMB », *HISTOIRE(S) & MÉMOIRE DE MAISON BLANCHE*. https://www.hmmaisonblanche.fr/ (consulté le 26 juin 2022).
- [10]« Maison Blanche (hôpital psychiatrique) », *Wikipédia*. 18 mars 2022. Consulté le: 26 juin 2022. [En ligne]. Disponible sur: https://fr.wikipedia.org/w/index.php?title=Maison\_Blanche\_(h%C3%B4pital\_psychiatrique)&old id=192030480
- [11]« Centre hospitalier de Perray-Vaucluse », *Wikipédia*. 18 mars 2022. Consulté le: 26 juin 2022. [En ligne]. Disponible sur: https://fr.wikipedia.org/w/index.php?title=Centre\_hospitalier\_de\_Perray-Vaucluse&oldid=192030471
- [12]« LOI n° 2016-41 du 26 janvier 2016 de modernisation de notre système de santé (1) », Ed. Légifrance, Paris, JORF n°0022 du 27 janvier 2016, janv. 2016. Consulté le: 12 octobre 2021. [En ligne]. Disponible sur: https://www.legifrance.gouv.fr/eli/loi/2016/1/26/AFSX1418355L/jo/texte

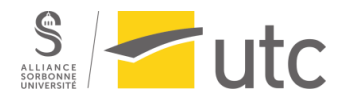

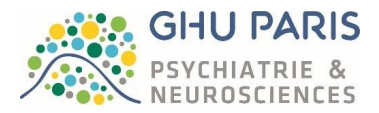

- [13]« Projet d'établissement du GHU Paris 2021-2025 », *GHU Paris psychiatrie & neurosciences*. https://www.ghu-paris.fr/fr/projet-detablissement-du-ghu-paris-2021-2025 (consulté le 26 juin 2022).
- [14]« Institut du cerveau Les maladies psychiatriques », *Institut du Cerveau*. https://institutducerveau-icm.org/fr/maladies-psychiatriques/ (consulté le 7 décembre 2021).
- [15]P. Schulz, *Traitements des troubles psychiatriques selon le DSM-5 et la CIM-10*, vol. III. De Boeck supérieur, 2016. Consulté le: 7 décembre 2021. [En ligne]. Disponible sur: https://fr.calameo.com/read/00001585685c56e8c40bb
- [16]S. Tran-Jolicoeur, « L'histoire du DSM », *neuropresse*, 14 avril 2019. https://www.neuropresse.com/blank-1/histoire-du-dsm (consulté le 7 décembre 2021).
- [17]« Accident vasculaire cérébral (AVC) ⋅ Inserm (Institut National de la Santé et de la Recherche Médicale) », *Inserm*, 13 juin 2017. https://www.inserm.fr/dossier/accident-vasculaire-cerebralavc/ (consulté le 26 juin 2022).
- [18]GHU PARIS, *Présentation du GHU Paris psychiatrie & neurosciences*, (12 novembre 2019). Consulté le: 26 juin 2022. [En ligne Vidéo]. Disponible sur: https://www.youtube.com/watch?v=5xPKNnpV9Yo
- [19]« Législation et exercice de la psychologie en Psychiatrie Infanto-Juvénile et FPH en France ». http://www.psychologue-legislation.com/ (consulté le 26 juin 2022).
- [20]« Code de la santé publique », Ed. Legifrance, Paris, www.legifrance.gouv.fr, avr. 2018. Consulté le: 12 juin 2021. [En ligne]. Disponible sur: https://www.legifrance.gouv.fr/codes/article\_lc/LEGIARTI000033862549/
- [21]« GHU Groupe Hospitalier Universitaire de Paris Psychiatrie et Neurosciences », *GHU Paris psychiatrie & neurosciences*. https://www.ghu-paris.fr/fr/accueil (consulté le 26 juin 2022).
- [22]« Le lab-ah (GHU Paris Psychiatrie et Neurosciences) », *GHU Paris psychiatrie & neurosciences*. https://www.ghu-paris.fr/fr/le-lab-ah (consulté le 26 juin 2022).
- [23]« Chaire de philosophie à l'hôpital (GHU Paris Psychiatrie et Neurosciences) », *GHU Paris psychiatrie & neurosciences*. https://www.ghu-paris.fr/fr/chaire-de-philosophie-lhopital (consulté le 26 juin 2022).
- [24]*Définitions : neurochirurgie - Dictionnaire de français Larousse*, Ed. Larousse. Consulté le: 26 juin 2022. [En ligne]. Disponible sur: https://www.larousse.fr/dictionnaires/francais/neurochirurgie/54375
- [25]B. ALLIEZ, « Introduction à la neurochirurgie ». 2002. Consulté le: 26 juin 2022. [En ligne]. Disponible sur: https://www.unilim.fr/campusneurochirurgie/IMG/pdf/dossier\_histoire\_nchir\_texte.pdf
- [26]« Musée d'archéologie nationale Les collections archéologiques le Néolithique ». https://musee-archeologienationale.fr/collection/objet/soins-du-corps (consulté le 26 juin 2022).

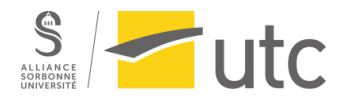

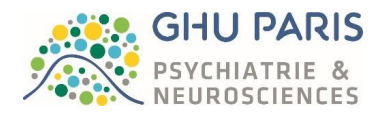

- [27]R. H. Epstein et M.D, « Inside Neurosurgery's Rise », *The New York Times*, 23 août 2010. Consulté le: 26 juin 2022. [En ligne]. Disponible sur: https://www.nytimes.com/2010/08/24/health/24brain.html
- [28]« Centre de la Douleur Riviera -Histoire », *douleur-riviera*. https://www.centredouleur.net/histoire (consulté le 26 juin 2022).
- [29]G. SERIN, « Evaluation de la prise en charge des moteurs orthopédiques en stérilisation et mise en place de recommandations », Université Paris Descartes, 2017.
- [30]C. CIOLOCA, « L'histoire de la neurochirurgie au centre hospitalier Sainte-Anne », Association des Amis du Musée et du Centre Historique Sainte-Anne, févr. 2001.
- [31]B. DEVAUX et F.-X. ROUX, « Hommage à Jean Talairach », *N°9 - Tome XIX*, décembre 2006.
- [32]M. Harary et G. R. Cosgrove, « Jean Talairach: a cerebral cartographer », *Neurosurgical Focus*, vol. 47, nº 3, p. E12, sept. 2019, doi: https://10.3171/2019.6.FOCUS19320.
- [33]*Sainte anne musée*.
- [34]M. of C. Ltd, « Medtronic lance la nouvelle technologie StealthStation(MC) au Canada pour les interventions neurochirurgicales, rachidiennes et d'ORL - CISION ». https://www.newswire.ca/fr/news-releases/medtronic-lance-la-nouvelle-technologiestealthstationmc-au-canada-pour-les-interventions-neurochirurgicales-rachidiennes-et-dorl-687874231.html (consulté le 26 juin 2022).
- [35]« Les 6 étapes du processus de stérilisation | Hygiène | SGE Médical ». https://sgemedical.fr/content/les-6-etapes-du-processus-de-sterilisation-hygiene (consulté le 26 juin 2022).
- [36]« Règlement (UE) 2017/745 du Parlement européen et du Conseil du 5 avril 2017 relatif aux dispositifs médicaux, modifiant la directive 2001/83/CE, le règlement (CE) n° 178/2002 et le règlement (CE) n° 1223/2009 et abrogeant les directives du Conseil 90/385/CEE et 93/42/CEE (Texte présentant de l'intérêt pour l'EEE. ) », Journal officiel de l'Union européenne, https://eurlex.europa.eu, mai 2017. [En ligne]. Disponible sur: http://data.europa.eu/eli/reg/2017/745/oj/fra
- [37]« Obligation de maintenance ANSM, Agence Nationale de Sécurité du Médicament et des produits de santé. », 25 mai 2021. https://ansm.sante.fr/documents/reference/maintenance-etcontrole-qualite-des-dispositifs-medicaux/obligation-de-maintenance (consulté le 27 juin 2022).
- [38]« Arrêté du 3 mars 2003 fixant les listes des dispositifs médicaux soumis à l'obligation de maintenance et au contrôle de qualité mentionnés aux articles L. 5212-1 et D. 665-5-3 du code de la santé publique - Légifrance », Ed. Légifrance, Paris, JORF n°66 du 19 mars 2003, mars 2003. Consulté le: 27 juin 2022. [En ligne]. Disponible sur: https://www.legifrance.gouv.fr/eli/arrete/2003/3/3/SANP0320928A/jo/texte
- [39]Futura, « Futura Sciences, Définition du Couple moteur », *Futura*. https://www.futurasciences.com/sciences/definitions/physique-couple-moteur-7091/ (consulté le 26 juin 2022).
- [40]« Couple, puissance, vitesse Calibra-classics ». http://calibraclassic.org/pages/powerNTorque.htm (consulté le 26 juin 2022).

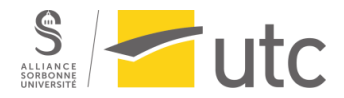

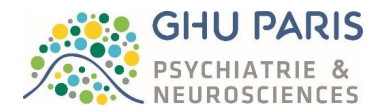

- [41]« Illustration médicale montrant une craniotomie chirurgicale », *Depositphotos*. https://fr.depositphotos.com/84999600/stock-illustration-medical-illustration-showing-asurgical.html (consulté le 26 juin 2022).
- [42]« Centre de la Douleur Riviera, Craniotomie », *douleur-riviera*. https://www.centredouleur.net/craniotomie (consulté le 26 juin 2022).
- [43]« Code de la commande publique Légifrance », Ed. Légifrance, Paris, mai 2022. Consulté le: 26 juin 2022. [En ligne]. Disponible sur: https://www.legifrance.gouv.fr/codes/texte\_lc/LEGITEXT000037701019/
- [44]« Marché Public Code de la commande publique 2019-2021 ». https://www.marchepublic.fr/Code-commande-publique-ccp.htm (consulté le 26 juin 2022).
- [45]« Code de la Commande Publique Centrales d'achat », *Code : Commande Publique*. https://www.code-commande-publique.com/centrales-dachat/ (consulté le 26 juin 2022).
- [46]É. Larousse, *Définitions : digitalisation - Dictionnaire de français Larousse*. Ed. Larousse. Consulté le: 26 juin 2022. [En ligne]. Disponible sur: https://www.larousse.fr/dictionnaires/francais/digitalisation/25508
- [47]« Center Hospitalier Universitaire de Poitiers Équipements et innovations médicales Chirurgie viscérale ». https://www.chu-poitiers.fr/specialites/chirurgie-viscerale/equipements-etinnovations-medicales/ (consulté le 26 juin 2022).
- [48] A. Supiot, S. Rousselin, et C. Le Mentec, « Bloc opératoire intégré », *IRBM News*, vol. 31, n<sup>o</sup> 2, p. 7‑30, avr. 2010, doi: https://doi.org/10.1016/j.irbmnw.2010.02.001.
- [49]« La chaire innovation « Bloc OPératoire Augmenté » ». https://www.aphp.fr/connaitre-laphp/recherche-innovation/nos-chaires-de-recherche/la-chaire-innovation-bloc-operatoire (consulté le 26 juin 2022).
- [50] L. BOURGEOIS, J. DELODE, S. KIRCHE, et et al, « Bloc opératoire : état de l'art des technologies biomédicales », *IRBM News*, vol. Vol 40, nº N°4, p. p 117-156, juill. 2019, doi: https://10.1016/j.irbmnw.2019.06.003.
- [51]« Comparaison des définitions 480p, 720p, 1080p, 4K et 8K ». https://www.sonvideo.com/guide/comparer-les-resolutions-480p-720p-1080p-4k-et-8k (consulté le 26 juin 2022).
- [52]« Résolution d'écran et format d'image : tout ce qu'il faut savoir », *ViewSonic Library*, 10 novembre 2021. https://www.viewsonic.com/library/fr/tech-fr/resolution-decran-et-formatdimage/ (consulté le 26 juin 2022).
- [53]« Boulanger Les différents types d'écrans ». https://www.boulanger.com/info/animation/bcbu/informatique/guide\_achat\_moniteur (consulté le 26 juin 2022).
- [54]C. Ketfi, « Quelle différence entre définition et résolution d'écran ? », *Frandroid*, 10 juin 2018. https://www.frandroid.com/comment-faire/comment-fonctionne-latechnologie/342762\_difference-entre-definition-resolution (consulté le 26 juin 2022).

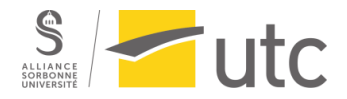

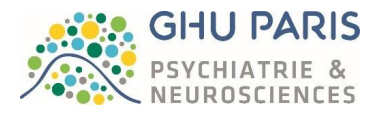

- [55]« Qu'est ce que la résolution, la taille et la définition d'une photo ? » https://www.photograpix.fr/blog/trucs-et-astuces/resolution-taille-et-dimension-photo-etcomment-changer-ces-parametres-facilement/ (consulté le 26 juin 2022).
- [56]« Différence entre résolution et définition des photos », *Patrick Lecouffe*, 20 septembre 2021. https://patricklecouffe.com/difference-entre-resolution-et-definition-des-photos/ (consulté le 26 juin 2022).
- [57]« Qu'est ce que le mode progressif ? » https://www.lesnumeriques.com/camescope/qu-estmode-progressif-a235.html (consulté le 26 juin 2022).
- [58]« L'échantillonnage 4:4:4, 4:2:2 et 4:2:0 en vidéo ». https://www.lesnumeriques.com/photo/lechantillonnage-4-4-4-4-2-2-et-4-2-0-en-video-pu101171.html (consulté le 26 juin 2022).
- [59]« Switch ou commutateur réseaux : comment ça marche », *malekal.com*, 17 octobre 2020. https://www.malekal.com/switch-ou-commutateur-reseaux-comment-ca-marche/ (consulté le 26 juin 2022).
- [60]« Choisir la grille de commutation la mieux adaptée », *Extron*. https://www.extron.fr/article/selectingmatrixswitchers (consulté le 26 juin 2022).
- [61]D. Labroche, « Câble à Fibre Optique vs Câble à Paire Torsadée vs Câble Coaxial », *Medium*, 10 novembre 2018. https://choquantecp.medium.com/c%C3%A2ble-%C3%A0-fibre-optique-vsc%C3%A2ble-%C3%A0-paire-torsad%C3%A9e-vs-c%C3%A2ble-coaxial-e6d41d25be06 (consulté le 26 juin 2022).
- [62]« Guide sur les différents ports vidéo », *Trade Discount*, 7 mai 2020. https://www.tradediscount.com/guide-dachat/guide-sur-les-differents-ports-video/ (consulté le 26 juin 2022).
- [63]« Cable DVI : tout savoir sur la connectique video de l'ordinateur », *Ooreka.fr*. //ordinateur.ooreka.fr/comprendre/cable-dvi (consulté le 26 juin 2022).
- [64]« Gestion des câbles un guide RND », *KnowHow*, 25 novembre 2021. https://knowhow.distrelec.com/fr/rnd-fr/gestion-des-cables-un-guide-rnd/ (consulté le 26 juin 2022).
- [65]« Lot de 2 fixations murales passe-câble blanc CHACON | Leroy Merlin », *Leroy Merlin - Bricolage, déco, maison, jardin*. https://www.leroymerlin.fr/produits/electricitedomotique/rallonge-multiprise-enrouleur-et-cable-electrique/fixation-gaine-et-cable/lot-de-2 fixations-murales-passe-cable-blanc-chacon-80127595.html (consulté le 26 juin 2022).
- [66]« Lot de 4 crochets adhésif Pour cables, COMMAND transparent | Leroy Merlin », *Leroy Merlin - Bricolage, déco, maison, jardin*. https://www.leroymerlin.fr/produits/quincaillerie/cheville-visclou-et-boulon/crochet-piton-et-gond-de-fixation/crochet-decoratif/lot-de-4-crochets-adhesifpour-cables-command-transparent-69739306.html (consulté le 26 juin 2022).
- [67]U. EICKMANN, M. FALCY, I. FOKUHL, et et al, « Fumées chirurgicales. Risques et mesures de prévention. », *Documents pour le médecin du travail*, nº N°127, p. 13, sept. 2011.
- [68]S. PEYROT, G. BROCHARD, et C. LE BACLE, « Risques infectieux des fumées laser : exemple des papillomavirus humains », *Références en santé au travail*, nº N°135, p. 9, sept. 2013.

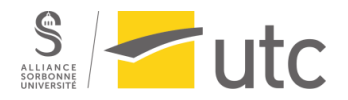

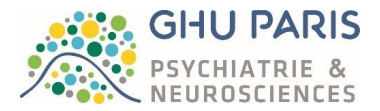

- [69]« Electrosurgical Equipment and Principles of Electrosurgery », *Abdominal Key*, 3 avril 2020. https://abdominalkey.com/electrosurgical-equipment-and-principles-of-electrosurgery/ (consulté le 27 juin 2022).
- [70]D.-A. A. du texte Tellès D'Acosta, *Plan général d'hospices royaux ayant pour objet de former dans la ville et fauxbourgs de Paris des établissements pour six mille pauvres malades..., par M. Tellès Dacosta,...* 1789. Consulté le: 27 juin 2022. [En ligne]. Disponible sur: https://gallica.bnf.fr/ark:/12148/bpt6k63810896
- [71]« Décret n° 2001-1154 du 5 décembre 2001 relatif à l'obligation de maintenance et au contrôle de qualité des dispositifs médicaux prévus à l'article L. 5212-1 du code de la santé publique », Ed. Legifrance, Paris, JORF n°284 du 7 décembre 2001 page 19481, déc. 2001. [En ligne]. Disponible sur: https://www.legifrance.gouv.fr/eli/decret/2001/12/5/MESP0123968D/jo/texte
- [72]Culp et al, « SURGICAL TOOL SYSTEM WITH A POWRED HANDPIECE AND A CONSOLE, THE CONSOLE ABLE TO PROVIDE ENERGIZATION SIGNALS TO THE HANDPIECE IN EITHER AMOTOR DRIVE MODE ORADIRECT DRIVE MODE », US 7,998,157 B2, aout 2011 Consulté le: 26 juin 2022. [En ligne]. Disponible sur: https://patentimages.storage.googleapis.com/55/06/83/2948fd7f88f97d/US7998157.pdf
- [73]Don Malackowski et et al, « CONTROL CONSOLE TO WHICH POWEREDSURGICAL HANDPIECES ARE CONNECTED THE CONSOLE CONFIGURED TO SMULTANEOUSLY ENERGIZE MORE THAN ONE AND LESS THAN ALL OF THE HANDPIECES », US 7422,582 B2, 9 septembre 2008 Consulté le: 26 juin 2022. [En ligne]. Disponible sur: https://patentimages.storage.googleapis.com/55/06/83/2948fd7f88f97d/US7998157.pdf
- [74]Romain MARQUES, « Achats et code de la commande publique ».
- [75]« Chaire innovation Bloc opératoire augmenté (BOPA) », *IMT - Institut Mines Télécom*. https://www.imt.fr/offres-entreprise/chaire-innovation-bopa/ (consulté le 27 juin 2022).
- [76]« Quel est le meilleur câble fibre optique ou paire torsadée? », *teknikmark*. https://fre.teknikmark.com/466-fiber-optic-cable-and-twisted-pair-comparison (consulté le 26 juin 2022).
- [77]Travaux-Electrique, « Intérêt et rôle d'un câble coaxial », *Guide et devis en travaux d'électricité*, 29 décembre 2016. https://www.travaux-electrique.fr/interet-role-cable-coaxial (consulté le 26 juin 2022).
- [78]« Quels sont les avantages et les inconvénients du câble à fibre optique ? | Serveur online ». https://www.serveur-online.fr/quels-sont-les-avantages-et-les-inconvenients-du-cable-a-fibreoptique/ (consulté le 26 juin 2022).
- [79]« Avantages et inconvénients de la fibre optique ». http://www.fibreoptique.org/Guide-fibreoptique/Avantages-et-inconvenients-de-la/ (consulté le 26 juin 2022).
- [80]« © System-med.fr : bloc opératoire, équipements hospitaliers, informatique médicale ». https://www.system-med.fr/ (consulté le 27 juin 2022).
- [81]« Caresyntax Vendor-Neutral, Enterprise Scale Surgical Data Platform ». https://caresyntax.com/ (consulté le 27 juin 2022).

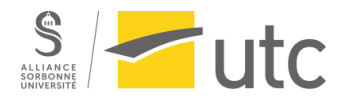

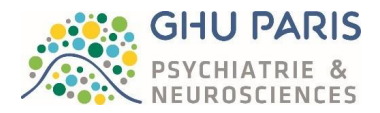

- [82]« BrainLab Intégration de Digital O.R. », *Brainlab*. https://www.brainlab.com/fr/digital-or/integration/ (consulté le 27 juin 2022).
- [83]« Tegris OR Integration Software Getinge ». https://www.getinge.com/int/products/tegris/ (consulté le 27 juin 2022).
- [84]« Getinge logiciel intégration ». https://www.getinge.com/int/products-andsolutions/operating-room/ (consulté le 27 juin 2022).
- [85]« OR Integration System, STERIS ». https://www.steris.com/healthcare/products/or-integrationsystems (consulté le 27 juin 2022).
- [86]« Gamme de logiciels santé pour les établissements sanitaires Evolucare », *Evolucare*. https://www.evolucare.com/fr/systeme-information-secteur-sanitaire/?region=fra (consulté le 27 juin 2022).
- [87]« Gestion du bloc opératoire Altao », *Altao*. https://altao.com/gestion-bloc-operatoire/ (consulté le 27 juin 2022).
- [88]« Brainlab Elements », *Brainlab*. https://www.brainlab.com/fr/produits-chirurgicaux/apercu-desproduits-de-neurochirurgie/brainlab-elements/ (consulté le 27 juin 2022).
- [89]« BrainMagix Imagilys ». https://www.imagilys.com/brainmagix-clinical-neuroimagingsoftware-suite (consulté le 27 juin 2022).

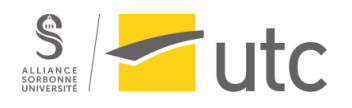

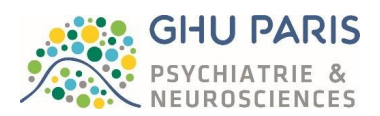

# Annexes

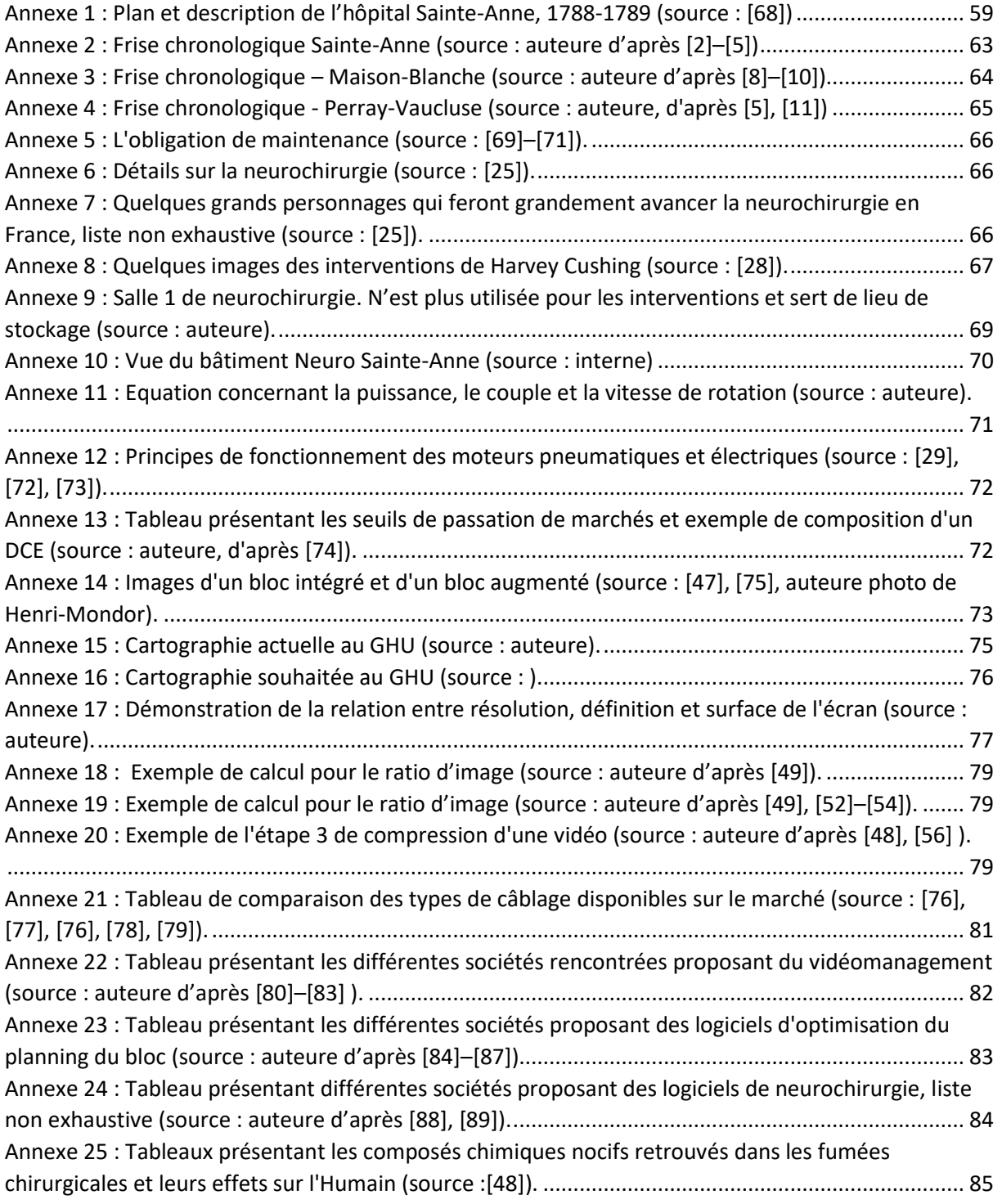

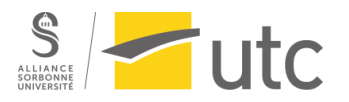

<span id="page-58-0"></span>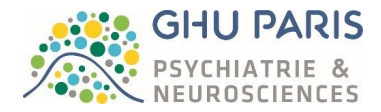

*Annexe 1 : Plan et description de l'hôpital Sainte-Anne, 1788-1789 (source : [70])*

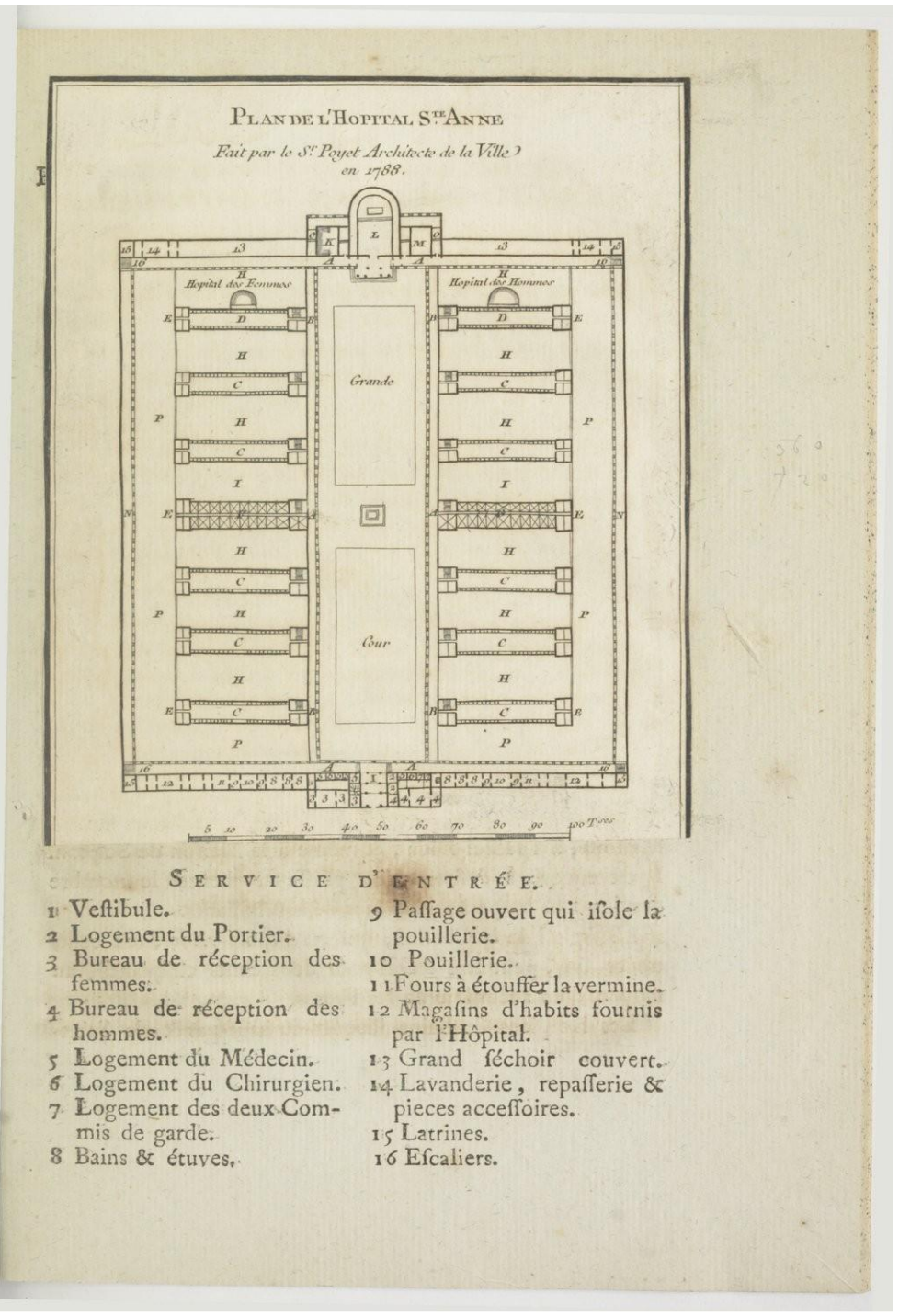

Source gallica.bnf.fr / Bibliothèque nationale de France

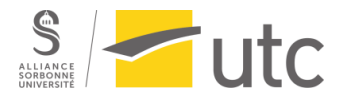

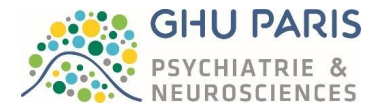

#### Defcription abrégée du grand Hôpital Sainte-Anne, difpofé pour douze cents lits.

L'Hôpital qu'on fe propofe de confiruire, fera affis fur un terrein appartenant à l'Hôtel-Dieu, où il arrive des caux d'Arcueil, qui ne fuffiront pas, fuivant le rapport fait par Meffieurs les Commiffaires de l'Académie. Ce terrein eft fitué dans l'endroit le plus élevé de Paris, par-delà l'Obfervatoire, à une petite lieue du centre de la Ville, près des nouvelles barrieres, où l'on ne peut parvenir en droiture que par une rue très-longue & fort étroite : fa pente eft fi confidérable, que les voitures à demi chargées n'y montent qu'avec la plus grande difficulté : la premiere deftination de cet ancien Hópital a été vraifemblablement changée depuis long temps, à caufe de fon éloignement du centre de la Ville, de la grande difficulté d'y parvenir & transporter les ma-

#### $45$

lades : c'eft fans doute par cette raifon que les anciens bâtiments, les terres de l'enclos de cet Hôpital, & celles du dehors ont été affermées.

Le grand plan du nouvel Hôpital mérite des éloges à beaucoup d'égards ; les talents de l'Artifte font connus, mais il paroit que la diftribution des bâtiments reflemble moins à un Hôpital qu'à quatorze corps de Cafernes, ou à un camp baraqué, entouré de murailles, pour éviter la défertion. On voit par le troifieme rapport fait à l'Académie, page 7, que le fieur Poyet s'eft décidé à adopter cette diffribution de pavillons ifolés, en conformité de l'Hôpital de Plimouth en Angleterre, qui contient douze à quatorze cents malades.

L'enclos des bâtiments du grand Hôpital Sainte - Anne contient vingt & un arpents ou dix - neuf mille toifes quarrées, dont le circuit eft de cinq cents foixante-quatre toifes. Ce plan, s'il étoit exécuté, formeroit un quarré long.

La façade d'entrée auroit cent trente-deux toifes, fur cette façade feroit appuyé un corps avancé de trente-cinq toifes; tous les bâtiments feroient diftribués en logements, en falles de démonstration & en magafins.

La façade du côté de la Chapelle auroit de même cent trente - deux toifes, & le corps avancé trente-cinq toifes. Dans l'intérieur des vinge & un arpents on fe propofe de confiruire quatorze pavillons, dont deux pour la pharmacie & la cuifine, qui feroient au milieu, & douze pour les malades : chacun de ces pavillons auroit deux cents dix pieds de longueur & quarante-deux de large; au rez-dechauffée, au premier & au fecond étage, on placeroit cent huit lits, c'eft-à-dire, trente-fix par chaque étage, où les

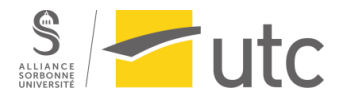

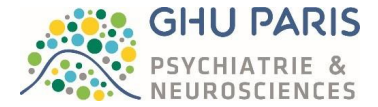

 $45$ 

lits feroient ranges fur deux files ( quoiqu'on alt regardé comme vicieux à l'Hôtel-Dieu de mettre des malades dans trois étages ); aux extrêmités des pavillons il y auroit des latrines, des cabinets & un efcalier pour le fervice.

Le troifieme étage fous le comble, qui vraifemblablement feroit en manfardes, auroit pour objet de loger les Domeftiques, & de renfermer les uftenfiles de chaque pavillon.

Chacun des quatorze pavillons feroit féparé par un jardin qui feroit clos de chaque côté; autour de ce jardin il y auroit un promenoir ; rout ce terrein auroit foixante - douze pieds de large for fix cents dix-hoit pieds de long,

Au milieu des deux rangées de pavillons, il y auroit une grande cour, dans laquelle on compte pratiquer un jardin defliné aux plantes médicinales : ce jardin autoit près de deux arpents. Il regneroit au pourtour une rue de quarante pieds de large; le circuit auroit deux mille deux cents quarre-vingt pieds.

Il y auroit à l'oppofé, c'eff-à-dire de l'autre côté des pavillons, une grande rue large de foixante-fix pieds; fa longueur feroit de chaque côté de quinze cents foixante pieds, & en tout trois mille cent vingt pieds.

Cette grande rue feroit bordée d'une galerie en arcade, de trente pieds de large fur environ douze de haut : elle doit régner au premier & au fecond étage; fon circuit total feroit de quatre mille neuf cents vingt pieds ; au moyen de cette galerie, on prétend que les quatorze pavillons, éloignés chacun de foixante-douze pieds, feroient liés les uns aux autres, malgré la diftance de quarante-quatre pieds de la galerie aux pavillons.

La galerie tranfverfale qui feroit au milieu pour com-

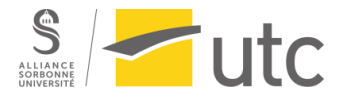

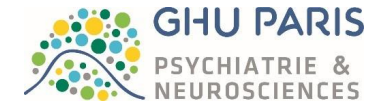

muniquer à la cuifine & à la pharmacie, & qui n'eft point deflinée fur le plan, auroie, à ce que l'on préfume, vingtquatre toifes des deux côtés, en fuppofant qu'elle ne s'étendit que d'un pavillon à l'autre en traverfant la cour & le jardin des plantes.

#### Defeription du petit Hôpital Sainte-Anne.

Cet Hôpital que l'on deftine pour y loger deux cents fous curables, doiz être affis for un terrein de neuf arpents contigu à celui du grand Hôpital : le plan eft joint aux Mémoires de M. Tenon, Médecin, (page 394); les bâtiments forment un quarré long qui a quarante-cinq toifes de large fur cent trois de longueur; on y compte deux cents loges voûtées en bonnet de crêtre, elles font féparées en deux par un corridor de vingt-quatre pieds de large, lequel rend de chaque côré dans une galerie qui a trente pieds de large, laquelle regne tout autour des bâtiments. Les loges, qui font doubles, forment une façade de cent toifes, elles aboutifient fur un passage & deux promenoira qui ont deux arpents & demi environ.

Si, comme on l'affure, on a tiré des pierres de taille dans le terrein où l'on projete de conftruire les deux Hôpitaux, les fondations feront très-couteufes & peut-être peu folides : il a déjà été dit qu'il n'y avoit point affez d'eau pour ces deux Hôpitaux, ôc qu'on projetoit de s'en procurer; en ce eas il faudroit en faire venir de très-loin, car, s'il y en avoit de connues, on les auroit fait arriver à Paris de préférence à celles d'Arcueil : ce qu'il en courera à ce fujer eft incalculable. Les conduits extérieurs, foit en plomb

ou en fer, coûteront énormément, ainfi que celui de l'intérieur, qui répondroient aux quatorze réfervoirs en plomb, pour donner de l'eau aux quatorze pavillons des malades, aux bâtiments acceffoires pour le fervice, tel que la buanderie, & encore au petit Hôpital des fous.

Il faut ajouter à toutes ces dépenfes celles pour le pavé des rues, & la plantation du grand jardin & des feize petits jardins qui feront entourés de treillages.

On voit déjà combien toutes ces dépenses feroient exorbitantes. Il y entre beaucoup plus de luxe & de fomptuofité qu'il ne convient à un Hôpital où il n'y auroit ordinairement que fix cents vingt - cinq malades, qui font le quart des deux mille cinq cents malades, nombre commun.

<span id="page-62-0"></span>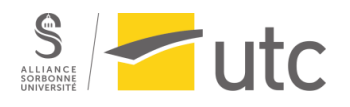

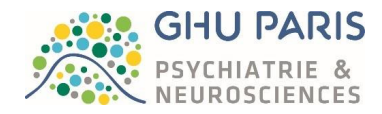

*Annexe 2 : Frise chronologique Sainte-Anne (source : auteure d'après [2]–[5])*

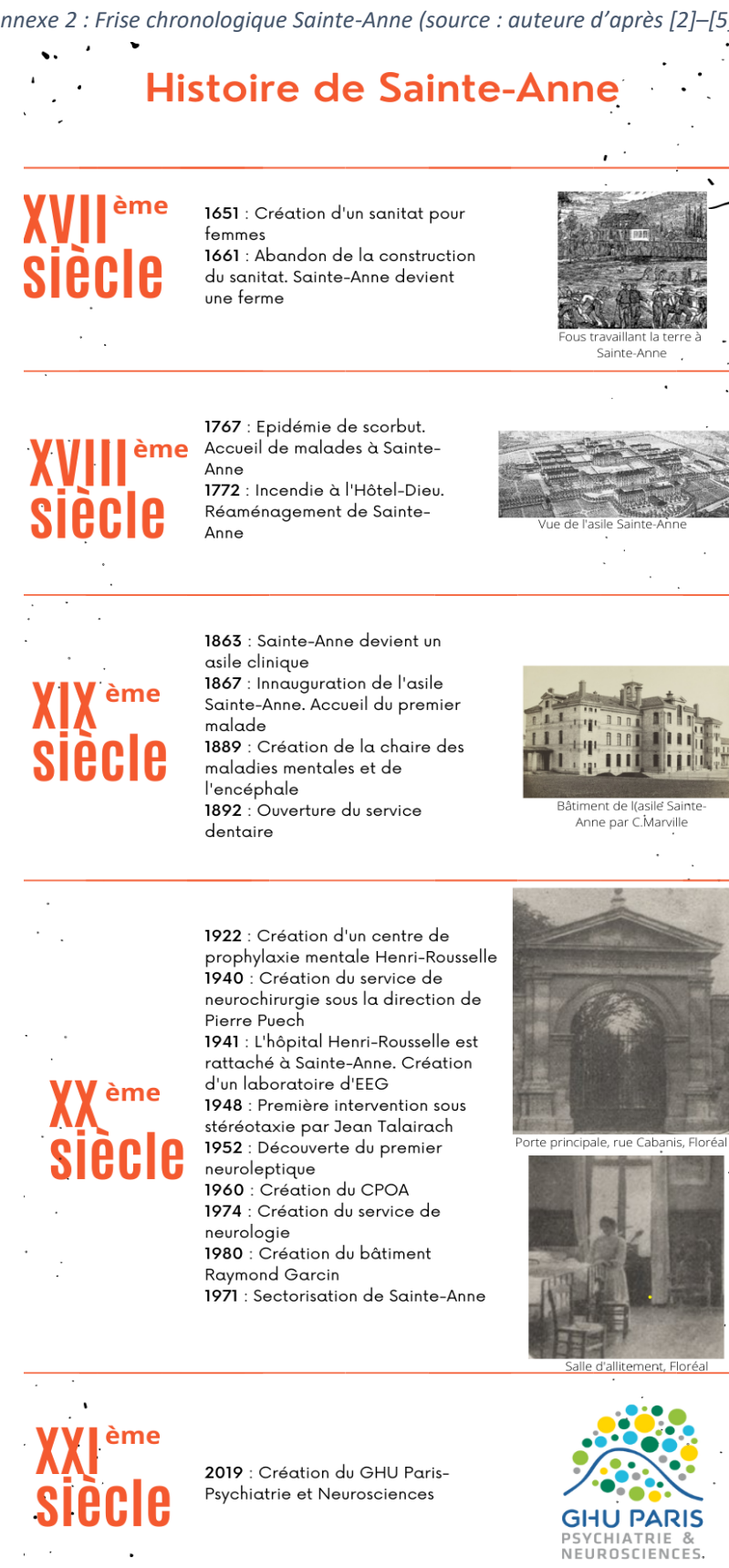

Source des images : Gallica, bnF-gallica.bnf.fr (Floréal 6 novembre 1920; Tableau de Paris

<span id="page-63-0"></span>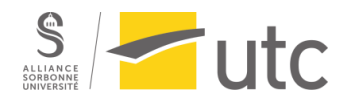

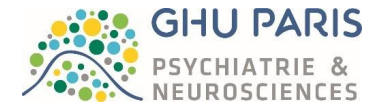

*Annexe 3 : Frise chronologique – Maison-Blanche (source : auteure d'après [8]–[10])*

Ċ. Histoire de Maison-Blanche

# siècle

1894 : Construction de l'asile de Maison-Blanche

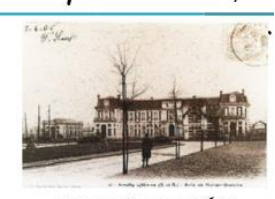

Maison-Blanche, 1906

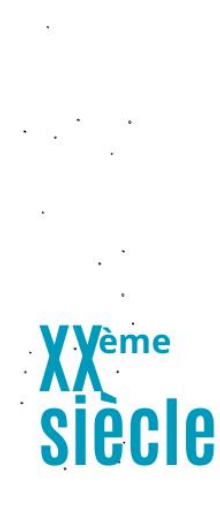

1900 : Inauguration de Maison-Blanche

1907 : Création de 2 nouvelles sections. 716 malades sont hébergés 1914 : Evacuation de Maison-Blanche 1915 : L'asile devient un hôpital militaire

1916 : Ouverture de 2 nouveaux services pour les blessés de guerre 1919 : Maison-Blanche redevient un

asile

1939 : Ouverture d'un pavillon de balnéothérapie

1940 : Ouverture d'un pavillon sanatorial

1941 - 1947 : Réquisition de Maison-Blanche par les Américains. Ouverture d'un service de convalescence pour femmes déportées

1959 : Ouverture des premiers services libres pour femmes

1960 : Ouverture de 2 nouvelles sections

1970 : Maison-Blanche devient un établissment public départemental de Paris.

1971 : Début de la sectorisation et ouverture de 7 nouveaux services

1980 - 1990 : Création de nombreux service à Paris intra-muros.

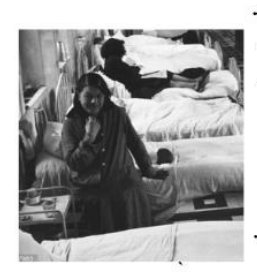

Patients dans leurs lits, 1955 par JP. Charbonnier.

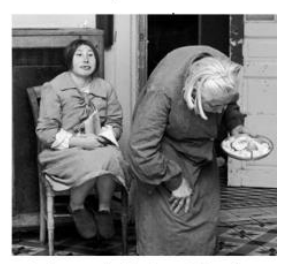

Patients de Maison-Blanche, 1955 par JP. Charbonnier

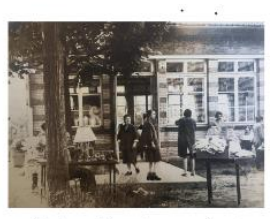

Maison-Blanche, année et photographe inconnus

siècl

2000 : Fin de l'unique site historique nocéen 2019 : Création du GHU Paris-Psychiatrie et Neurosciences

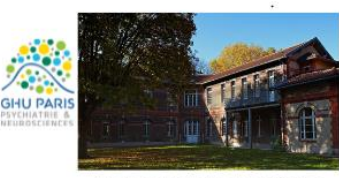

Maison-Blanche, par O. Boe

Source des images : www.hmmaisonblanche.fr De nombreuses photos sont disponibles sur leur site.

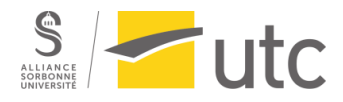

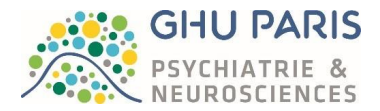

*Annexe 4 : Frise chronologique - Perray-Vaucluse (source : auteure, d'après [5], [11])*

# <span id="page-64-0"></span>**Histoire de Perray-Vaucluse**

ème siècle

# 1863 : Achat de 125 Ha par le département de la Seine 1865 - 1868 : Construction de l'asile de Perray-Vaucluse 1869 : Inauguration de l'asile de Perray-Vaucluse 1876 : Création de la "colonie de Vaucluse" 1881 : Création d'une gare à Perray-Vaucluse 1885 : Laïcisation de l'asile de Perray-Vaucluse

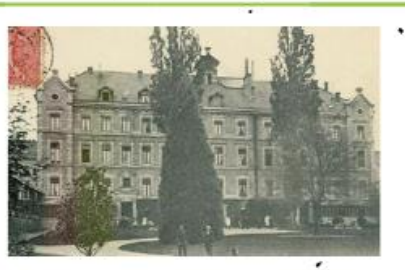

Asile de Perray-Vaucluse, 1869

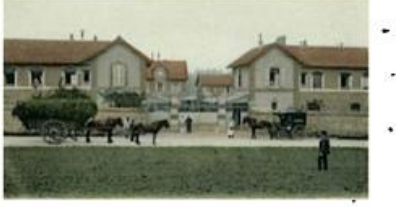

Asile de Perray-Vaucluse, colonie de vaucluse

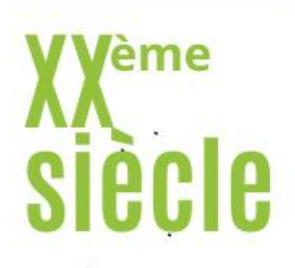

1937 : L'asile de Perray-Vaucluse devient l'hôpital psychiatrique de Perray-Vaucluse 1970 : Début de la sectorisation

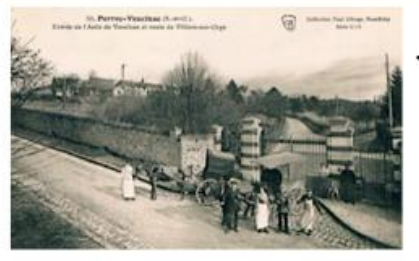

Asile de Perray-Vaucluse

eme SIAC

2019 : Création du GHU Paris-Psychiatrie et Neurosciences

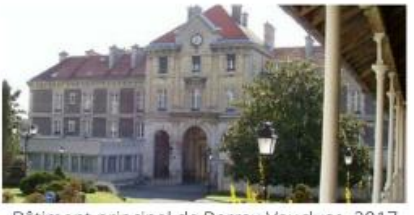

Bâtiment principal de Perray-Vaucluse, 2017

<span id="page-64-1"></span>Source des images : http://psychiatrie.histoire.free.fr/ ; https://www.leparisien.fr/

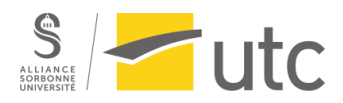

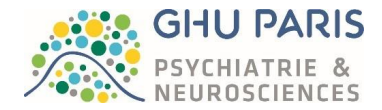

*Annexe 5 : L'obligation de maintenance (source : [37], [38], [71]).*

L'obligation de maintenance concerne tous les dispositifs médicaux de classe IIb et III ainsi que :

- *"Dispositifs médicaux nécessaires à la production et à l'interprétation des images de radiodiagnostic*
- *Dispositifs médicaux nécessaires à la définition, à la planification et à la délivrance des traitements de radiothérapie*
- *Dispositifs médicaux nécessaires à la réalisation des actes de médecine nucléaire*
- *Autres dispositifs médicaux exposants les personnes à des rayonnements ionisants" – Extrait de l'ANSM* [37]

Cependant, si l'exploitant juge que la maintenance n'est pas utile pour les dispositifs entrant dans les catégories suivantes, il doit être en mesure de le justifier. Ces catégories (hormis les autres dispositifs de classe IIb et III) sont concernées par les contrôles qualité internes et externes.

#### <span id="page-65-0"></span>*Annexe 6 : Détails sur la neurochirurgie (source : [25]).*

Aujourd'hui nous sommes sûrs que ces actes de neurochirurgie sont bien d'œuvre humaine. En effet à l'aide de la microradiographie, nous avons pu observer que les bords de la brèche osseuse correspondent à celles réalisées par un objet contondant. De plus, des peuplades actuelles de l'Océanie effectuent encore des trépanations à l'aide de moyens primitifs : un silex bien aiguisé et une anesthésie locale réalisée à l'aide de la cocaïne extraite des baies de coca leur permettait de réaliser une trépanation en 10 minutes ! Il est également certain que les Hommes survivaient à ce type d'intervention. Des crânes pré-historiques présentent un processus de réparation qui pouvait être vieux de plusieurs années. Une preuve est visible en France, au musée Penmarc'h : le crâne d'un humain ayant survécu plusieurs années à la suite d'une résection totale de la voûte crânienne y est exposé.

<span id="page-65-1"></span>*Annexe 7 : Quelques grands personnages qui feront grandement avancer la neurochirurgie en France, liste non exhaustive (source : [25]).*

**Harvey Cushing** : Il apprendra à suturer le cuir chevelu, à réaliser une hémostase à l'aide de clips d'argent positionnés sur les artères, à utiliser un bistouri et l'aspiration puissante pour nettoyer le champ opératoire. Il est considéré comme le fondateur de la neurochirurgie. Il apprit à reconnaitre une tumeur ainsi que son siège autant que sa nature histologique. Cela mènera à la publication d'un livre sur les méningiomes co-écrit avec son élève Percival Bailey. Durant son illustre carrière, il opéra près de 2 000 tumeurs cérébrales et obtint une reconnaissance mondiale.

**Charles Harrison Frazier** : Il mettra au point la neurotomie rétrogassérienne ainsi que la cordotomie et fut un rival de Cushing

**Charles Elsberg** : Nous lui devons la chirurgie médullaire

**Walter Dandy** : Eleve de Cushing, il mit au point la ventriculographie et l'hémisphérectomie en plus de nous laisser son traité de technique considéré comme un chef d'œuvre.

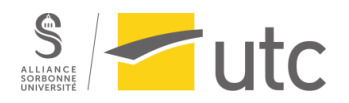

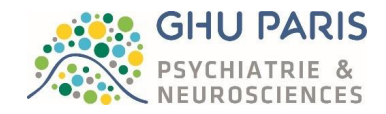

<span id="page-66-0"></span>*Annexe 8 : Quelques images des interventions de Harvey Cushing (source : [28]).*

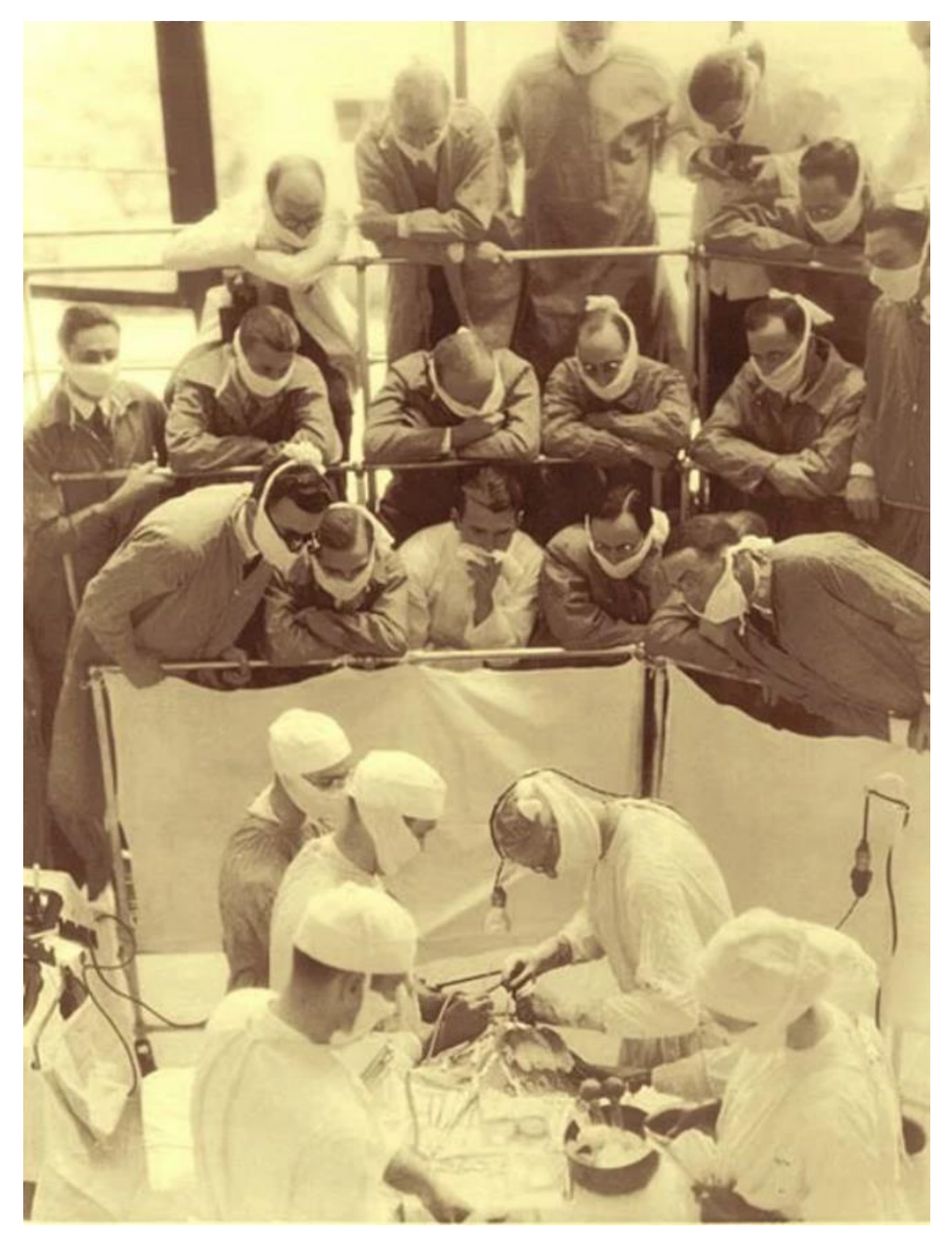

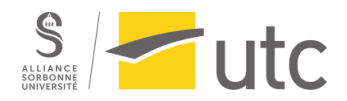

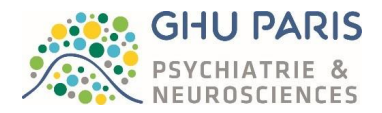

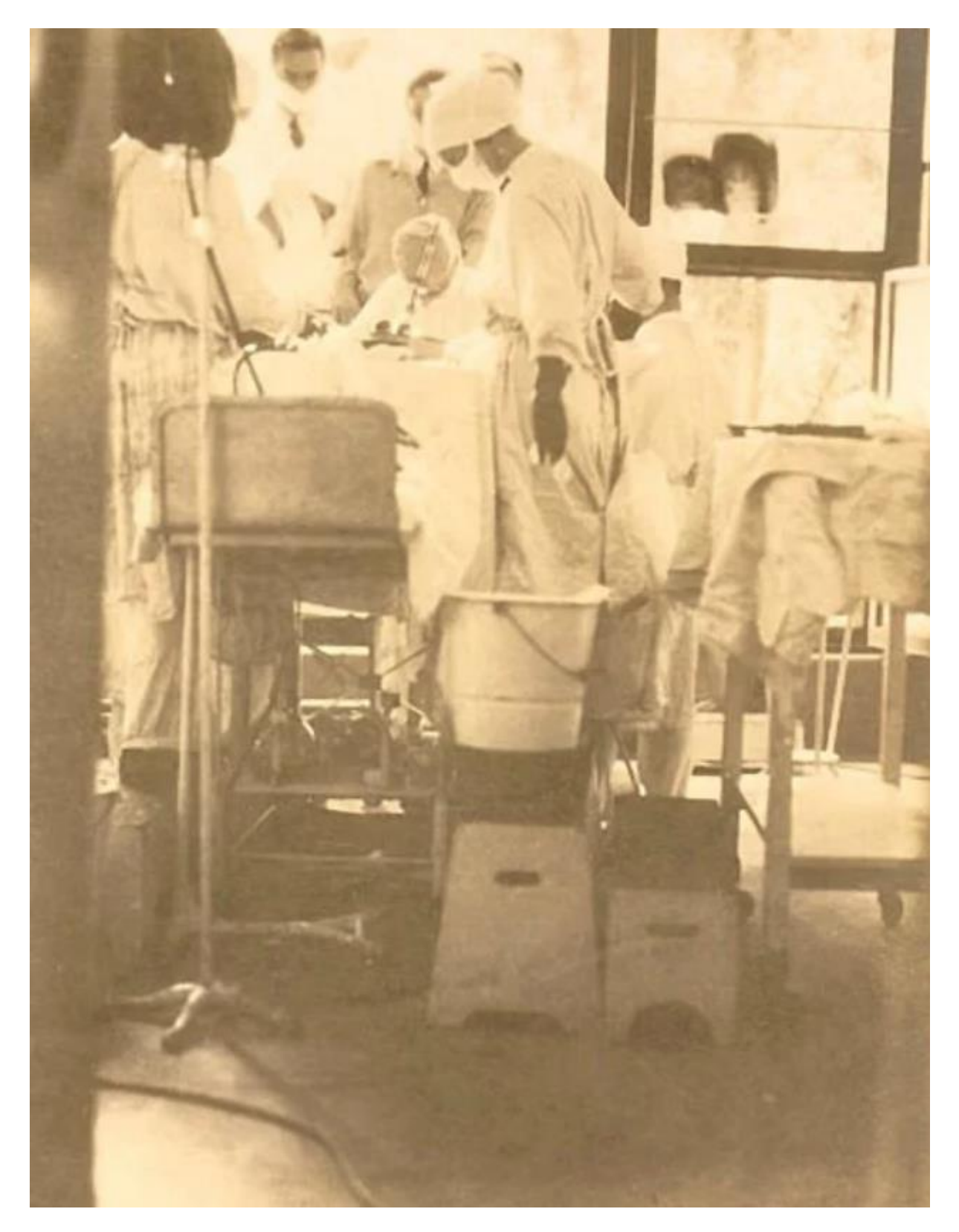

Master 2 parcours Technologies Biomédicales et Territoires de Santé – Année 2021-2022 Page **68** sur **87** Disponible sur : https://travaux.master.utc.fr/formations-master/ingenierie-de-la-sante/ids158/

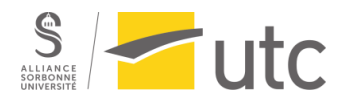

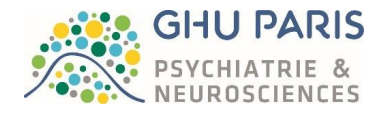

<span id="page-68-0"></span>*Annexe 9 : Salle 1 de neurochirurgie. N'est plus utilisée pour les interventions et sert de lieu de stockage (source : auteure).*

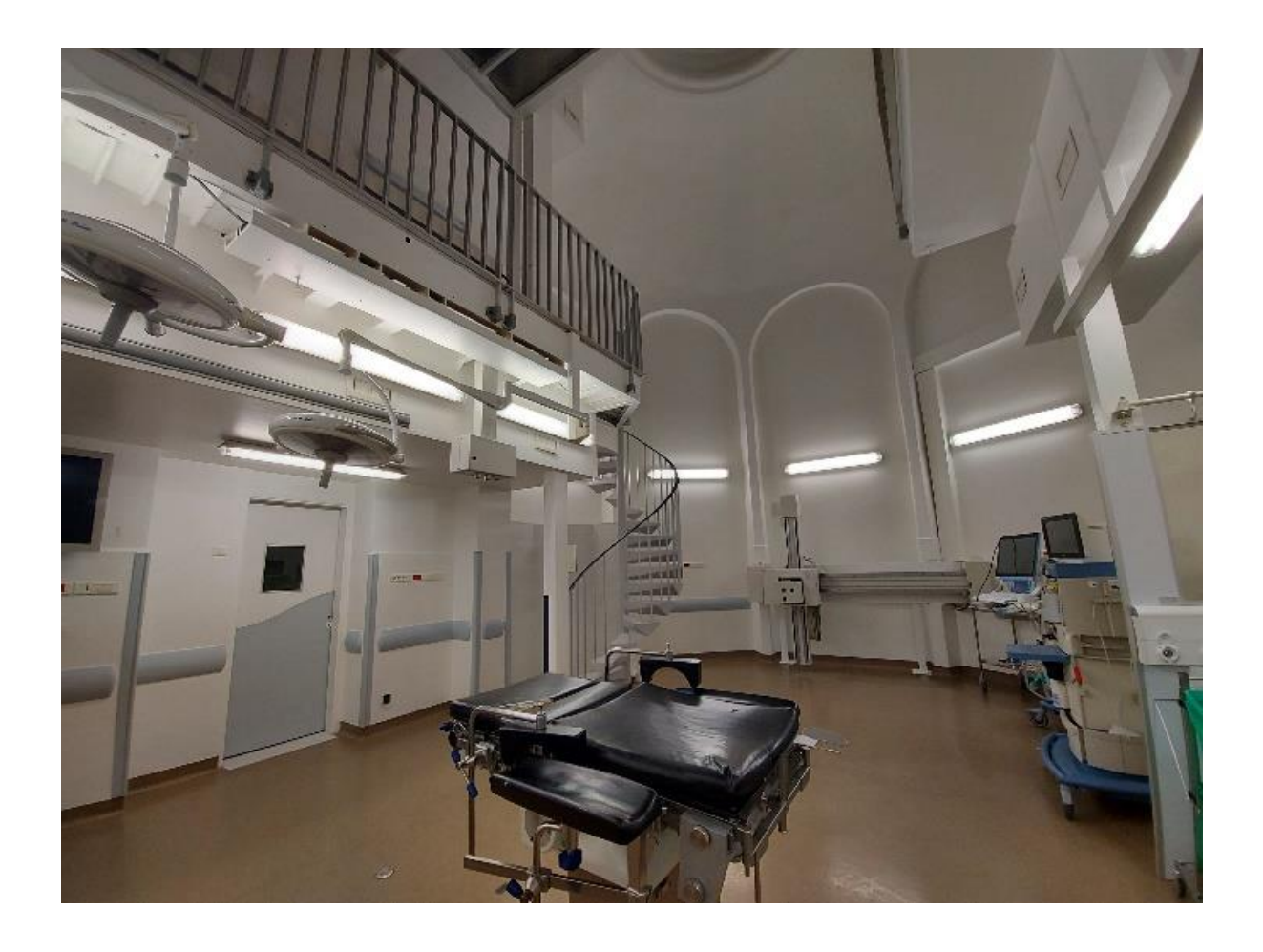

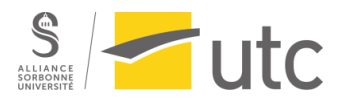

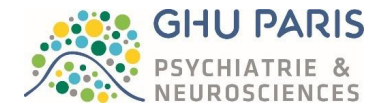

<span id="page-69-0"></span>*Annexe 10 : Vue du bâtiment Neuro Sainte-Anne (source : interne)*

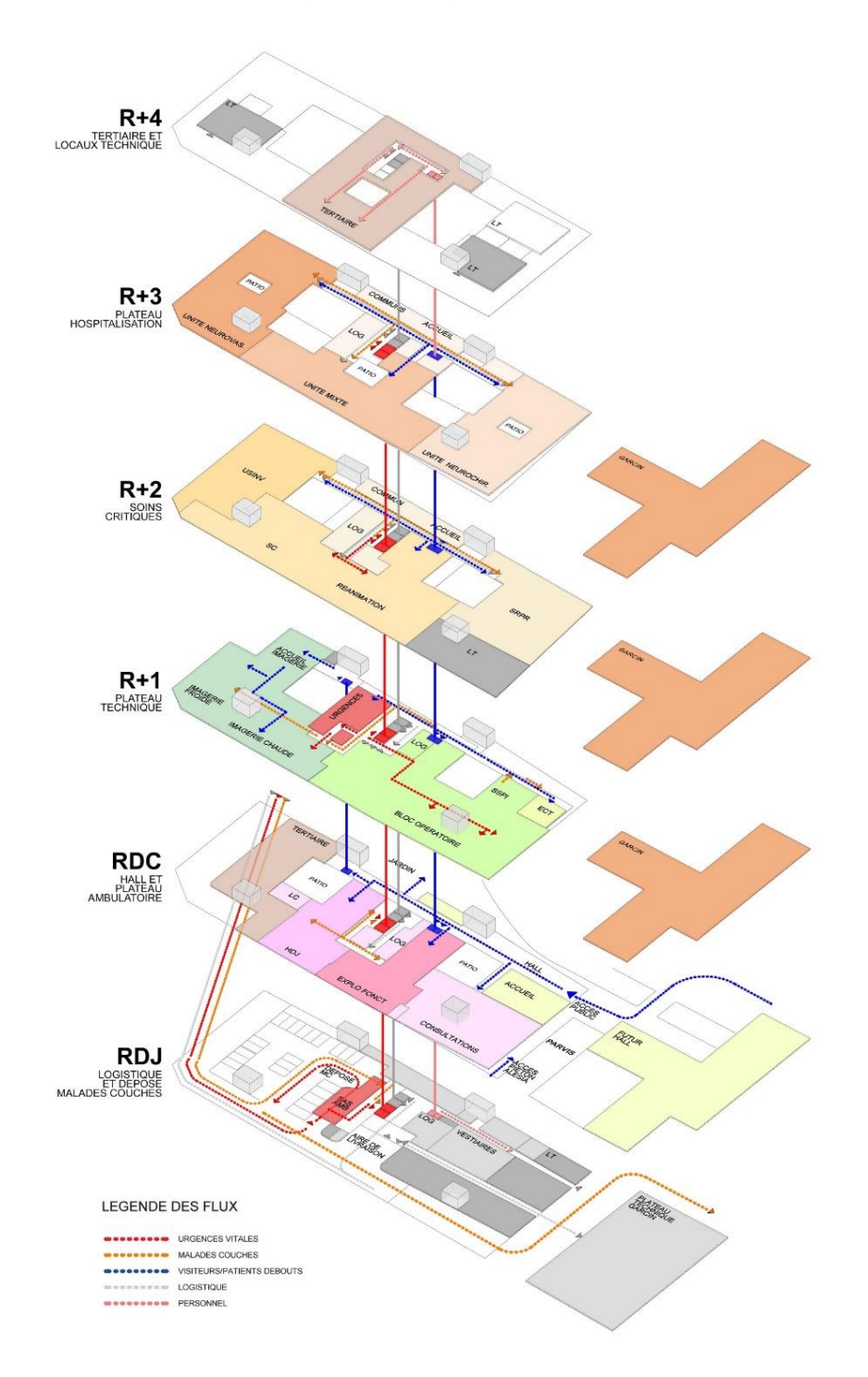

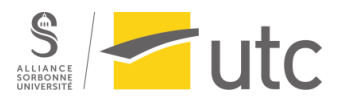

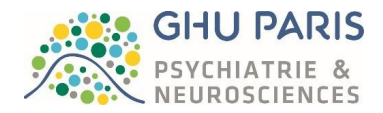

<span id="page-70-0"></span>*Annexe 11 : Equation concernant la puissance, le couple et la vitesse de rotation (source : auteure).*

 $P = T \times W$ 

avec P : La puissance en Watts

 $T : le coupleen N.m$ 

 $W: \textit{la vitesse}$  de rotation en rad.  $\textit{s}^{-1}$ 

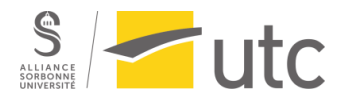

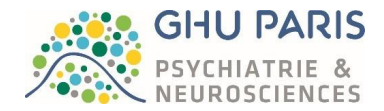

<span id="page-71-0"></span>*Annexe 12 : Principes de fonctionnement des moteurs pneumatiques et électriques (source : [29], [72], [73]).*

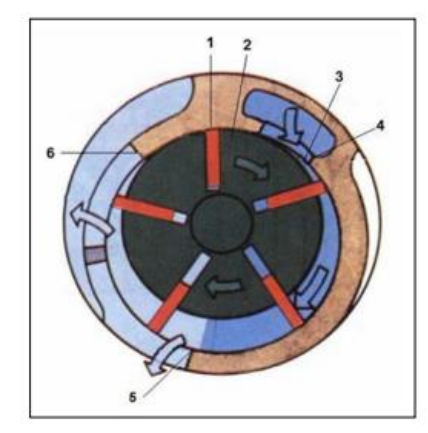

Le moteur pneumatique se compose d'un rotor (2) placé de façon excentrée dans un cylindre (6) plus grand. Il y a des palettes (1) qui sont insérés dans le rotor et qui coulissent librement. La force centrifuge plaque les palettes contre la paroi, et l'air entrant (3) provoque le mouvement de rotation du rotor  $(4)$ . Puis l'air ressort  $(5)$  [22].
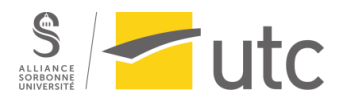

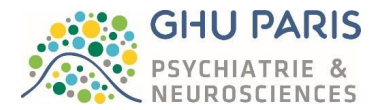

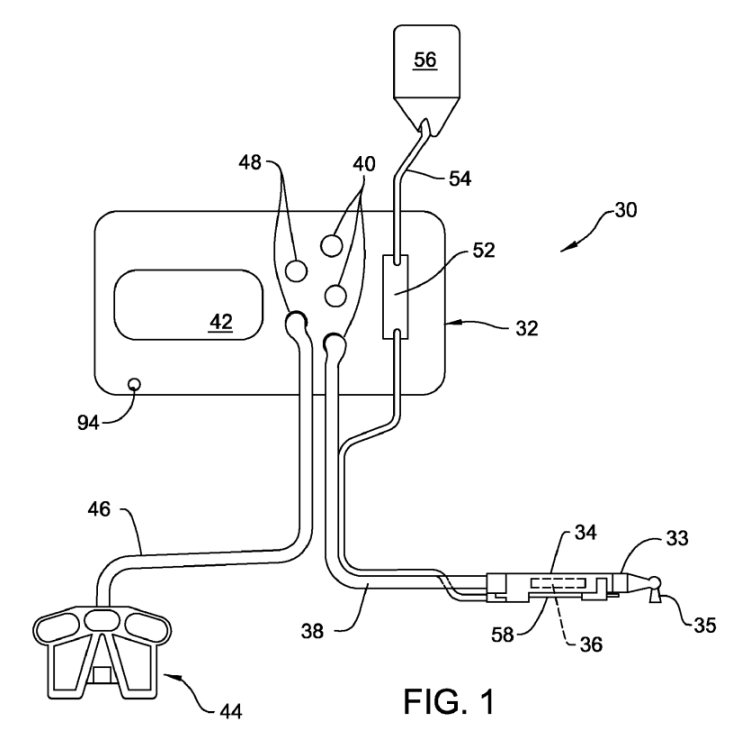

 : Dispositif médical dans son ensemble (moteur, pédale, console)

- : Console de commande
- : Pièce à main
- : Accessoire (dans ce cas, une scie)

 : Moteur (dans ce cas, le moteur est situé dans la pièce à main)

 : Elément permettant l'assemblage pièce à main – accessoire

: Câble flexible du moteur

 : Ports de branchement du ou des moteurs

- : Ecran d'affichage
- : Pédale
- : Câble de la pédale
- : Ports de branchements de la pédale
- : Pompe
- : Tubulure d'irrigation
- : Poche d'irrigation

 : Clip permettant de fixer la tubulure d'irrigation à la pièce à main

: On / Off

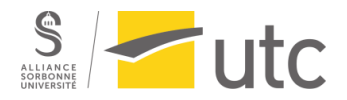

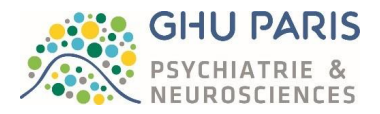

*Annexe 13 : Tableau présentant les seuils de passation de marchés et exemple de composition d'un DCE (source : auteure, d'après [74]).*

## **Seuils de passation de marché**

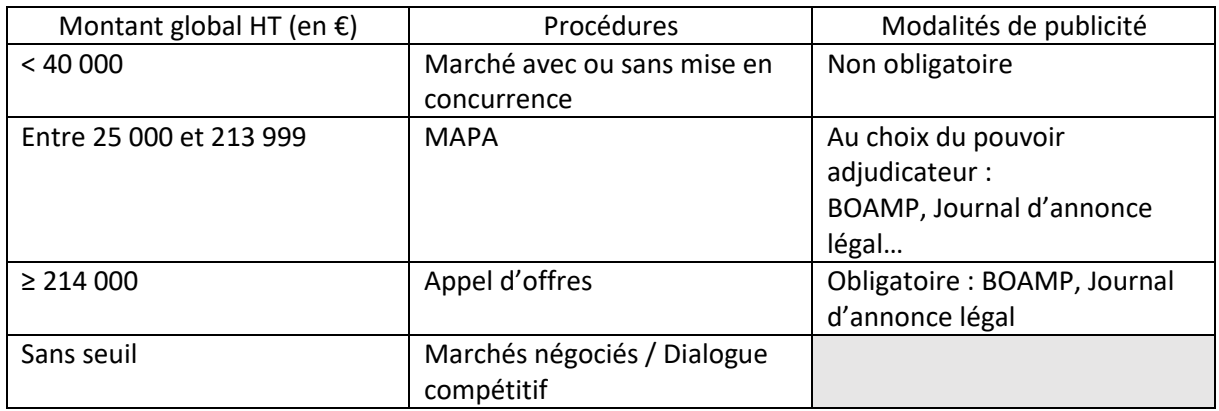

# **Exemple de composition d'un DCE** :

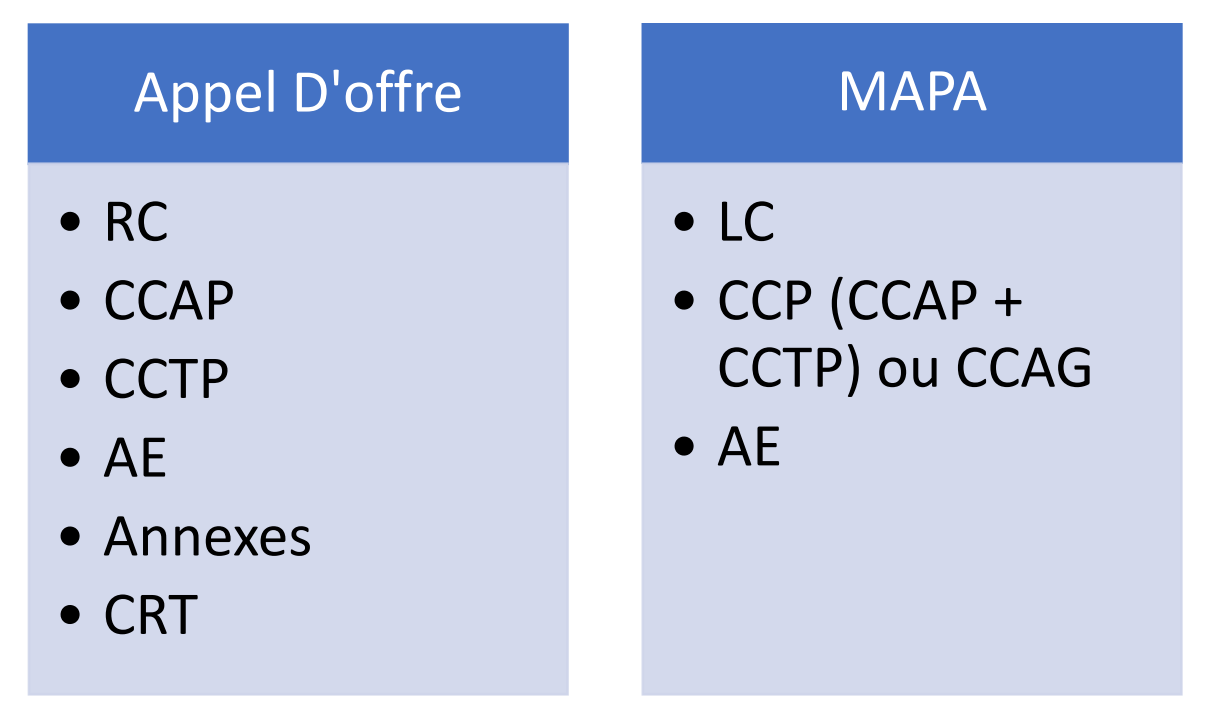

- CCTP (Cahier des Clauses Techniques Particulières) : Description de l'usage, des performances…
- CCAP (Cahier des Clauses Administratives Particulières) : Fixe les règles administratives du marché et de son exécution
- RC (Règlement de la consultation) : Fixe les « règles du jeu »
- CCAG (Cahier des Clauses Administratives Générales)
- AE (Acte d'Engagement) : Fixe les clauses financières
- LC (Lettre de Consultation) : Propose les candidats sélectionnés à proposer leur offre
- Annexes.

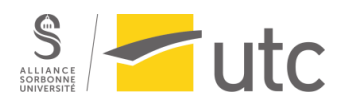

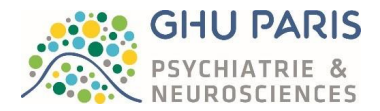

*Annexe 14 : Images d'un bloc intégré et d'un bloc augmenté (source : [49], [75], auteure photo de Henri-Mondor).*

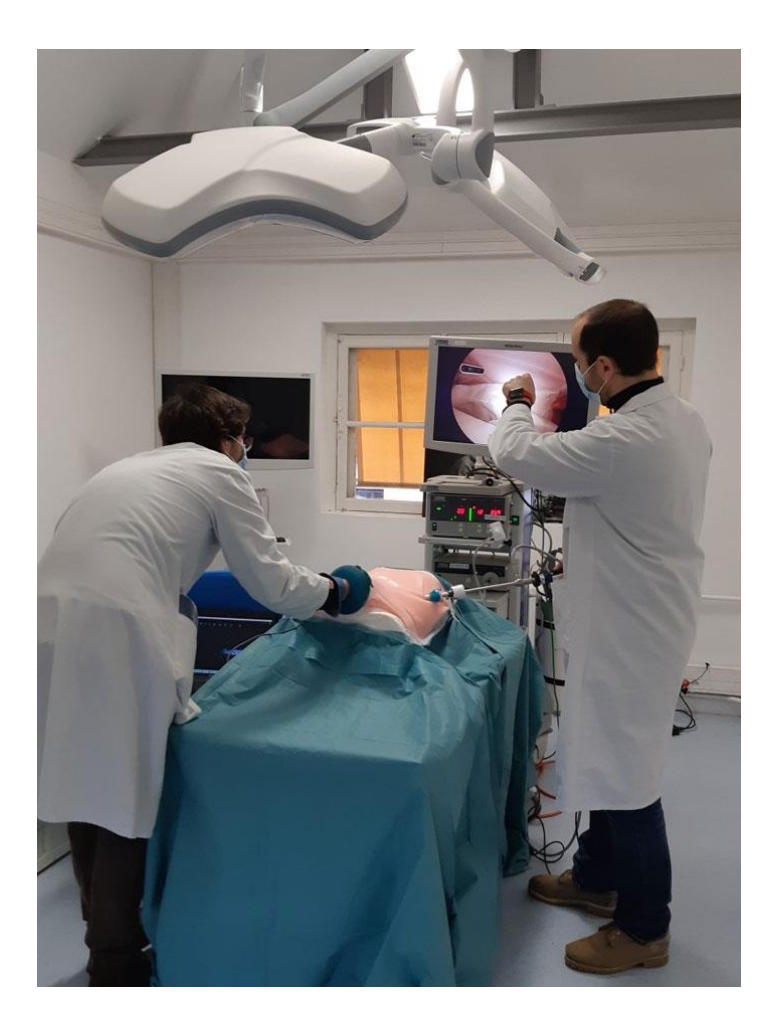

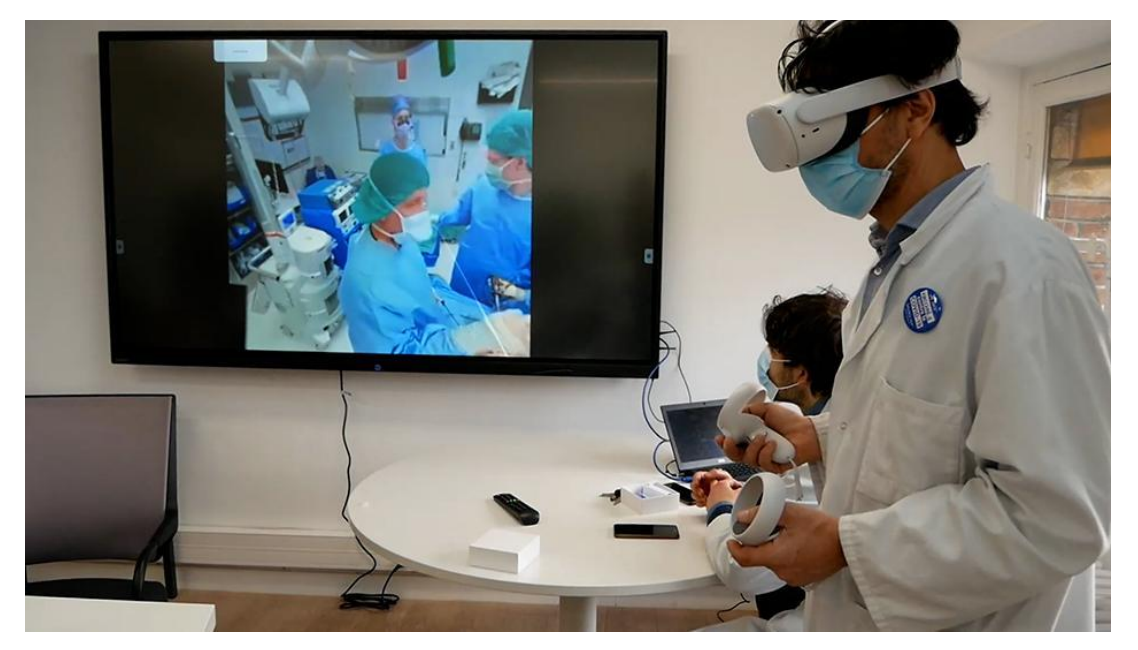

Master 2 parcours Technologies Biomédicales et Territoires de Santé – Année 2021-2022 Page **73** sur **87** Disponible sur : https://travaux.master.utc.fr/formations-master/ingenierie-de-la-sante/ids158/

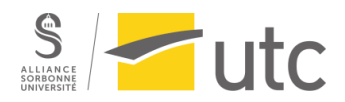

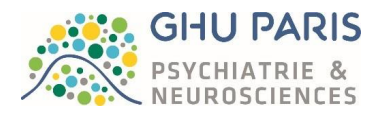

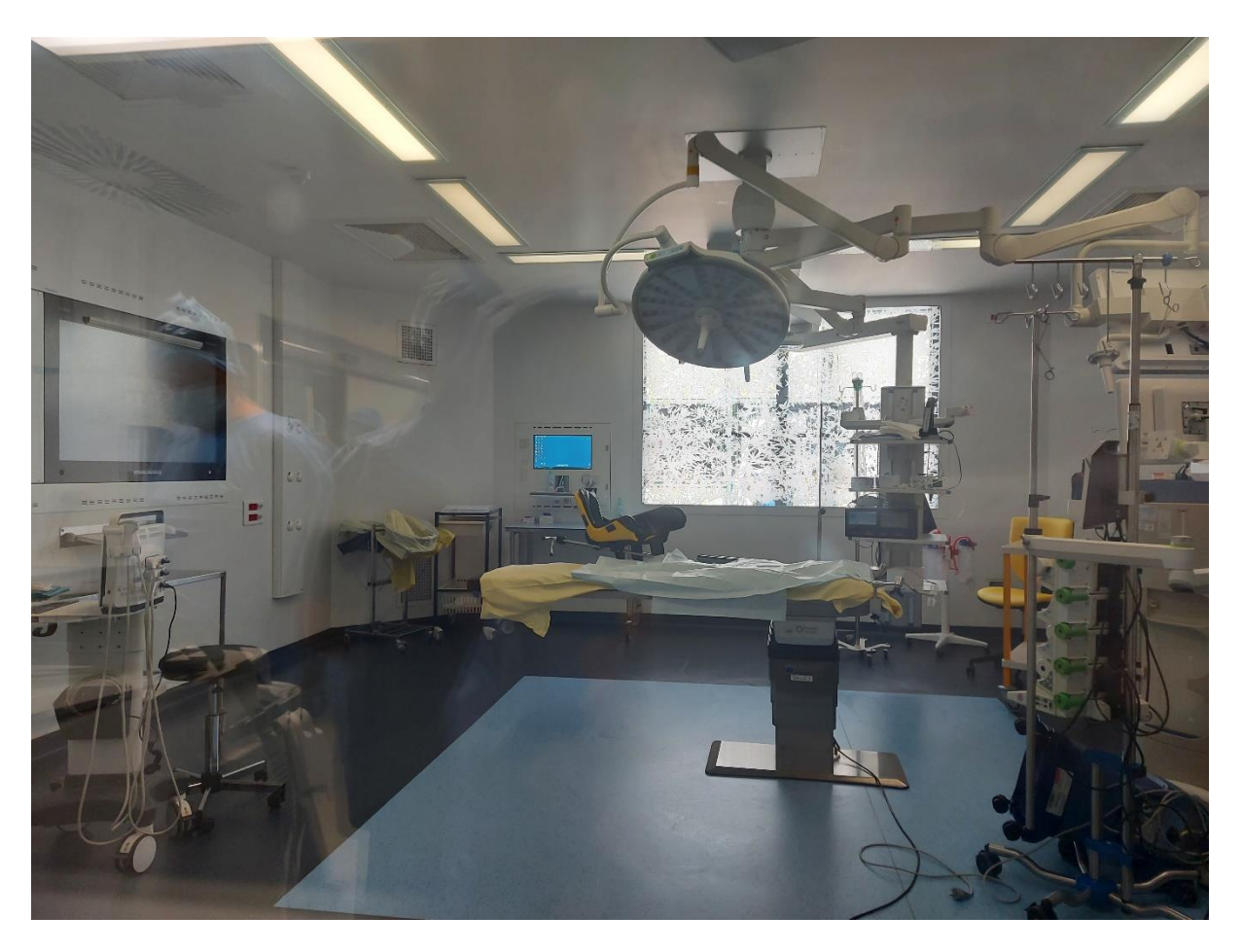

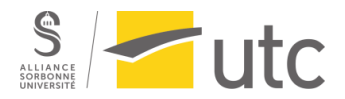

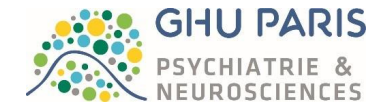

*Annexe 15 : Cartographie actuelle au GHU (source : auteure).*

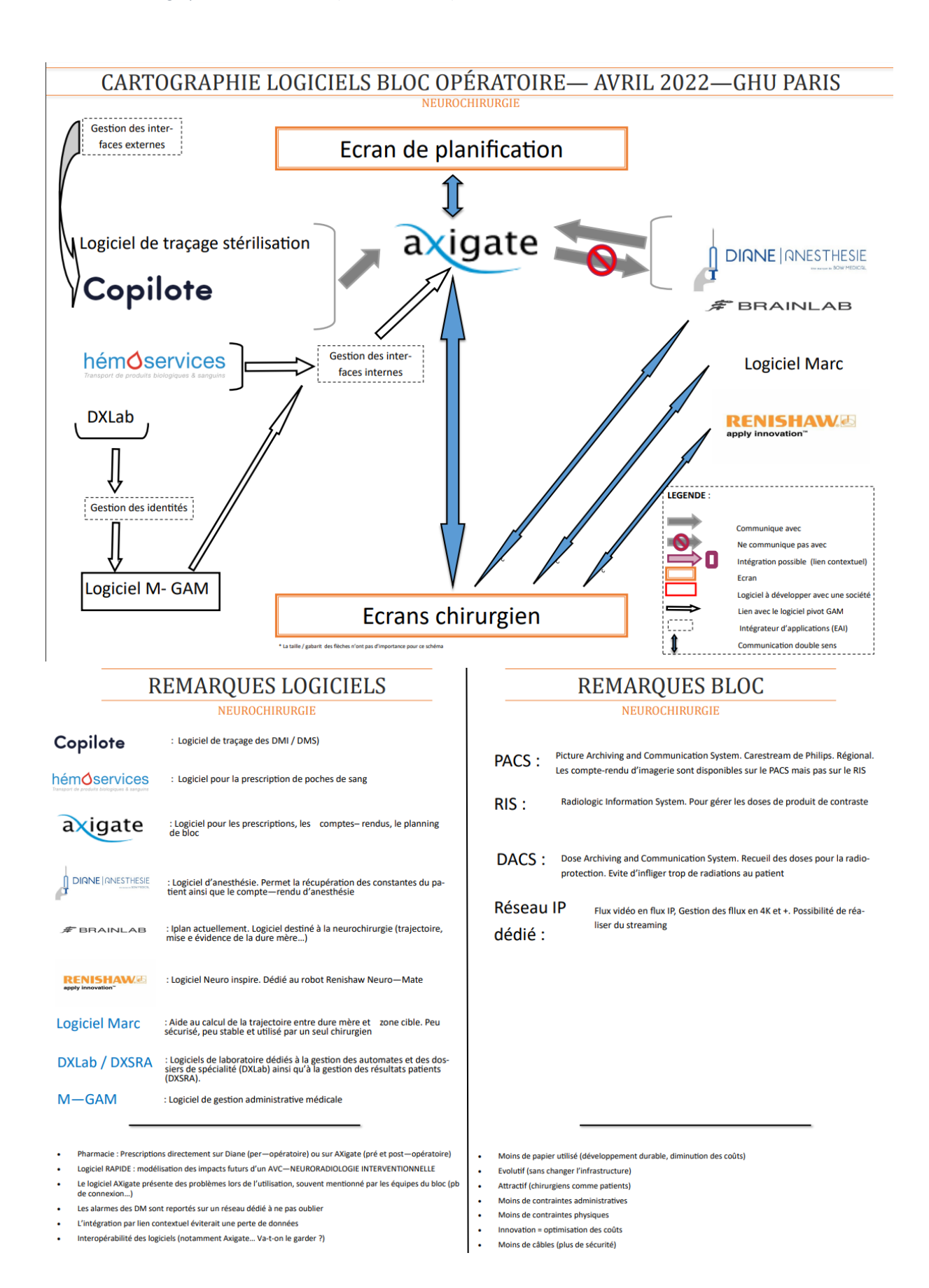

Master 2 parcours Technologies Biomédicales et Territoires de Santé – Année 2021-2022 Page **75** sur **87** Disponible sur : https://travaux.master.utc.fr/formations-master/ingenierie-de-la-sante/ids158/

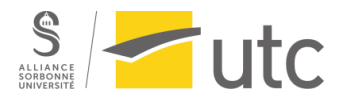

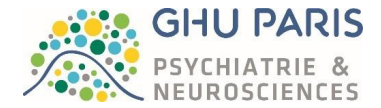

*Annexe 16 : Cartographie souhaitée au GHU (source : auteure).*

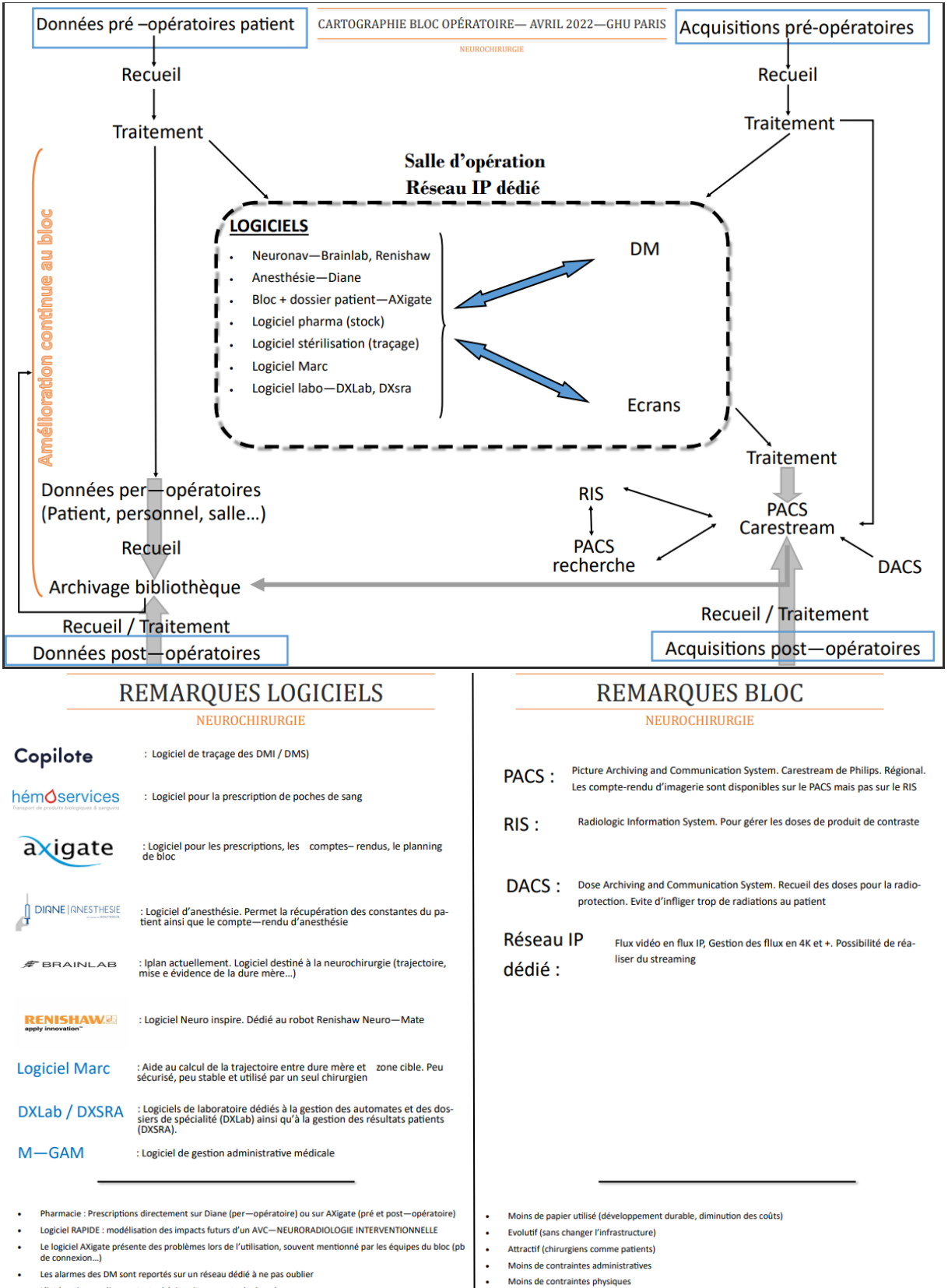

L'intégration par lien contextuel éviterait une perte de données Interopérabilité des logiciels (notamment Axigate... Va-t-on le garder ?)

Innovation = optimisation des coûts

Moins de câbles (plus de sécurité)

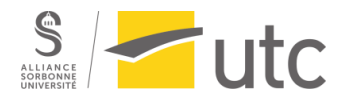

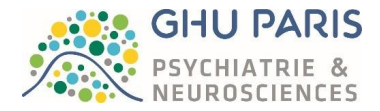

*Annexe 17 : Démonstration de la relation entre résolution, définition et surface de l'écran (source : auteure).*

## Démonstration résolution

Prenons l'exemple d'un écran ayant une diagonale de 5.5 pouces, avec une définition 4K UHD soit 3820 x 2160 pixels et un format 16 :9.

> $R$ ésolution (ppp) = Définition (en pixels) Surface de l'écran (en pouces)

Nous connaissons la définition, il nous faut donc trouver la surface de l'écran correspondant à une diagonale de 5.5 pouces tout en sachant que :

Surface de l'écran = Longueur x Hauteur

Trouvons la Longueur et la Hauteur de notre écran à l'aide du théorème de Pythagore :

$$
D = Diagonale = 5.5 \text{ pouces}
$$
\n
$$
F = Format = 16:9
$$
\n
$$
L^2 + H^2 = 5.5^2
$$
\n
$$
[(16 \times H^2) \div 9]^2 + H^2 = 30.25
$$

 $[(256 \times H^2) \div 81] + [(81 \times H^2) \div 81] = 30,25$ 

 $(337 \times H^2) \div 81 = 30,25$ 

 $337 \times H^2 = 30,25 \times 81$ 

 $337 \times H^2 = 2450,25$ 

$$
H^2 = \frac{2450.25}{337}
$$

 $L^2 + H^2 = 5.5^2$ 

$$
H^2=7.27
$$

 $H = \sqrt{7,27}$ 

 $H = 2,69$  pouces

$$
L = \frac{16 \times 2,69}{9}
$$

### $L = 4.78$  pouces

Nous avons maintenant la Largeur et la Hauteur. Revenons à l'expression de la résolution :

 $R$ ésolution  $(ppp) =$ Définition (en pixels) Surface de l'écran (en pouces)

 $R$ ésolution  $=$ 3840 × 2160  $2,69 \times 4,78$  $R$ ésolution = 645066<sup>2</sup>  $R$ ésolution =  $\sqrt{645066}$ 

### $R$ ésolution = 803 ppp

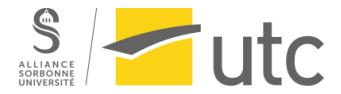

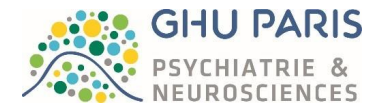

Avec un écran de 5.5 pouces et une définition 4K UHD, la résolution est de 803 ppp.

Maintenant augmentons la taille de l'écran en gardant la même définition et le même format :

 $D = Diagonale = 55$  pouces  $F = Format = 16:9$  $L^2 + H^2 = 55^2$  $[(16<sup>2</sup> \times H<sup>2</sup>) \div 9]<sup>2</sup> + H<sup>2</sup> = 3025$  $[(256 \times H^2) \div 81] + [(81 \times H^2) \div 81] = 3025$  $(337 \times H^2) \div 81 = 3025$  $337 \times H^2 = 3025 \times 81$  $337 \times H^2 = 245025$  $H^2 = \frac{245025}{327}$ 337  $H^2 = 727$  $H = \sqrt{727}$  $H = 27$  pouces  $L=$  $16 \times 27$ 9

 $L = 48$  pouces

 $R$ ésolution (ppp) = Définition (en pixels) Surface de l'écran (en pouces)

 $R$ ésolution  $=$ 3840 × 2160  $27 \times 48$ 

 $R$ ésolution = 6400<sup>2</sup>

 $R$ ésolution =  $\sqrt{6400}$ 

### $R$ ésolution = 80 ppp

Résumons :

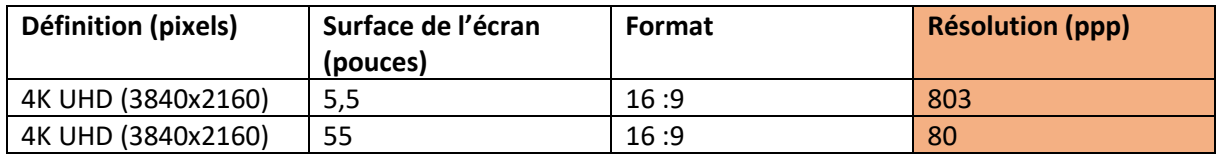

La résolution est donc meilleure sur le petit écran de 5,5 pouces avec cette définition. En effet les pixels ne seront pas répartis de la même manière sur l'écran de 55 pouces, causant cette différence.

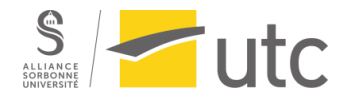

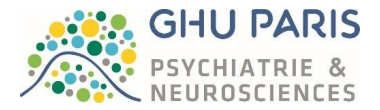

Au centre du site se trouve les bâtiments administratifs, les cuisines, les vestiaires, la bibliothèque, la pharmacie, la salle des fêtes, chaufferie, réservoir d'eau… Au nord du site, se trouvait l'amphithéâtre, les ateliers d'entretien, le chantier à charbon et les écuries. Un réseau souterrain permettait de parcourir le site à couvert.

*Annexe 18 : Exemple de calcul pour le ratio d'image (source : auteure d'après [51]).*

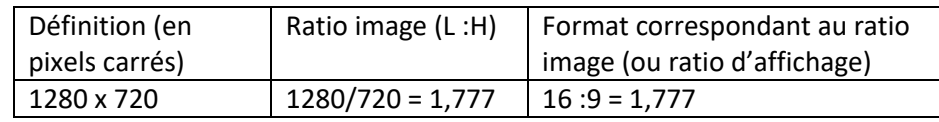

*Annexe 19 : Exemple de calcul pour le ratio d'image (source : auteure d'après [51], [54]–[56]).*

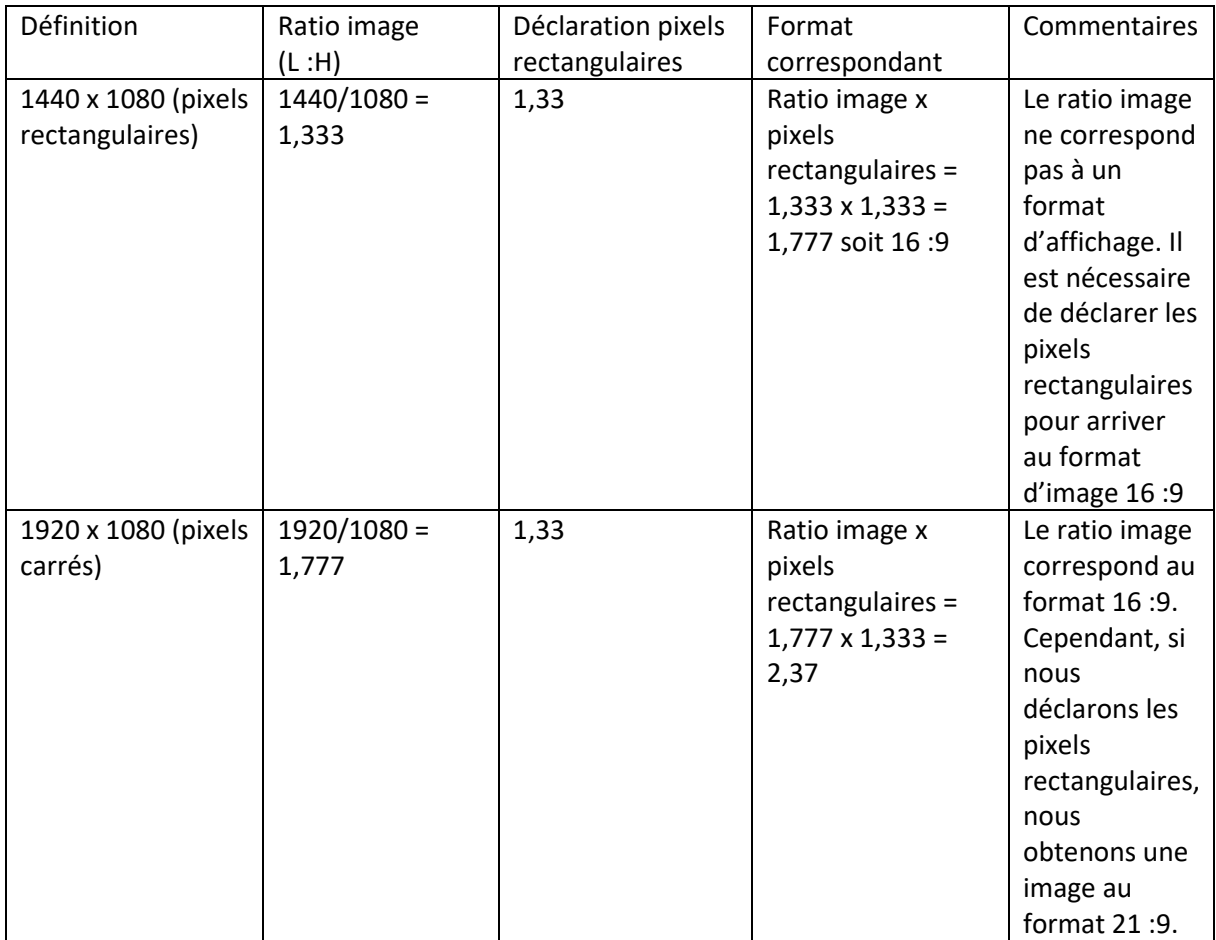

*Annexe 20 : Exemple de l'étape 3 de compression d'une vidéo (source : auteure d'après [50], [58] ).*

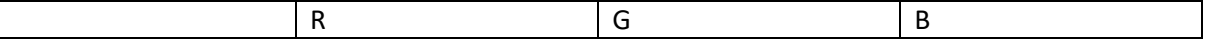

Master 2 parcours Technologies Biomédicales et Territoires de Santé – Année 2021-2022 Page **79** sur **87** Disponible sur : https://travaux.master.utc.fr/formations-master/ingenierie-de-la-sante/ids158/

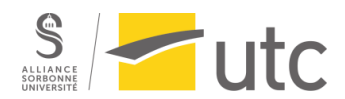

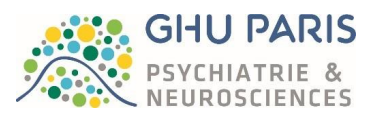

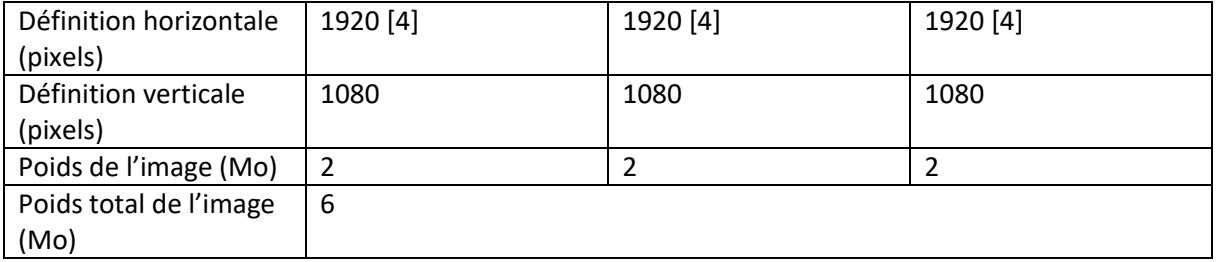

Cette image en RGB est non compressée et possède un poids de 6 Mo. Ce signal parfait se note RGB 4 :4 :4 ces chiffres permettent de qualifier le sous échantillonnage des couleurs par rapport au standard 4 pixels de R, 4 pixels de G, 4 pixels B.

Divisons alors la composante couleur (chroma) par 2 pour diminuer le débit.

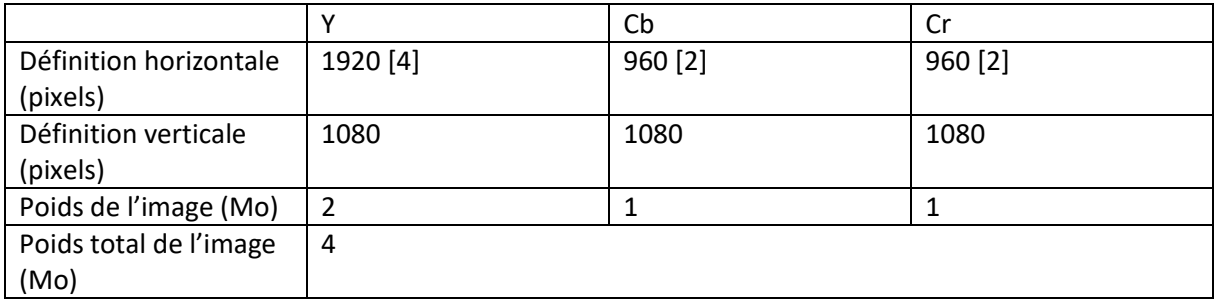

Nous avons sous-échantillonné l'image par un facteur 2. L'image pèse alors 4 Mo, soit 1/3 de moins que l'image en RGB originale. Elle se note 4 :2 :2. Elle indique la diminution de la définition par rapport au 4 du Y qui ne changera pas.

Continuons de dégrader la définition du chroma en divisant Cb et Cr par 4.

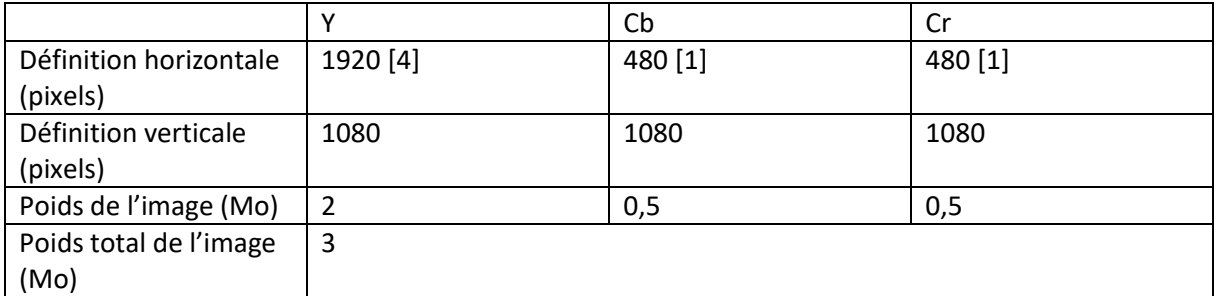

Après ce sous-échantillonnage de l'image par un facteur 4, nous pouvons remarquer que l'image est deux fois moins lourde que l'image originale. Elle se note 4 :1 :1 et sera donc plus facile à transporter et à stocker. Néanmoins la différence entre l'image originale et les images ayant une définition de la couleur diminuée est très faible voire quasi invisible.

Il est également possible d'aller plus loin en diminuant la définition du chroma en horizontal et en vertical. Ce résultat ce note 4 :2 :0 (une ligne en 4 :2 :2 puis une ligne en 4 :0 :0) Cependant il complique le post-traitement lié à la perte d'informations, ce qui peut être gênant dans notre cas.

Pour terminer, le signal en 4 :4 :4 est destiné aux post-traitements avancés car ce signal est très lourd. Le signal en 4 :2 :2 est dit « broadcast » et le 4 :2 :0 est souvent utilisé pour le grand public (TNT, DVD, Blu-Ray…). Notons que les sources en 4 :1 :1 et en 4 :2 :0 nécessitent des plugs in plus avancés pour reconstituer les couleurs par algorithme.

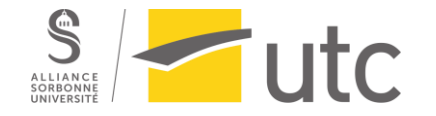

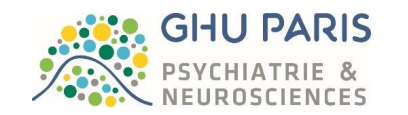

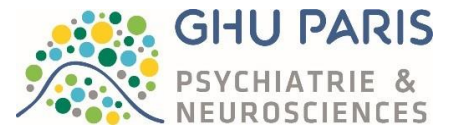

*Annexe 21 : Tableau de comparaison des types de câblage disponibles sur le marché (source : [76], [77], [76], [78], [79]).*

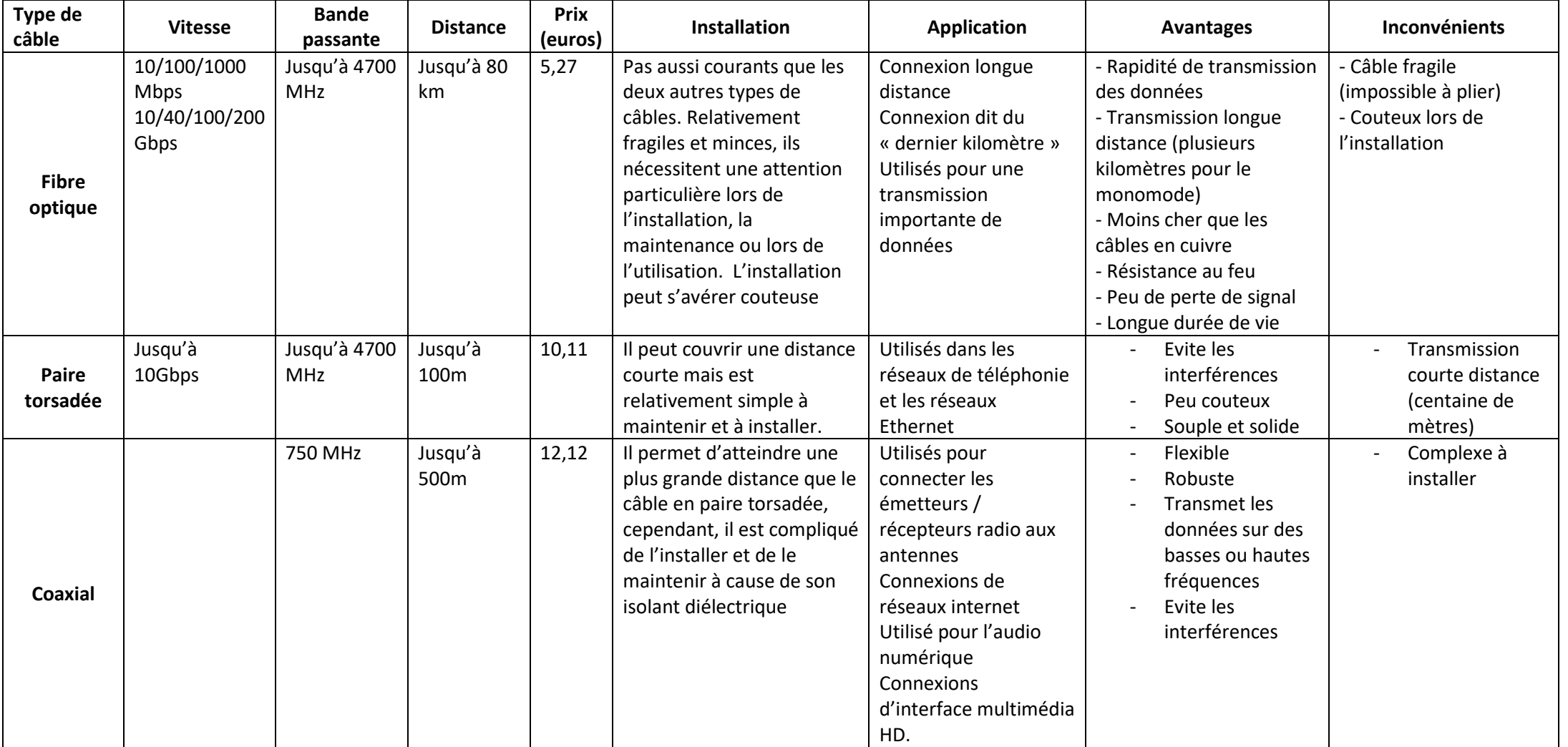

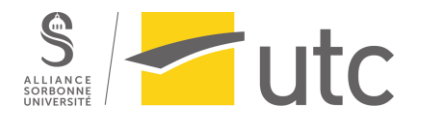

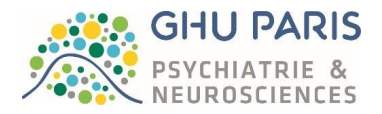

*Annexe 22 : Tableau présentant les différentes sociétés rencontrées proposant du vidéomanagement (source : auteure d'après [80]–[83] ).*

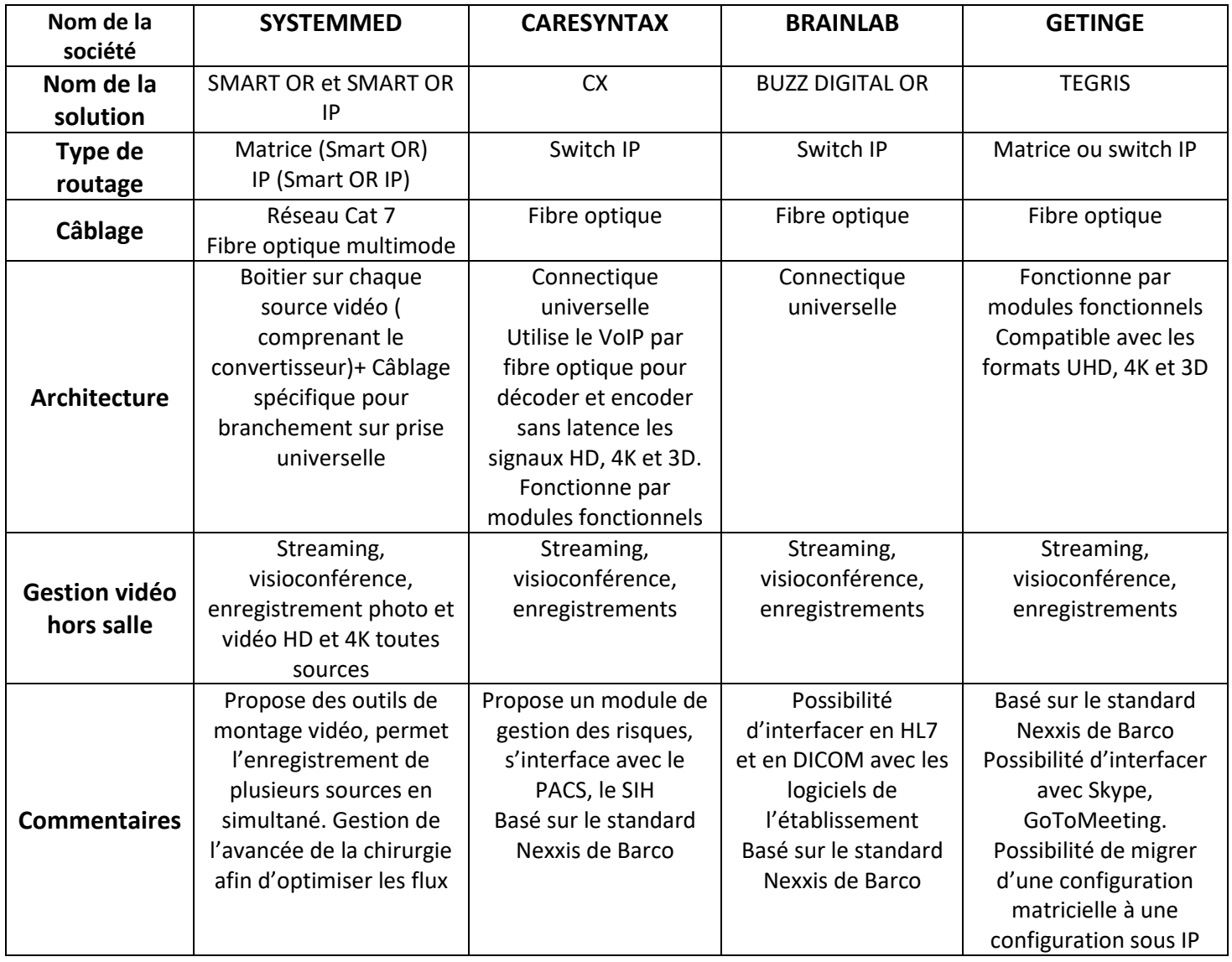

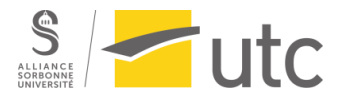

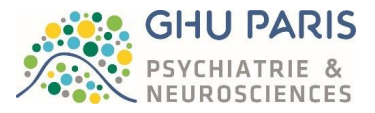

*Annexe 23 : Tableau présentant les différentes sociétés proposant des logiciels d'optimisation du planning du bloc (source : auteure d'après [84]–[87]).*

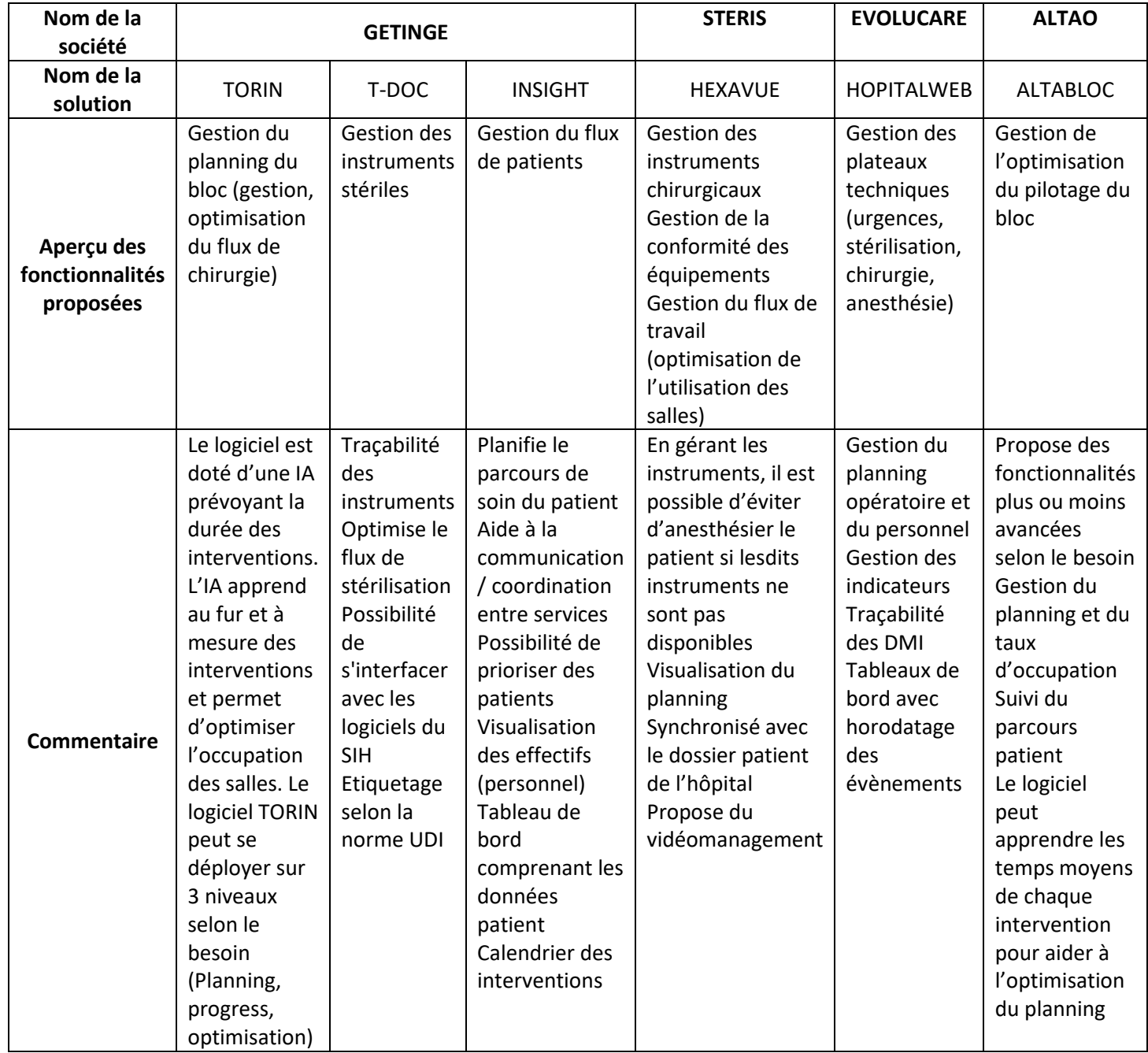

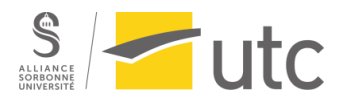

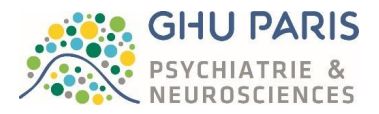

*Annexe 24 : Tableau présentant différentes sociétés proposant des logiciels de neurochirurgie, liste non exhaustive (source : auteure d'après [88], [89]).*

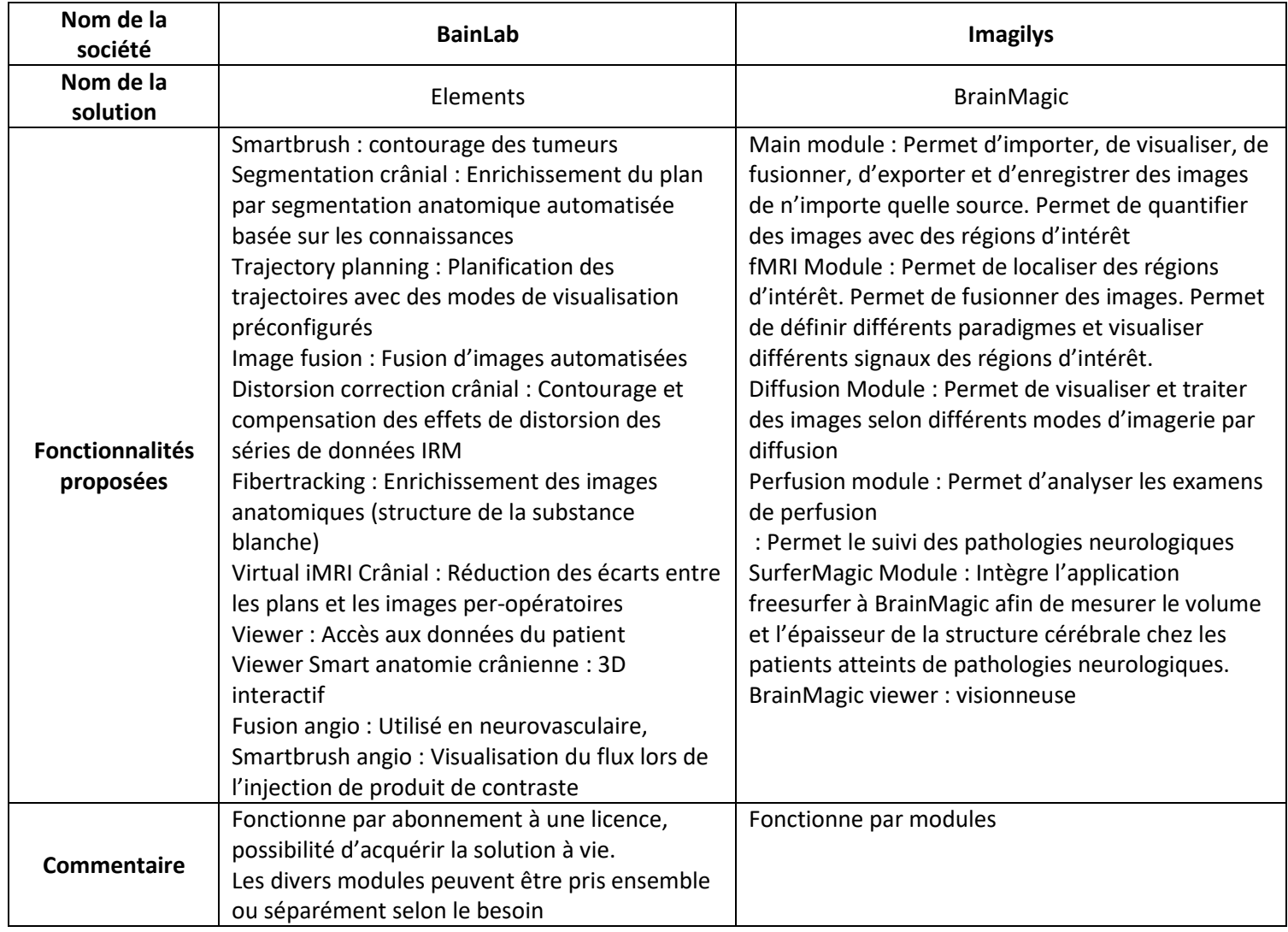

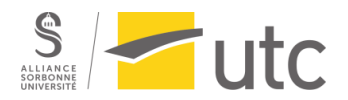

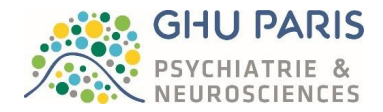

*Annexe 25 : Tableaux présentant les composés chimiques nocifs retrouvés dans les fumées chirurgicales et leurs effets sur l'Humain (source :[50]).*

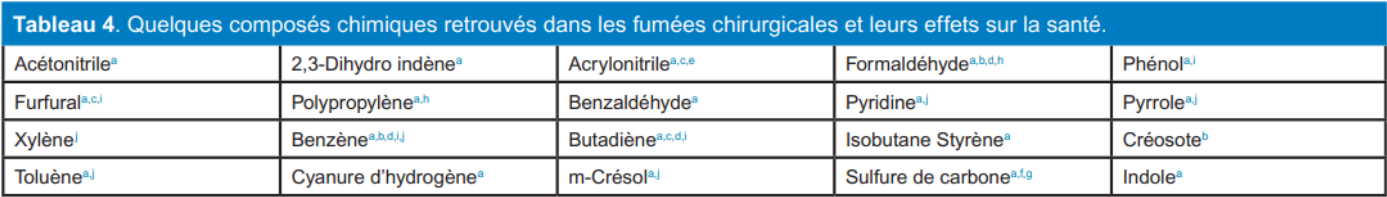

a. Substances irritantes pour la peau et les voies respiratoires.

b. Substances soupçonnées d'être cancérogènes chez l'homme.

c. Cancérogènes avérés chez l'homme.<br>
d. Substances soupçonnées d'être mutagènes chez l'homme.

e. Substances soupçonnées d'être mutagènes chez l'animal.

f. Substances pouvant induire une atteinte spermatique dans l'espèce humaine.

g. Molécules qui peuvent provoquer à la fois une asphyxie cellulaire et une embryo-fœtotoxicité.<br>h. Sensibilisants respiratoires.

i. Substances tératogènes chez l'animal.

j. Substances qui peuvent entraîner une dépression du système nerveux central.

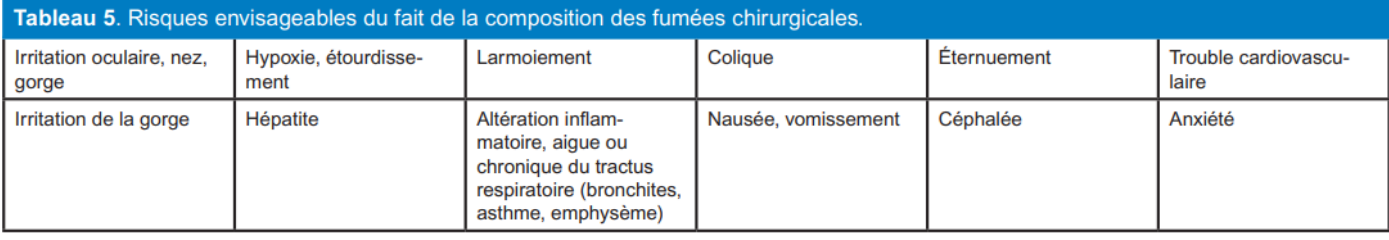